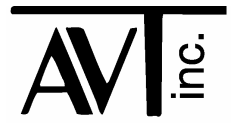

# AVT - 425 Multiple Interface

CAN0: 2-wire (high speed) (Classical only; non-FD)

CAN1: 2-wire (high speed) or Single Wire (SWC) (Classical only; non-FD)

CAN2: 2-wire (high speed) (Classical and FD)

CAN3: 2-wire (high speed) (Classical and FD)

LIN0: LIN communications KWP0: Keyword Protocol K-Line communications

LIN1: LIN communications KWP1: Keyword Protocol K-Line communications

LIN2 thru LIN7: 6 additional channels of LIN (optional)

Firmware Version 00 07 23 October 2022

# **Table of Contents**

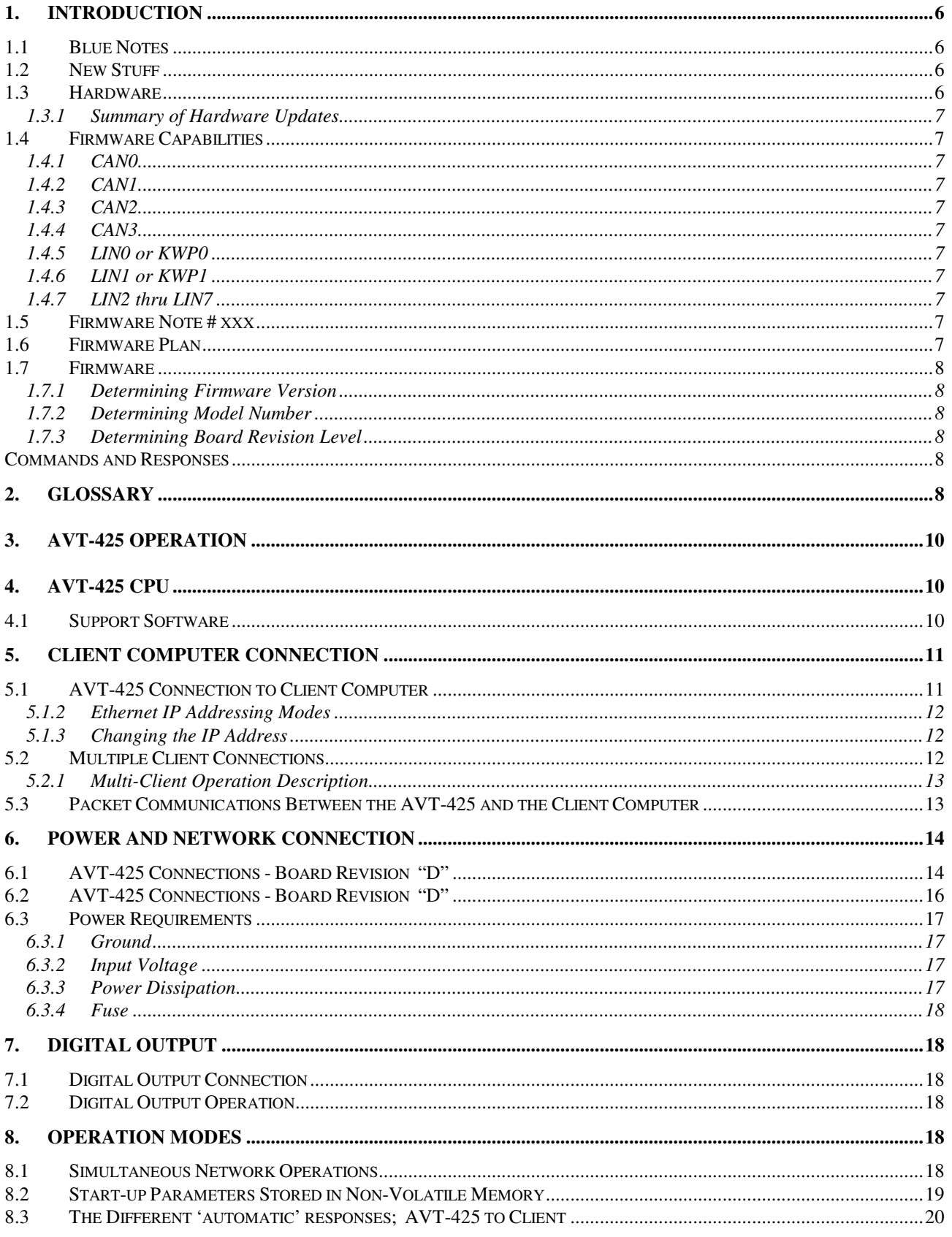

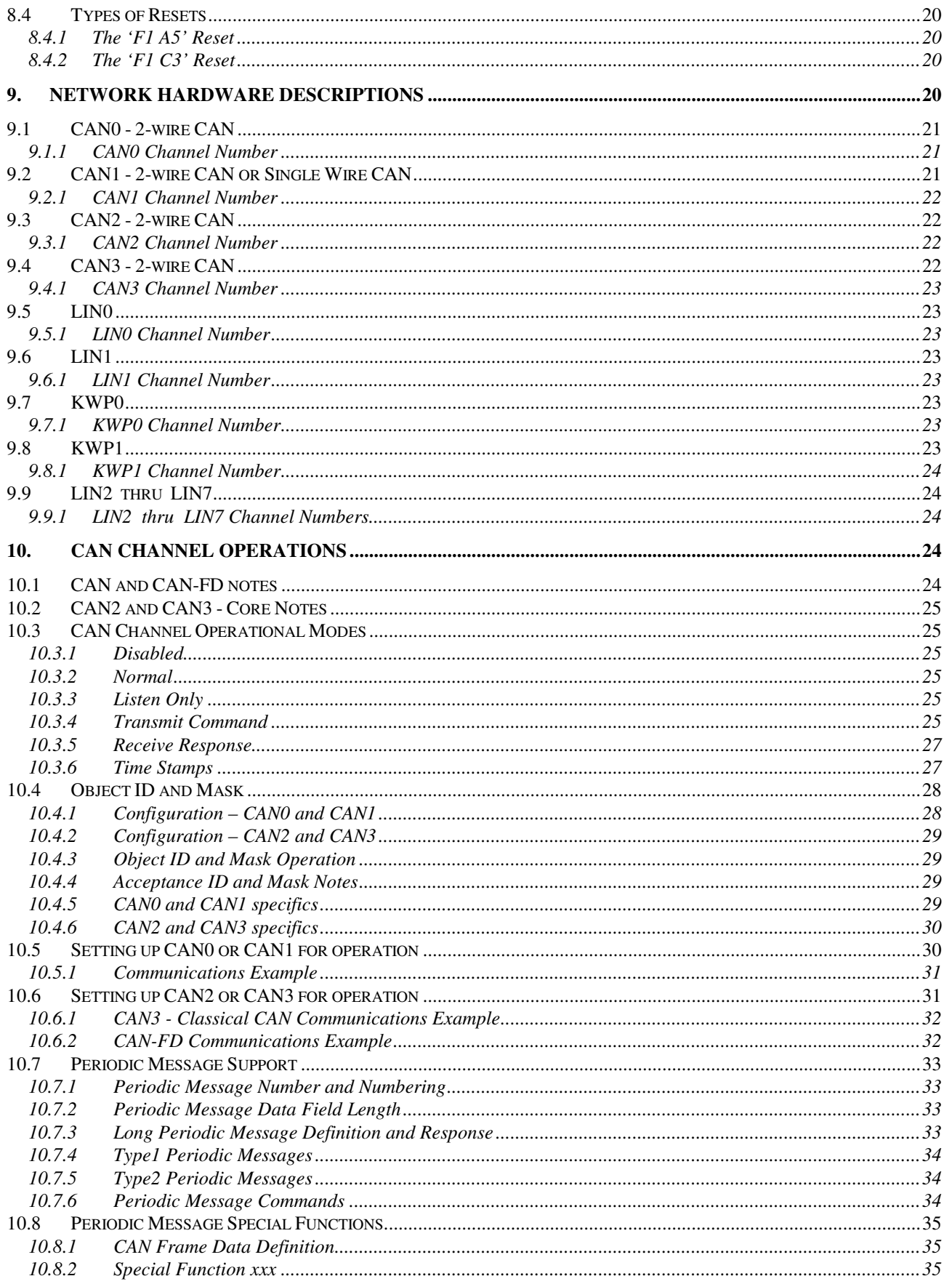

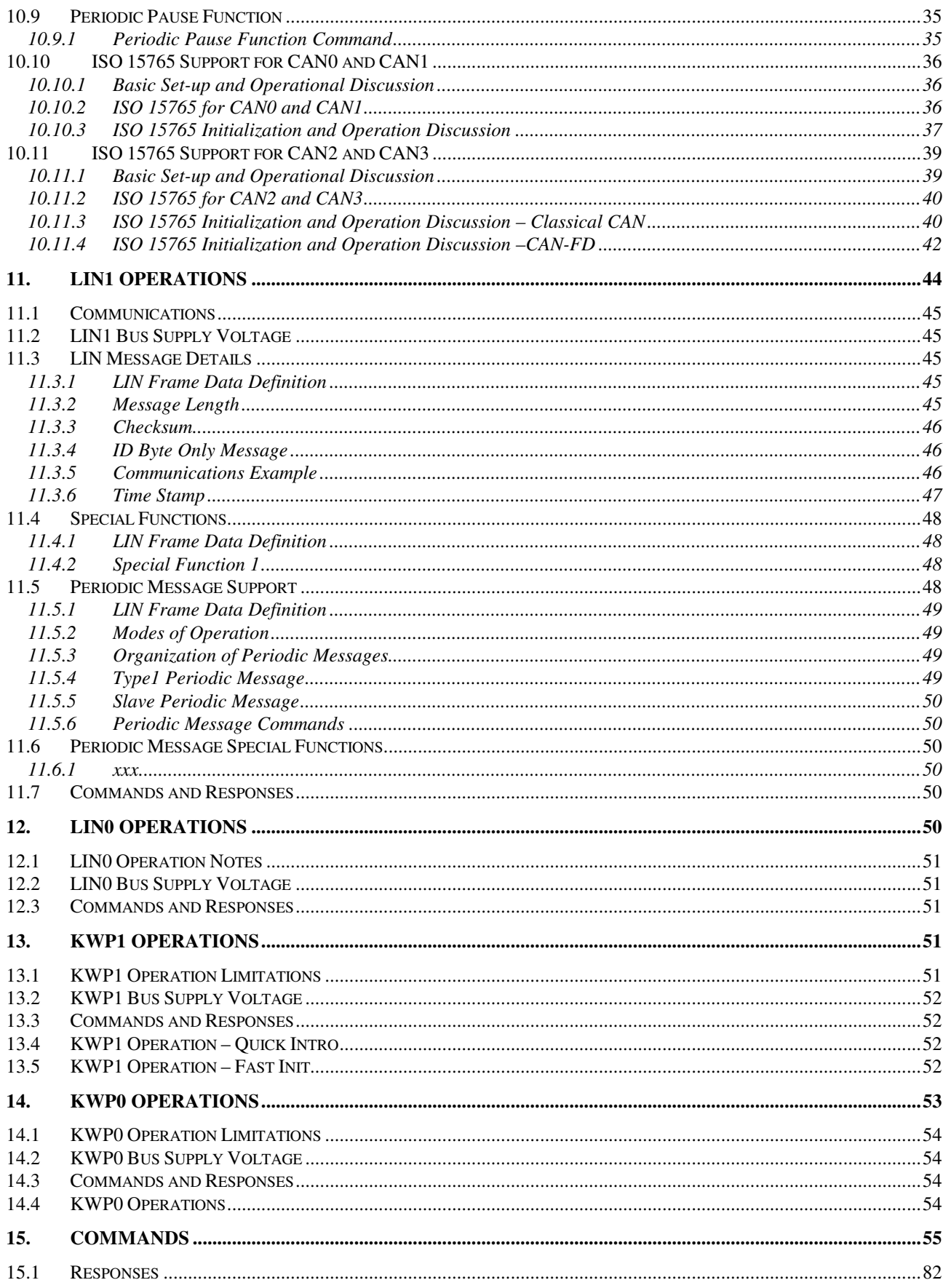

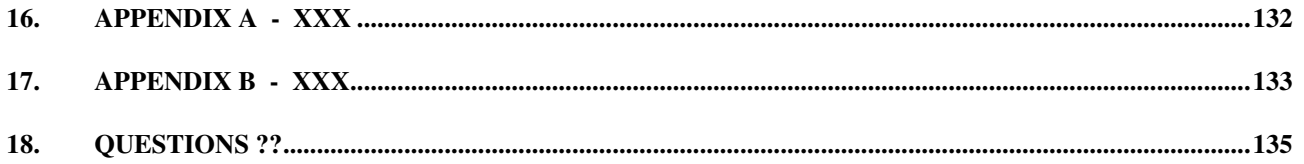

### **1. Introduction**

This document describes the AVT-425 hardware and firmware.

The AVT-425 is a multiple network interface for in-vehicle networks. The operation firmware supports the following networks/protocols on the indicated channels:

- CAN0: Classical CAN; 2-wire. channel 0.
- CAN1: Classical CAN; 2-wire or Single Wire CAN (SWC). channel 1.
- CAN2: Classical CAN or CAN-FD; 2-wire CAN. channel 2.
- CAN3: Classical CAN or CAN-FD. channel 3.
- LINO: LIN only. channel 7.
- LIN1. LIN only. channel 5.
- KWP0: Keyword Protocol (ISO 14230) only. channel 8.
- KWP1: Keyword Protocol (ISO 14230) only. channel 6.
- LIN2 thru 7: LIN only. channels \$A thru \$F Only present when the AVT-424 LIN Expansion board is installed.

All operations are simultaneous with the following exceptions.

 LIN0 and KWP0 are mutually exclusive – they share one hardware channel. LIN1 and KWP1 are mutually exclusive – they share one hardware channel.

### **1.1 Blue Notes**

I will try to put all new and updated text in 'blue'.

'Blue' text will indicate changes from the previous version of the manual.

### **1.2 New Stuff**

Notes about recent important "stuff". i.e. firmware changes, hardware changes, etc.

### **1.3 Hardware**

Contact Orion Measurement Solutions with any questions about hardware revision status.

#### **1.3.1 Summary of Hardware Updates**

Initial production release is hardware revision "E".

#### **1.4 Firmware Capabilities**

At this time, the AVT-425 firmware supports the following capabilities.

#### **1.4.1 CAN0**

CAN (so-called Classical or non-FD). Transmit and receive. Sixteen objects (either receive or transmit). Thirty two (32 decimal) periodic messages. Periodic messages are Type1 only.

#### **1.4.2 CAN1**

CAN (so-called Classical or non-FD). Transmit and receive. Sixteen objects (either receive or transmit). Thirty two (32 decimal) periodic messages. Periodic messages are Type1 only.

#### **1.4.3 CAN2**

Classical CAN and CAN-FD capable. Transmit and receive. Sixteen receive objects. Sixteen transmit objects. Thirty two (32 decimal) periodic messages. Periodic messages are Type1 only. ISO CAN frame CRC (non-ISO possibly available). Maximum data payload of 64 bytes supported. Maximum baud rate of 8 Mbaud supported.

#### **1.4.4 CAN3**

Classical CAN and CAN-FD capable. Transmit and receive. Sixteen receive objects. Sixteen transmit objects. Thirty two (32 decimal) periodic messages. Periodic messages are Type1 only. ISO CAN frame CRC (non-ISO possibly available). Maximum data payload of 64 bytes supported. Maximum baud rate of 8 Mbaud supported.

#### **1.4.5 LIN0 or KWP0**

LIN or KWP operations including receive, transmit, and sixteen (16 decimal) periodic messages.

#### **1.4.6 LIN1 or KWP1**

LIN or KWP operations including receive, transmit, and sixteen (16 decimal) periodic messages.

#### **1.4.7 LIN2 thru LIN7**

Six additional channels of LIN only operations including receive, transmit, and sixteen (16 decimal) periodic messages.

#### **1.5 Firmware Note # xxx**

xxx.

#### **1.6 Firmware Plan**

Firmware for this product is under almost continuous development. This manual is updated as soon as possible after each new firmware release.

Future releases are expected to be for corrections and implementation of functions and/or capabilities as dictated by customer needs.

### **1.7 Firmware**

Contact Orion Measurement Solutions for information about AVT-425 firmware versions:

#### **1.7.1 Determining Firmware Version**

Perform the following to determine the version of firmware in your unit.

- Power-on the AVT-425 interface unit.
- Connect to a Client computer running the Hex Terminal or equivalent.
- The connect notification is:

\$91 \$0A indicates first connection after power-on. \$91 \$3A indicates AVT-425 operations.

\$93 \$04 \$xx \$yy where 'xx yy' is the firmware version.

- At any time, send the \$B1 01 command.
- The response will be: \$93 \$04 \$xx \$yy where 'xx yy' is the firmware version.

### **1.7.2 Determining Model Number**

Perform the following to determine the model number of your hardware.

- Power on the AVT-425 interface unit.
- Connect to a Client computer running the Hex Terminal or equivalent.
- The connect notification is:
	- \$91 \$3A indicates AVT-425 operations.

\$93 \$04 \$xx \$yy where 'xx yy' is the firmware version.

- Send the 'B1 03' command.
- The response will be: \$93 \$28 \$xx \$yy where xxyy forms the model number. (eg. 04 25)

### **1.7.3 Determining Board Revision Level**

The board revision level is noted on the top (component) side of the board, in white silkscreen, just above the serial number block.

### **Commands and Responses**

A list of commands, responses, error codes, notes, etc. is provided at the end of this document.

### **2. Glossary**

Common terms, abbreviations, acronyms, and more.

- \$1234 Indicates hex number 1234.
- 0x1234 Indicates hex number 1234. (I try to NOT to use this format here as it can be confused with other uses of  $(0x')$ .)

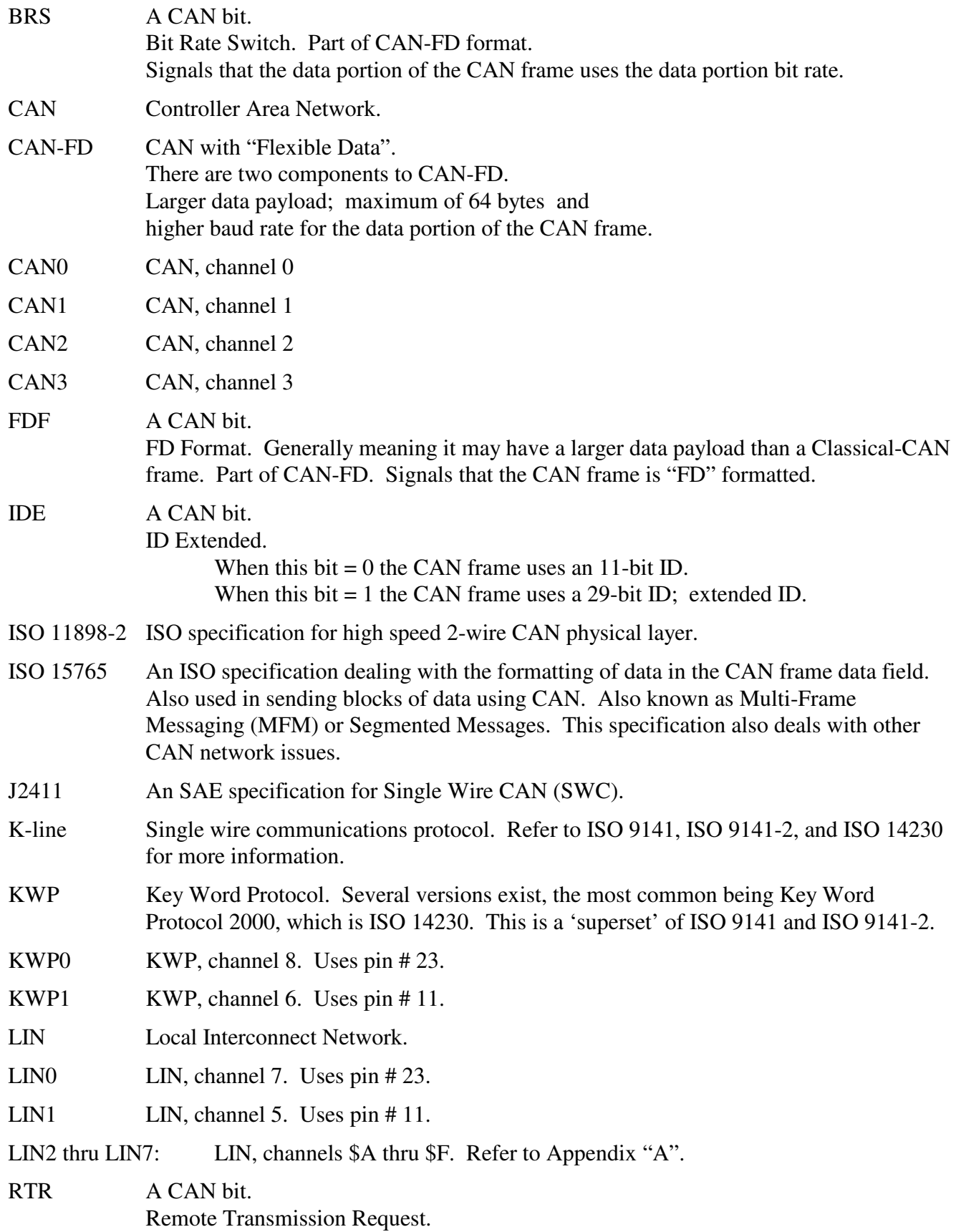

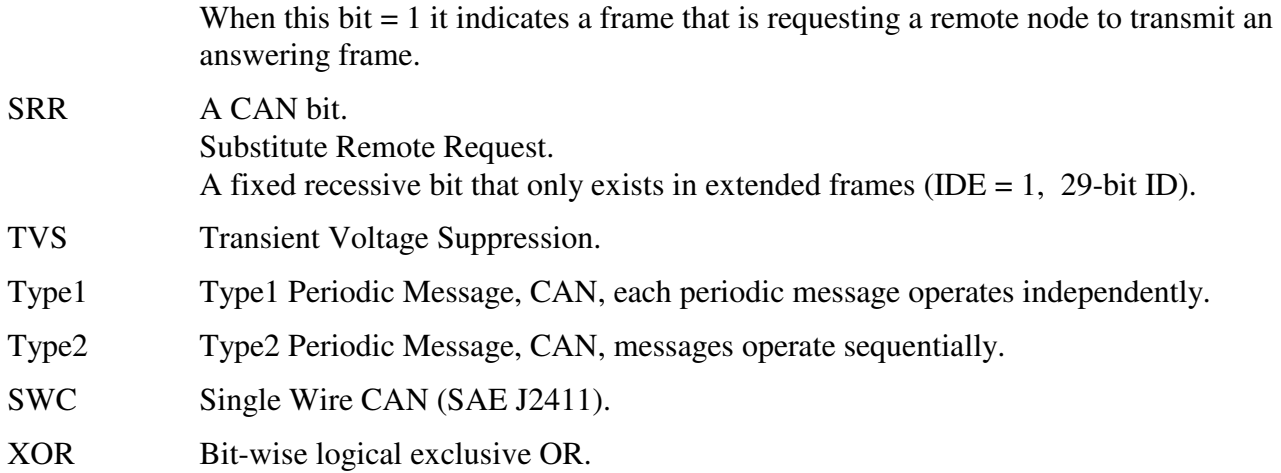

# **3. AVT-425 Operation**

The AVT-425 does not have a power switch. The unit powers up and begins operations as soon as external power is applied.

Note that the Client computer can not establish a TCP/IP connection until the AVT-425 is fully operational. From power-on to full operation is about 3 seconds. (mike - xxx – this needs to be verified.)

# **4. AVT-425 CPU**

The AVT-425 uses a "Netburner Mod 54415-100" CPU module with the following:

- 32-bit, 250 MHz, NXP/Freescale Coldfire processor.
- 64 Mbytes of RAM.
- 32 Mbytes of FLASH.

### **4.1 Support Software**

Two PC applications are available to the user for the Client. Both were supplied by Netburner.

Contact Orion Measurement Solutions for copies of the applications.

Both are small PC applications (executable) that do **not** need to be installed. Both have been tested under:

 Windows XP (32-bit), Windows 7 (32 and 64-bit), and Windows 10.

Obtain the executables from Orion. Place them in a folder of your choosing, or on the desktop.

When needed, you launch the one you want to use by double clicking on it. They are very easy to use and do not need any explanation or instruction.

### *4.1.1.1 Set IP Address*

This PC application is named: "IPSetup.exe"

The 'IPSetup' application will 'try' to find all Netburner hardware, display the IP address and allow you to view and change the IP address and the subnet mask.

NOTE: If your computer (the Client) is on a different subnet than the AVT-425, this application will likely not be able to 'find' it. To 'fix' this, temporarily change the subnet mask and/or IP address of your Client computer to something in the same domain as the AVT-425.

For example, the factory default IP address of the AVT-425 is 192.168.1.70.

If your computer has an IP address that is NOT of the form 192.168.1.xxx then it's likely you will NOT be able to find the AVT-425. Temporarily change the IP address of your computer to something of the form: 192.168.1.xxx (but not 70) and then run the 'IPSetup' application. When done, return the IP address of your computer to its original setting.

### *4.1.1.2 Firmware Update*

This PC application is named: "AutoUpdate.exe"

The 'AutoUpdate' application will allow you to update the AVT-425 operation firmware.

You can use the "FIND" feature of AutoUpdate to find the unit you want to update. Or, you can enter the IP address manually.

You will need the new AVT-425 operation firmware file. Obtain the file from Orion Measurement Solutions.

## **5. Client Computer Connection**

The AVT-425 is an Ethernet TCP/IP server. The user or test computer is, therefore, a Client.

### **5.1 AVT-425 Connection to Client Computer**

### *5.1.1.1 Ethernet IP Address*

The factory default IP address of the AVT-425 is static and is set to: 192.168.1.70

The factory default net mask setting is: 255.255.255.0

Depending on the particular network environment in which the AVT-425 is being used, the setting of the net mask may not be important. Rule of thumb: if connected to a busy network set the net mask to 255.255.255.0.

### *5.1.1.2 Hardware or MAC Address*

The AVT-425 uses a Netburner MOD54415 CPU module. The MAC address of that module is indicated on a sticker on the top of the module.

You can send the 'B1 04' command to request the MAC address.

You can also obtain the MAC address from the Client computer ARP table. One way this can be done is to connect the AVT-425 to the network. From the Client computer, open a command window. Ping the AVT-425 using the command: "ping 192.168.1.70". Then query the ARP table using the command "arp –a". The ARP table will show the IP and MAC addresses.

### *5.1.1.3 TCP/IP Port*

Communications with the AVT-425 vehicle network interface is via port # 10001, 10002, 10003, or 10004. Refer to Section 5.2 for more information about multiple Client connections.

All communications with the AVT-425 vehicle interface is in binary bytes [not ASCII hex]. Refer to Section 5.2 for a description of the 'packetized' communications protocol between the AVT-425 and the Client computer. All communications with the AVT-425 follow the exact same rules and formats as all other AVT interface equipment.

### **5.1.2 Ethernet IP Addressing Modes**

Two IP addressing modes are available for the AVT-425.

- Static
- DHCP

### *5.1.2.1 Static IP Addressing*

The factory default addressing mode for the AVT-425 is static and the address is set to 192.168.1.70. In static mode the Ethernet address of the AVT-425 is always the same and does not change when power is cycled.

### *5.1.2.2 DHCP Addressing*

Setting the AVT-425 IP address to 0.0.0.0 will enable DHCP (Dynamic Host Configuration Protocol) function.

In this mode, the AVT-425 will, on power-up, search for a DHCP server. If one is found it will obtain its IP address, gateway address, and subnet mask from the DHCP server.

If a DHCP server is not found, the AVT-425 will then assign itself an IP address using the ARP method. The IP address will be of the form  $169.xxxxxxxx$ .

### **5.1.3 Changing the IP Address**

To change or set a static IP address for the AVT-425 you should use the Netburner supplied software; described above in Section 4.1.1.1.

### **5.2 Multiple Client Connections**

Four simultaneous Client connects are supported.

All four connections are to the same IP address. But they use three different port numbers.

The four available Client connection ports are: TCP port # 10001. TCP port # 10002. TCP port # 10003. TCP port # 10004.

All four connections operate identically, as described in the next section

### **5.2.1 Multi-Client Operation Description**

A Client can connect to any available port.

Only one Client connection per port.

When more than one Client is connected to the AVT-425 and when processing commands from a Client - port # 10001 has higher priority than port # 10002. Similarly port # 10002 as higher priority than port # 10003. Specifically this means that if two or more commands are received at exactly the same time, the command from the lowest numbered port will be processed first. That is all 'higher priority' means; in this context. Otherwise, all Clients (ports) are treated equally.

**Important Note:** All responses are sent out all active ports. This is an important point. For example, if the Client on port # 10002 sends the 'B1 01' firmware version request, the AVT-425 will send the '93 04 xx yy' response out all active ports. That means a Client that did NOT send that command will still receive the response.

An even more important example is: Client #3 sets-up a CAN object to receive certain CAN messages. Those messages, when received, will be sent to all connected Clients.

### **5.3 Packet Communications Between the AVT-425 and the Client Computer**

Communications between the Client computer and the AVT-425, in both directions, uses a 'packet' protocol. This is the same protocol or method used by all AVT interface hardware.

- The first byte of a packet is the header byte.
- The header byte upper nibble (first hex digit) indicates what the packet is about.
- The header byte lower nibble (second hex digit) is the count of bytes to follow.
- If the header byte upper nibble is a zero (0) then the packet is a message to or from the network.
- This protocol is limited to 15 bytes following the header byte (lower nibble  $=$  \$F).
- Some transmit commands and receive responses require more than 15 bytes. For such a situation there are two alternate header formats, which are of the form:
	- \$11 xx

\$12 xx yy

These alternate header formats only apply to messages to or from the network.

• If the byte count is more than \$0F but equal to or less than \$FF the packet will be of the form:  $$11$  xx rr ss tt ...

\$11 indicates first alternate header format.

 \$xx indicates the count of bytes to follow (not including the xx byte). \$rr ss tt ... the packet data, including the message to/from the network.

• If the byte count is more than \$FF but less than or equal to \$FF FF the packet will be of the form: \$12 xx yy rr ss tt

\$12 indicates second alternate header format.

 \$xx yy indicates the count of bytes to follow (not including the xx yy bytes). \$rr ss tt ... the packet data, including the message to/from the network.

• For channels CAN2 and CAN3 only:

 The '5x 06' command can be used to force the AVT-425 to always send messages received from the CAN bus using only the '12 xx yy' long format.

• Example #1

 Turn on the time stamp function for CAN3. Command: 53 08 03 01. Header byte upper nibble 5 indicates a configuration command. Header byte lower nibble 3 indicates three bytes follow. \$08 is the time stamp command. \$03 indicates channel 3. \$01 enable time stamps.

• Example #2

 Send a message, to LIN0, as Master, ID = \$3C, 8 data bytes. Command: 0B 05 01 3C 01 02 03 04 05 06 07 08. Header byte  $=$  \$0B. Upper nibble \$0 indicates 'to the network'. Lower nibble \$B indicates 11 bytes follow. \$01 indicates send as Master. \$3C is the LIN message ID. \$01 02 03 … are the 8 data bytes.

• Example #3

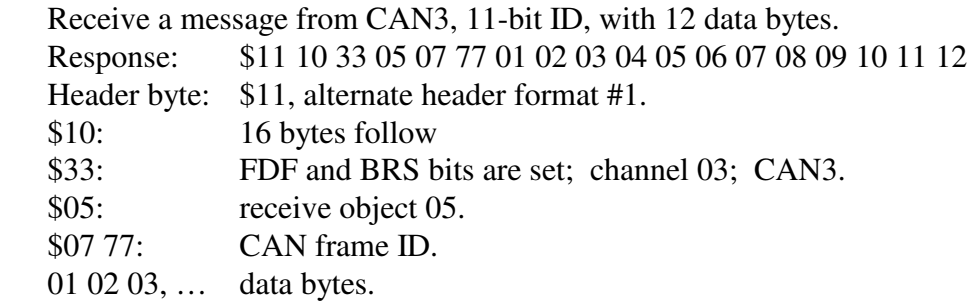

Additional information about the AVT protocol is available at the beginning of the "Master Commands and Responses" document available from our web site at:

www.AVT-HQ.com/download.htm#Notes

# **6. Power and Network Connection**

The power and network connector (J12) is an industry standard DB-25P connector and requires a DB-25S mate. The pin / signal assignments for the vehicle / network connector are listed here.

Pins with no signal assignment are not connected and should not be used. The user should not connect anything to those pins.

PC board revision level can be found in copper on the bottom of the PC board.

Board configuration revision level is marked in the white block on the top of the board.

# **6.1 AVT-425 Connections - Board Revision "D"**

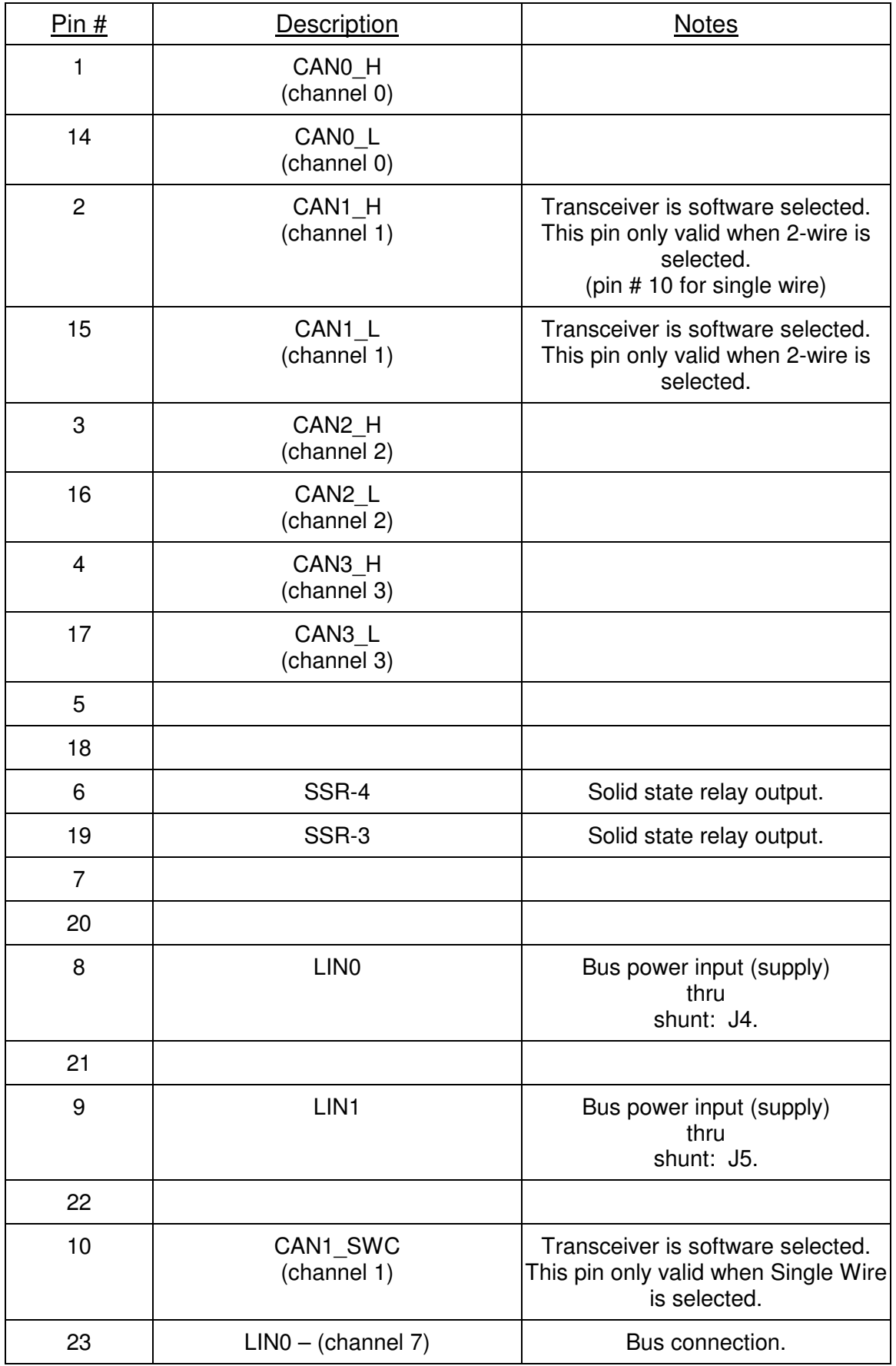

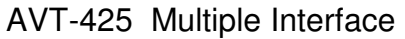

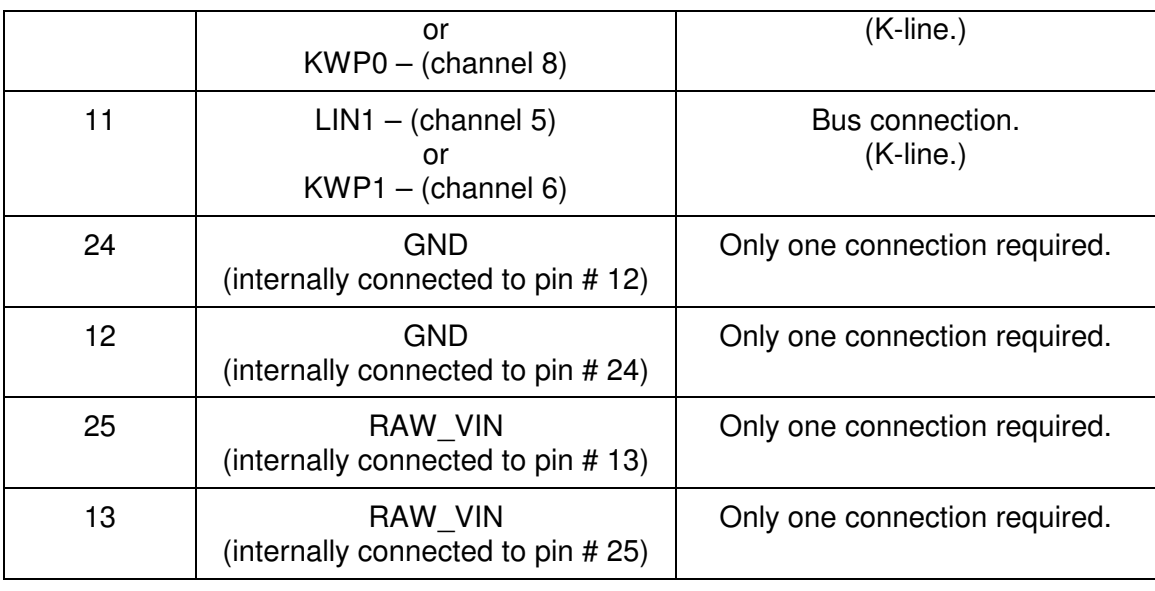

J12 (the DB-25P connector on the AVT-425 board) Table 1

### **6.2 AVT-425 Connections - Board Revision "D"**

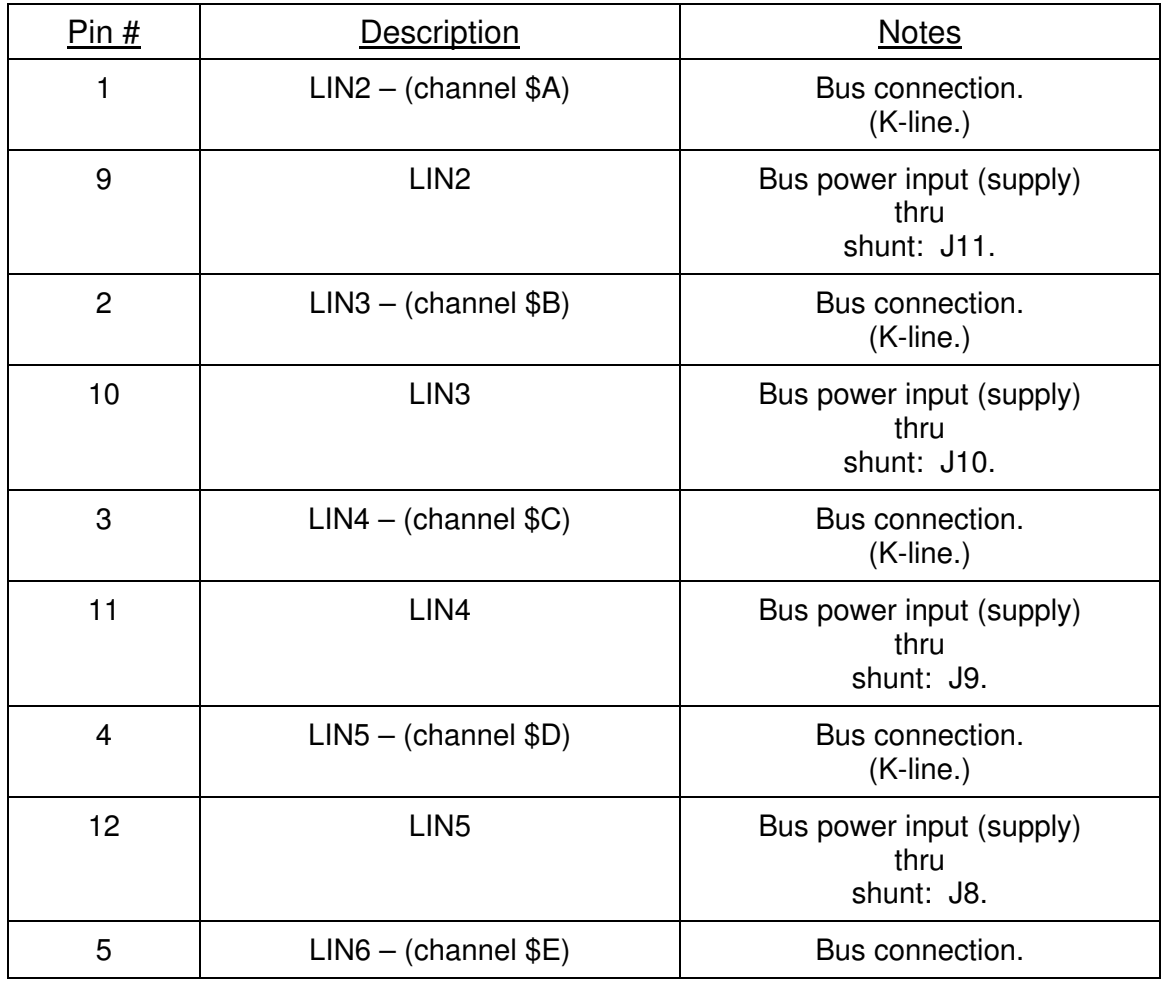

Advanced Vehicle Technologies, Inc.

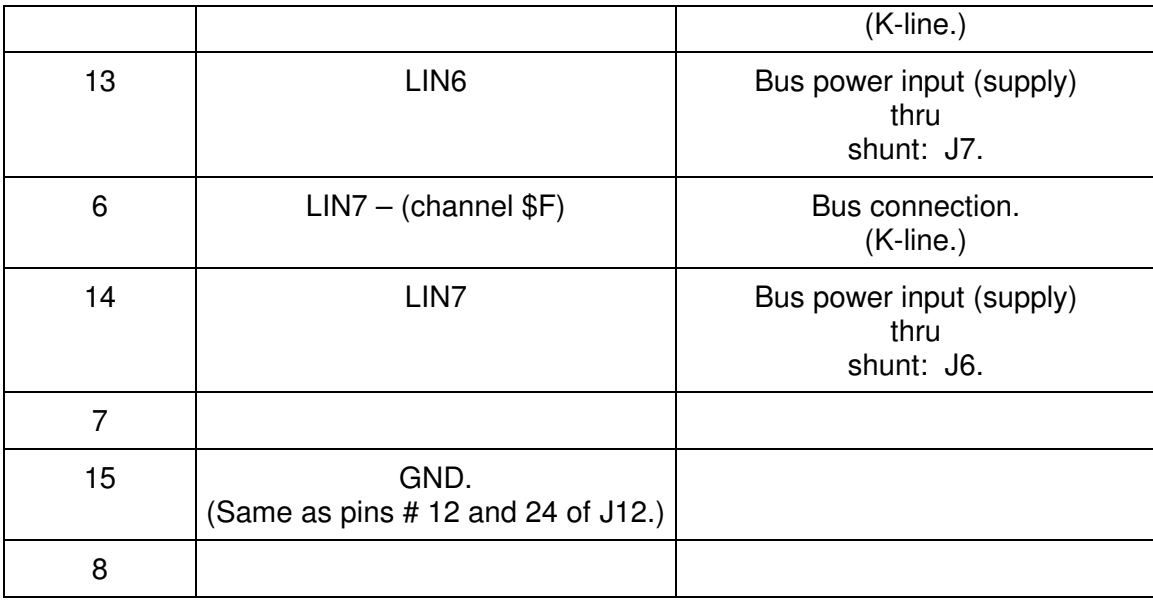

J13 (the DA-15P connector on the AVT-425 board) Table 2

### **6.3 Power Requirements**

The AVT-425 board requires a suitable external power supply. Fairly clean +8 to +18 VDC.

### **6.3.1 Ground**

Common ground is required between the AVT-425 board and all connected devices. On J12 there are two 'ground' pins, #12 and #24. Both are connected directly to the ground plane of the AVT-425 board. Only one is needed for normal operations.

### **6.3.2 Input Voltage**

The external power supply is connected to J12 pin #13 or #25. The two pins are connected together, internally, on the AVT-425 board. Only one is needed for normal operations.

### **6.3.3 Power Dissipation**

Power dissipation of the AVT-425 is listed below.

Current draw, minimum, maximum, and average - were measured using a 100 msec sample window. (Fluke Digital Multimeter model 87.) Measurements taken with board connected to Client (logical connection) but no network activity and no activity between the board and the Client.

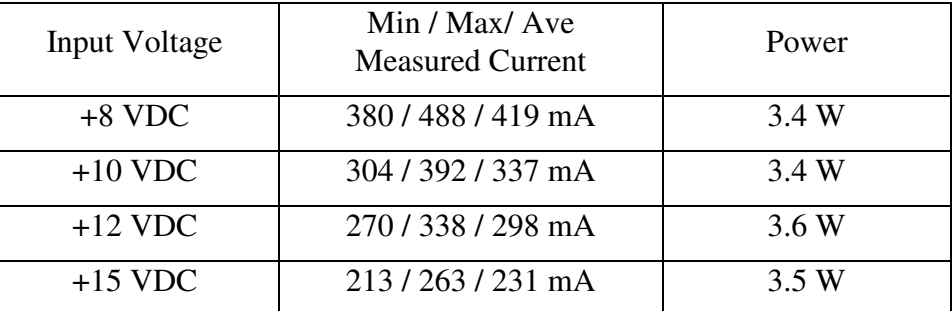

Advanced Vehicle Technologies, Inc.

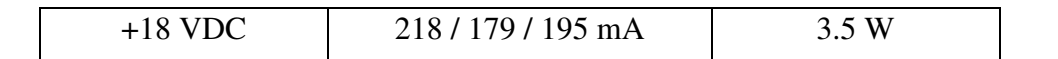

mike  $-$  xxx  $-$  this needs to be updated

### **6.3.4 Fuse**

The AVT-425 board uses a 5 x 20 mm fuse, 500 mA, fast blow (quick acting) fuse for circuit protection. The factory supplied fuse is Schurter part number: 0034.1516. (Mouser catalog number: 693-0034.1516.)

The fuse will blow due to an over-current condition. It will also blow in an over-voltage condition (crowbar). The over-voltage threshold is approximately +33 (+/- 1.65) VDC.

# **7. Digital Output**

The AVT-425 includes the outputs of a Solid State Relay (SSR). The SSR is controlled by the AVT-425 CPU by a Client command.

### **7.1 Digital Output Connection**

The digital output is the switched side of the SSR. It is available on pins # 6 and # 19 of J12 – the DB25P connector on the AVT-425 board.

The SSR is configured such that the user can use it for switching AC or DC voltage and as either a high-side or low-side switch.

The SSR is: Vishay part number "VOR1121B6".

A quick overview of SSR ratings: 250 volt maximum 200 mA maximum 12 ohm on-resistance, typical.

### **7.2 Digital Output Operation**

The Client controls the digital output using the '5x 05' command.

With the '5x 05' command the Client can send a digital output (rising or falling edge) and synchronize that with the resetting of the time stamp counter.

Refer to Section 9.6 for details about the '5x 05' command.

### **8. Operation Modes**

The AVT-425 interface powers-on with all networks initialized and disabled.

### **8.1 Simultaneous Network Operations**

With three exceptions, all networks can be operated simultaneously.

Exception #1.

CAN1 is selected by the Client to be either a 2-wire or a Single Wire CAN channel. They are separate transceivers. You can not use both at the same time.

Exception #2.

LIN0 and KWP0 share a transceiver. Therefore, simultaneous operations for LIN0 and KWP0 are not possible. Pin # 23 on J12 can be operated as LIN0 (channel 7) or KWP0 (channel 8).

Exception #3.

LIN1 and KWP1 share a transceiver. Therefore, simultaneous operations for LIN1 and KWP1 are not possible. Pin # 11 on J12 can be operated as LIN1 (channel 5) or KWP1 (channel 6).

### **8.2 Start-up Parameters Stored in Non-Volatile Memory**

The user has the ability to store some start-up parameters in non-volatile memory. The stored parameters are loaded when the AVT-425 application begins running.

The Client can query for the stored value with the '51 80' command. The Client can write desired stored values with the '55 80 rr ss tt vv' command.

All the parameters are stored as a bit map in one 32-bit long-word.

Unused bits are reserved and should be set to "1".

Note: The '5x 80' command controls the "stored" value used after a reset.

The Client can control the state of any of these states, on-the-fly, by using one of the designated commands listed here. Note: The changes caused by these commands are not persistent. The states will revert to the stored values after each reset.

To control the CAN transceiver (disable/enable) – refer to the '7x yy' command. To control the CAN tranceiver termination (out/in) – refer to the '7x yy' command.

Bits 07:04 are used to specify the power-on state of the CAN 2-wire transceivers for channels CAN0, CAN1, CAN2, and CAN3. The assignment and states are:

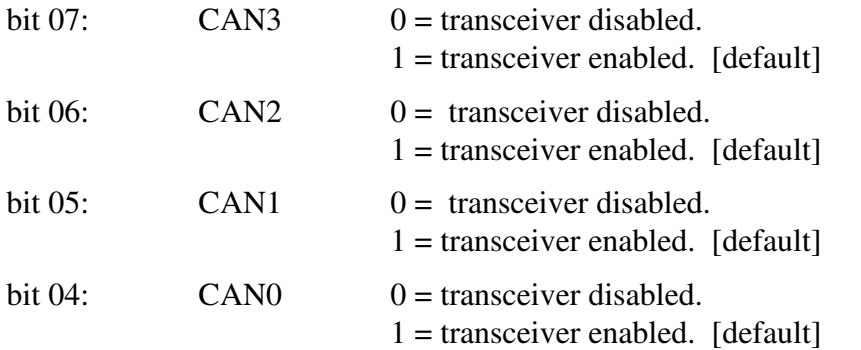

Bits 03:00 are used to specify the power-on state of the CAN bus termination for channels CAN0, CAN1, CAN2, and CAN3. The assignment and states are:

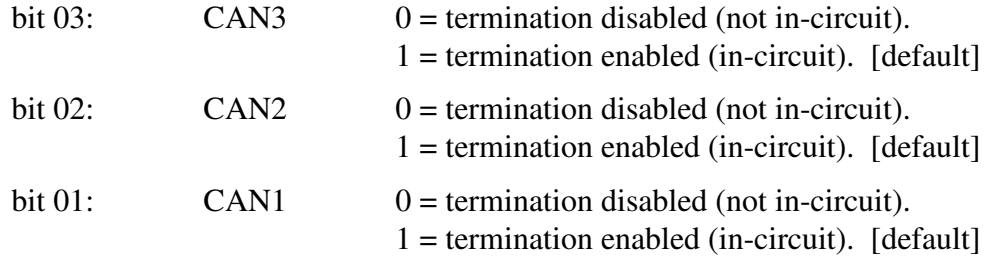

AVT-425 Multiple Interface

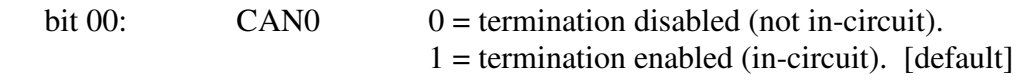

After writing a new stored value, that stored value will not take effect until the next reboot.

For example, the user wants CAN1 termination to be disabled and the other channels to be enabled. Store the value 0xFF FF FF FD then reset the application. Do this using these two commands:

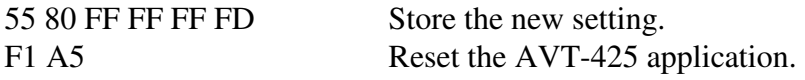

*"Obviously" – this only needs to be done once !! (NOT – once per reset cycle !!)* 

### **8.3 The Different 'automatic' responses; AVT-425 to Client**

The following actions result in the listed responses to be sent to the Client.

Power-on reset or a CPU reset.

91 0A.

Response to a successful Ethernet connection:

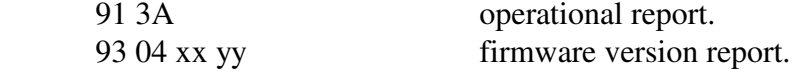

Response to an 'F1 A5' reset command.

91 0F successful reset of the AVT-425 application.

### **8.4 Types of Resets**

The AVT-425 uses the "uCOS" operating system.

On power-up, the operating system then loads and runs the AVT-425 application.

### **8.4.1 The 'F1 A5' Reset**

The 'F1 A5' reset only resets the AVT-425 application. It does not affect the Ethernet connection. Hence, this reset should not cause the Ethernet connection between the AVT-425 and Client to be lost.

This reset performs the following functions: It re-initializes all application variables and re-initializes all peripheral hardware; such as the CAN controllers and LIN UART controllers.

The response sent to the Client for the 'F1 A5' reset is: '91 0F'.

#### **8.4.2 The 'F1 C3' Reset**

The 'F1 C3' reset causes an operating system reset. This will cause loss of Ethernet connection, reboot the operating system and then re-load the AVT-425 application. This is very close, but not quite the same as a power reset.

The response sent to the Client for the 'F1 C3' reset is: '91 0A'. (Which will only be received after the Client establishes an Ethernet connection with the AVT-425.)

### **9. Network Hardware Descriptions**

Technical details of each network channel is described in the following sections.

### **9.1 CAN0 - 2-wire CAN**

CAN0 is a high speed 2-wire CAN channel that is ISO 11898-2 compliant.

It uses the Microchip MCP2544FD-H/SN transceiver.

CAN0 is not CAN-FD capable.

Refer to Table 1 for pin and signal definitions.

Termination can be Client selected to be 'in' or 'out'. The default is 'in'. Refer to the '\$7x 62' command.

The AVT-425 board has been designed to support several different network termination schemes for CAN0. The factory default is the split termination consisting of two 52.3 ohm resistors in series across the CAN\_H and CAN\_L signal lines. The mid-point of the two termination resistors is routed through a 10 ohm resistor and a 10,000 pF ceramic capacitor to ground. This configuration provides the standard 120 ohm DC termination and provides good common mode noise rejection. The two optorelays used to switch the termination add 7 ohms each.

Other termination configurations, including Ford compliant AC termination, are available - contact Orion Measurement Solutions for details.

#### **9.1.1 CAN0 Channel Number**

For the Client, CAN0 is designated channel 0.

Note: Bits in the upper nibble of the channel number have special meaning for some commands and responses.

### **9.2 CAN1 - 2-wire CAN or Single Wire CAN**

CAN1 is either a high speed 2-wire CAN channel that is ISO 11898-2 compliant or a low speed Single Wire CAN (SWC) channel that is J2411 compliant.

It uses the Microchip MCP2544FD-H/SN transceiver.

For single wire operations it uses the NXP MC33897CTEF transceiver.

CAN1 is not CAN-FD capable.

Refer to Table 1 for pin and signal definitions.

For 2-wire operations, termination can be selected by the Client to be 'in' or 'out'. The default is 'in'. Refer to the '\$7x 62' command.

The AVT-425 board has been designed to support several different network termination schemes for CAN1 2-wire operations. The factory default is the split termination consisting of two 52.3 ohm resistors in series across the CAN\_H and CAN\_L signal lines. The mid-point of the two termination resistors is routed through a 10 ohm resistor and a 10,000 pF ceramic capacitor to ground. This configuration provides the standard 120 ohm DC termination and provides good common mode noise rejection. The two opto-relays used to switch the termination add 7 ohms each.

Other termination configurations, including Ford compliant AC termination, are available - contact Orion Measurement Solutions for details.

#### **9.2.1 CAN1 Channel Number**

For the Client, CAN1 is designated channel 1.

Note: Bits in the upper nibble of the channel number have special meaning for some commands and responses.

### **9.3 CAN2 - 2-wire CAN**

CAN2 is a high speed 2-wire CAN channel that is ISO 11898-2 compliant.

It uses the Microchip MCP2544FD-H/SN transceiver.

CAN3 is both Classical CAN and CAN-FD capable.

Refer to Table 1 for pin and signal definitions.

Termination can be selected by the Client to be 'in' or 'out'. The default is 'in'. Refer to the '7x 62' command.

The AVT-425 board has been designed to support several different network termination schemes for CAN2. The factory default is the split termination consisting of two 52.3 ohm resistors in series across the CAN\_H and CAN\_L signal lines. The mid-point of the two termination resistors is routed through a 10 ohm resistor and a 10,000 pF ceramic capacitor to ground. This configuration provides the standard 120 ohm DC termination and provides good common mode noise rejection. The two optorelays used to switch the termination add 7 ohms each.

Other termination configurations, including Ford compliant AC termination, are available - contact Orion Measurement Solutions for details.

### **9.3.1 CAN2 Channel Number**

For the Client, CAN2 is designated channel 2.

Note: Bits in the upper nibble of the channel number have special meaning for some commands and responses.

### **9.4 CAN3 - 2-wire CAN**

CAN3 is a high speed 2-wire CAN channel that is ISO 11898-2 compliant.

It uses the Microchip MCP2544FD-H/SN transceiver.

CAN3 is both Classical CAN and CAN-FD capable.

Refer to Table 1 for pin and signal definitions.

Termination can be selected by the Client to be 'in' or 'out'. The default is 'in'. Refer to the '\$7x 62' command.

The AVT-425 board has been designed to support several different network termination schemes for CAN3. The factory default is the split termination consisting of two 52.3 ohm resistors in series across the CAN\_H and CAN\_L signal lines. The mid-point of the two termination resistors is routed through a 10 ohm resistor and a 10,000 pF ceramic capacitor to ground. This configuration provides the standard 120 ohm DC termination and provides good common mode noise rejection. The two optorelays used to switch the termination add 7 ohms each.

Other termination configurations, including Ford compliant AC termination, are available - contact Orion Measurement Solutions for details.

### **9.4.1 CAN3 Channel Number**

For the Client, CAN3 is designated channel 3.

Note: Bits in the upper nibble of the channel number have special meaning for some commands and responses.

### **9.5 LIN0**

The LIN0 bus is a low speed, single wire, multi-drop, ground referenced network.

The AVT-425 uses the NXP MC33660 transceiver. Maximum baud rate is inferred to be 150 kbps.

The bus (K-line) is pulled up the supply voltage through a resistor. The Client can select between either a 1 K ohm or a 31 K ohm pull-up resistor. The power-on default is the 1 K ohm resistor is selected. Refer to Section 9.6 for details about the '5x 09' command to select the pull-up resistor.

### **9.5.1 LIN0 Channel Number**

LIN0 is designated channel 7.

### **9.6 LIN1**

The LIN1 bus is a low speed, single wire, multi-drop, ground referenced network.

The AVT-425 uses the NXP (Freescale) MC33660 transceiver. Maximum baud rate is inferred to be 150 kbps.

The bus (K-line) is pulled up the supply voltage through a resistor. The Client can select between either a 1 K ohm or a 31 K ohm pull-up resistor. The power-on default is the 1 K ohm resistor is selected. Refer to Section 9.6 for details about the '5x 09' command to select the pull-up resistor.

### **9.6.1 LIN1 Channel Number**

LIN1 is designated channel 5.

### **9.7 KWP0**

Key Word Protocol communications uses the LIN0 transceiver and associated K-line. Refer to Section 9.6, above, for information about the physical layer. Refer to Table 1 for pin number.

### **9.7.1 KWP0 Channel Number**

KWP0 is designated channel 8.

### **9.8 KWP1**

Key Word Protocol communications uses the LIN1 transceiver and associated K-line. Refer to Section 9.6, above, for information about the physical layer. Refer to Table 1 for pin number.

#### **9.8.1 KWP1 Channel Number**

KWP1 is designated channel 6.

### **9.9 LIN2 thru LIN7**

If installed, the AVT-425 offers six additional LIN channels.

#### **9.9.1 LIN2 thru LIN7 Channel Numbers**

LIN2 thru LIN7 are designated as channels \$A thru \$F.

### **10. CAN Channel Operations**

A CAN network has to consist of at least two functioning CAN nodes.

Each CAN channel of the AVT-425 is independent of all other channels. This applies to all channel parameters.

### **10.1 CAN and CAN-FD notes**

CAN0 and CAN1 only support Classical CAN formatted frames. This means 11 and 29-bit IDs, 0 to 8 data bytes, RTR are all supported.

*If a CAN-FD formatted frame is received by CAN0 or CAN1, the controller will interpret the frame as being in error and will transmit an error frame.* 

CAN2 and CAN3 support Classical CAN as well as CAN-FD. The Client controls the format of the CAN frame through the FDF bit in the transmit command.

FDF is bit 5 of the object byte in a transmit command.

When the FDF bit is cleared (a '0'), the channel will send a Classical CAN frame.

When the FDF bit is set (a '1'), the channel will send a CAN-FD formatted frame.

BRS is bit 4 of the object byte in a transmit command.

When BRS is cleared (a '0'), the channel will send the data field at the 'slow' baud rate.

When BRS is set (a '1'), the channel will send the data field at the 'fast' baud rate.

If FDF is set, BRS may or may not be set, as the user desires. If BRS is cleared (a '0') , the data portion of the CAN-FD frame is transmitted at the same baud rate as the rest of the frame. Conversely, if BRS is set (a '1') then the data portion of the CAN-FD frame is transmitted at the "fast" baud rate.

If BRS is set, FDF must be set – else the command is in error.

RTR is not supported in CAN-FD.

If RTR set, both FDF and BRS must cleared – else the command is in error.

"The command" – above refers to transmit commands  $(0x, 11 xx, and 12 xx yy)$ , object and mask configuration commands ( $\langle 7x 2A' \rangle$  and  $\langle 7x 2C' \rangle$ , and the periodic message set-up command ( $\langle 7x 18' \rangle$ ).

CAN2 and CAN3 can receive both Classical and FD formatted frames without changing configuration. What the Client receives is controlled by the ID and mask configuration; the '7x 2A' and '7x 2C' commands.

### **10.2 CAN2 and CAN3 - Core Notes**

CAN2 and CAN3 are implemented by a Microchip "ATSAMV70Q19B-AABT" micrcontroller running proprietary firmware.

The CAN-FD controller in the ATSAM microcontroller is Bosch MCAN IP. The MCAN core version can be obtained using the 'B1 02' command.

The CAN2/3 (ATSAM microcontroller ) firmware version can be obtained by using the 'B1 07' command.

### **10.3 CAN Channel Operational Modes**

Each CAN channel of the AVT-425 has two operating modes: Disabled Normal.

### **10.3.1 Disabled**

The CAN channel can not receive any messages and it can not transmit any messages. Command: 73 11 0x 00 Status report: 83 11 0x 00.

#### **10.3.2 Normal**

The CAN channel will receive all messages from the network. It will assert the CAN frame ACK bit for all frames it receives without error. Only those frames it receives, where the message ID matches an enabled object ID according to the mask and associated rules, are passed to the Client. Refer to Section 9.6 for a discussion of object ID and Mask operations.

#### **10.3.3 Listen Only**

This feature / function has not been implemented in firmware.

### **10.3.4 Transmit Command**

The fields and bits construction of a transmit command are shown here. The transmit command is also explained in the Commands and Responses – Section 15.

There are three forms of the transmit command. The number of bytes in the transmit command determines the command formats available for use.

All three formats are acceptable in ascending order.

In other words a \$0x yy … command can be expressed as:

```
 '$0x yy ...' 
         or as: 
         '$11 0x yy ...' 
         or as: 
         '$12 00 0x yy ...'. 
Likewise, an '$11 xx' command can be expressed as '$12 00 xx'.
```
(But it can not be expressed using the '0x' form.)

#### *10.3.4.1 Transmit Command Format \$0x*

The \$0x form of the transmit command can be used when the byte count following the header is \$0F or less. Refer to the beginning of Section 15 for a complete description of all the transmit command formats.

#### *10.3.4.2 Transmit Command Format \$11 xx*

The \$11 xx form of the transmit command can be used when the byte count following the header is \$FF or less. Refer to the beginning of Section 15 for a complete description of all the transmit command formats.

#### *10.3.4.3 Transmit Command Format \$12 xx yy*

The \$12 xx yy form of the transmit command can be used when the data byte count of the transmit command is \$FFF9 or less. Refer to the beginning of Section 15 for a complete description of all the transmit command formats.

#### *10.3.4.4 CAN0 and CAN1 Byte Count Limits*

The total number of data bytes permitted in a CAN transmit command depends on whether it is a Classical CAN or CAN-FD frame and whether or not ISO 15765 processing is enabled for the specified transmit object.

### *10.3.4.5 CAN2 and CAN3 Byte Count Limits*

CAN2 and CAN3 support both Classical CAN and CAN-FD formatted frames.

When a transmit command specifies a Classical CAN frame (FDF bit is '0') – then the number of data bytes can be 0 to 8 (inclusive).

When a transmit command specifies a CAN-FD frame (the FDF bit is '1') – then the number of data bytes can be 0 to 64 (inclusive).

In CAN-FD there are fixed data field lengths, listed below. If a transmit command does not contain the proper number of bytes in the data field, the transmit command is in error and the Client will be notified with an error response of the form: '\$22 7F xx' and '\$32 yy FF'.

There is an optional automatic padding function for CAN2 and CAN3. This is the '7x 60' Extended Length Padding function.

Do NOT confuse the '7x 60' command with the '7x 27' ISO 15765 padding function.

If Extended Length Padding is enabled, and if the number of data bytes is less than 64, the AVT-425 will automatically pad the data field to the next higher data byte count. For example: You specify a transmit command to CAN2 with 10 data bytes and the pad function is enabled. Then the AVT-425 will add two pad bytes to the data field, raising it to 12 and then queue that CAN frame for transmission.

The '\$73 60 0x 0y' command disables and enables the pad function.

The '\$73 61 0x yy' command specifies the pad byte value.

CAN-FD data field lengths (data count numbers are decimal):

• 0 to 8 data bytes (variable and inclusive).

- 12 data bytes (fixed).
- 16 data bytes (fixed).
- 20 data bytes (fixed).
- 24 data bytes (fixed).
- 32 data bytes (fixed).
- 48 data bytes (fixed).
- 64 data bytes (fixed).

### **10.3.5 Receive Response**

There are two possible 'from the network' responses that the AVT-425 can send to the Client.

- 1. A CAN message from the network (from another CAN node).
- 2. A transmit acknowledgement; aka: a transmit ack.

Both are described at the beginning of Section 15.1.

Regarding messages from the CAN network - there are three possible forms of that receive response. The number of bytes in the receive response determines the format used by the AVT-425 interface.

### *10.3.5.1 Receive Response Format: \$0x*

The \$0x form of the receive response is used when the byte count of the response (not including the header byte) is \$0F or less. Refer to Section 15.1 for a description of all bytes in the packet.

### *10.3.5.2 Receive Response Format: \$11 xx*

The \$11 xx form of the receive response is used when the byte count of the response (not including the header byte) is \$FF or less. Refer to Section 15.1 for a description of all bytes in the packet.

### *10.3.5.3 Receive Response Format: \$12 xx yy*

The \$12 xx yy form of the receive response is used when the byte count of the response (not including the header byte) is \$FFFF or less. Refer to Section 15.1 for a description of all bytes in the packet.

### *10.3.5.4 Long Response Only*

For CAN2 and CAN3 only.

The Client can use the '5x 06' command to select the receive response format the AVT-425 will use to send received CAN messages to the Client.

When 'long form only' is enabled, the AVT-425 will always use the '12 xx yy' format, regardless of the actual byte count of the response.

This option is missing for ISO15765 receive operations.

### **10.3.6 Time Stamps**

Time stamps for both transmit acknowledgement and received messages can be disabled or enabled using the \$5x 08 command.

The time stamp is a four byte value immediately after the packet header byte but before the CAN channel number.

### *10.3.6.1 CAN0 and CAN1 Time Stamp Clock*

Two time stamp sources are available for each channel.

### **10.3.6.1.1 Millisecond Time Stamp**

A one millisecond time stamp is available. It is a 32-bit free running counter. The time stamp rolls over at \$FFFFFFFF.

It is common to the following channels: CAN0, CAN1, LIN0, LIN1, KWP0, KWP1.

### **10.3.6.1.2 Baud Clock Time Stamp**

A time stamp based on the baud clock is available. It is a 16-bit free running counter that is driven by the baud clock for that CAN channel. In other words, the time stamp increment is the inverse of the CAN channel baud rate. For example, if the baud rate is 500 Kbaud, then the time stamp interval is 2 microseconds.

The time stamp clock and counter are separate for CAN0 and CAN1. The time stamp rolls over at \$0000FFFF.

### *10.3.6.2 CAN2 and CAN3 Time Stamp Clock*

A one millisecond time stamp is available. It is a 32-bit free running counter. The time stamp rolls over at \$FFFFFFFF.

The time stamp clock for CAN2 and CAN3 is not common to the time stamp clock for the channels listed in Section 9.6 (above). However, both time stamp counters are reset at the same time when the AVT-425 application is reset. The Client can use the '5x 05' command to reset all time stamp counters at any time. (Thus achieving some level of synchronization.)

### *10.3.6.3 Transmit Acknowledgment Description*

Refer to Section 15.1 for a complete description of the transmit ack response to the Client with and without time stamps.

### **10.4 Object ID and Mask**

### **10.4.1 Configuration – CAN0 and CAN1**

Each CAN channel is independent of all other channels.

Each channel has 16 (decimal) message objects numbered: \$0 to \$F.

Each message object can be configured as either transmit or receive.

Each message object, when configured for receive, can be set for 11 or 29-bit IDs.

Each message object, when configured for receive, has an associated mask.

Each bit of the mask can be set for "must match" or "don't care". The default is all bits are "must match". A '1' in a bit position means "must match".

The combination of the object ID and associated mask give the user flexibility as to what messages are received by the designated object.

#### **10.4.2 Configuration – CAN2 and CAN3**

Each CAN channel is independent of all other channels.

Each channel has 16 (decimal) receive message objects numbered: \$0 to \$F.

Each channel has 16 (decimal) transmit message objects numbered: \$0 to \$F.

Note the differences between CAN0 / CAN1 and CAN2 / CAN3.

#### **10.4.3 Object ID and Mask Operation**

Object IDs and Masks are related.

Object ID0 is associated with Mask0; object ID1 is associated with Mask1, etc.

Using the '\$75 2A …' form of the object command specifies an 11-bit ID. (for objects numbered 0x00 to 0x0F.)

Using the '\$77 2A …' form of the object command specifies a 29-bit ID. (for objects numbered 0x00 to 0x0F.)

A one in a bit position of a mask is a Must Match condition for that bit in the object ID.

A zero in a bit position of a mask is a Don't Care condition for that bit in the object ID.

How the object IDs and masks operate.

- A message is received from the network.
- The message ID is passed through the first enabled receive object. Mask and ID are applied.
- If there is a match, the message is passed to the Client.
- If no match, the process is repeated for the next enabled receive object.
- This continues until either a match is made or there are no more enabled receive objects.

#### **10.4.4 Acceptance ID and Mask Notes**

The user should configure the Acceptance ID ('7x 2A' command) before setting the Mask ('7x 2C' command). The order does not affect operations, but it will affect the 'look' of the mask response.

#### **10.4.5 CAN0 and CAN1 specifics**

For the '7x 18' periodic message setup command, the Client must specify the IDE and RTR bits. They are bits 7 and 6 (respectively) in the channel byte of the '7x 18' command.

For the '7x 2A' receive object setup command the Client must specify the RTR bit. It is bit 6 of the object byte of the command. The Client does not specify the IDE bit as the format of the command indicates 11 or 29-bit ID.

For the '7x 2C' receive object mask command there are no mask bits for IDE or RTR.

A receive object can only be 11-bit or 29-bit.

For all transmit commands the Client must specify the IDE and RTR bits. They are bits 7 and 6 (respectively) of the object byte of the transmit command.

### **10.4.6 CAN2 and CAN3 specifics**

For the '7x 18' periodic message setup command, the Client must specify the IDE, RTR, FDF, and BRS bits. They are bits 7, 6, 5, and 4 (respectively) in the channel byte of the '7x 18' command.

For the '7x 2A' receive object setup command the Client can only specify the ID. The Client does not specify the IDE bit as the format of the command indicates 11 or 29-bit ID. The Client can not specify the RTR, FDF, or BRS bits.

The '7x 2C' receive object mask command does not support the selection of IDE, RTR, FDF, or BRS bits.

A receive object can only be 11-bit or 29-bit.

For all transmit commands the Client must specify the IDE, RTR, FDF, and BRS bits. They are bits 7, 6, 5 and 4 (respectively) of the object byte of the command.

### *10.4.6.1 ID / Mask Example*

Channel CAN0. Use object \$04. Desired message is a 29-bit  $ID = 12$  34 56 78, all bits are "must" match". RTR bit is 0 (do not receive RTR frames).

The following commands are used.

; set CAN0 object # 4 ID 77 2A 00 04 12 34 56 78 ; set CAN0 mask # 4 77 2C 00 04 1F FF FF FF

Only network messages with a 29-bit ID = 12 34 56 78 and RTR = 0 will be received.

(It is assumed the operator has completed all other necessary channel initialization commands.)

### **10.5 Setting up CAN0 or CAN1 for operation**

The following sequence is recommended for setting a CAN channel for operations.

- 1. Research the message IDs you want to receive.
- 2. Ensure the CAN channel is disabled during set-up.
- 3. Set the CAN channel baud rate.
- 4. Set up the object(s) you want to use.
- 5. For each object: set the mode (receive or transmit), if receive, set the ID, if receive, set the mask, enable the object.
- 6. There is no need to set-up an object you plan to use for transmit. The transmit command will initialize the object. (Exception, if the object is to be used for transmitting ISO15765 formatted messages; then it must be set-up in advance.)
- 7. Enable the CAN channel.

#### **10.5.1 Communications Example**

Set up CAN1, use object #0 for receive, object #5 for transmit.

; set CAN1 to 500 Kbaud 73 0A 01 02 ; set CAN1 ID0 = 07 E0 75 2A 01 00 07 E0 ; set CAN1 mask0 low order 4-bits are don't care. 75 2C 01 00 07 F0 ; enable CAN1 object #0 for receive

74 04 01 00 01 ; [optional] enable CAN1 object #5 for transmit

74 04 01 05 02

```
; enable CAN1 for normal operations 
73 11 01 01
```
; send a message with 5 bytes in the data field to ID = 07 80 using object #5. 09 01 05 07 80 04 11 22 33 44

; receive the transmit  $ack = 0201$  A5

; receive a message from the network =  $0C 01 00 07 E3 05 AABB CC DD EE 00 00$ 

### **10.6 Setting up CAN2 or CAN3 for operation**

The following sequence is recommended for setting a CAN channel for operations.

- 1. Research the message IDs you want to receive.
- 2. Ensure the CAN channel is disabled during set-up.
- 3. Set the CAN channel baud rates (slow and fast).
- 4. Set up the object(s) you want to use.
- 5. For each receive object: set the ID, set the mask, enable the object.
- 6. Enable the CAN channel.

#### **10.6.1 CAN3 - Classical CAN Communications Example**

Set up CAN3, use object #A receive 11-bit ID messages of the form 07 Ex, transmit ID = 07 80, send one message, receive one message.

; set CAN3 to 1 Mbaud 73 0A 03 01  $:$  set CAN3 IDA = 07 E0 75 2A 03 0A 07 E0 ; set CAN3 maskA low order 4-bits are don't care. 75 2C 03 0A 07 F0 ; enable object \$A for receive 74 04 03 0A 01 ; enable CAN3 for normal operations 73 11 03 01 ; send a message with 5 bytes in the data field to  $ID = 0780$ 09 03 00 07 80 04 11 22 33 44

; receive the transmit  $ack = 0203 \text{ A}0$ 

; receive a message from the network =  $0C 03 0A 07 E3 05 AA BB CC DD EE 00 00$ 

#### **10.6.2 CAN-FD Communications Example**

Set up CAN2, use object \$7 receive 29-bit ID messages with ID = 12 34 56 78, CAN-FD format, transmit ID = 12 AB CD EE, CAN-FD format, data field at high speed, send one message, receive one message.

; set CAN2 to 500 Kbaud and 2 Mbaud 74 0A 02 02 0C ; set CAN2 ID7 = 12 34 56 78 77 2A 02 07 12 34 56 78 ; set CAN2 mask7 to all must match. 77 2C 02 07 1F FF FF FF

; enable object \$7 for receive 74 04 02 07 01

; enable CAN2 for normal operations 73 11 02 01

; send a message; 12 bytes in the data field;  $ID = 12$  AB CD EE; use object 0 11 12 02 B0 12 AB CD EE 01 02 03 04 05 06 07 08 09 0A 0B 0C

; receive the transmit  $ack = 0202 \text{ A}0$ 

; receive a message from the network = 11 12 02 B7 12 34 56 78 0A 0B 0C 0D 0E 0F 10 11 12 13 14 15

### **10.7 Periodic Message Support**

At this time only Type1 periodic messages are supported. Type1 operations is the default mode for all periodic messages.

Type 1 means that each periodic message and its related timer operate together, but independent of all other periodic messages (and their timers).

### **10.7.1 Periodic Message Number and Numbering**

Channels CAN0, CAN1, CAN2, and CAN3 each have 32 (decimal) periodic messages available.

The periodic messages are numbered: \$00 to \$1F.

#### **10.7.2 Periodic Message Data Field Length**

Channels CAN0 and CAN1 are Classical CAN only and are, therefore, limited to data fields of length 0 to 8 byes (inclusive).

For CAN0 and CAN1 – only the '7x 18' command is used to define a periodic message.

Channels CAN2 and CAN3 support CAN-FD periodic messages with data fields of 0 to 64 bytes.

#### **10.7.3 Long Periodic Message Definition and Response**

The following only applies to channels CAN2 and CAN3.

The '7x 18' command can be used to define a CAN-FD periodic message with a data field length of 0 to 8 bytes (inclusive).

The '11 bb 2r' or '12 00 bb 2r' long form command is used to define a CAN-FD periodic message with a data field length of 0 to 64 bytes (inclusive).

Refer to Section 15, immediately following the '7x 18' command definition, for the 'long form' command.

Likewise, refer to Section 15.1, immediately following the '8x 18' response definition, for the 'long form' response.

A 'long format' command will return a 'long form' response.

A 'long format' query will return a 'long form' response.

A '7x 18' command will return an '8x 18' response.

A '7x 18' query will return an '8x 18' response if the data field is less than or equal to 8 bytes.

A '7x 18' query will return a 'long form' response if the data field is more than 8 bytes.

Only the following data field lengths are valid for periodic messages. (Lengths are decimal.)

- 0 to 8 data bytes (inclusive).
- 12 data bytes.
- 16 data bytes.
- 20 data bytes.
- 24 data bytes.
- 32 data bytes.
- 48 data bytes.

• 64 data bytes.

### **10.7.4 Type1 Periodic Messages**

Type1 periodic messages operate independently of each other.

When Type1 operations are enabled, each enabled message operates according to its own interval count.

 The message is set up (ID and data field are defined). The interval count is defined.

### *10.7.4.1 Type1 Example*

We want to send two messages on CAN2 at 500 Kbaud and Classical CAN format. One message every 500 msec. The other message every 750 msec. Using CAN2 Type1 operations, here is a sequence of commands to do this.

- 1. ; Set CAN2 baud rate to 500 kbps 73 0A 02 02
- 2. ; Enable CAN2 for normal operations 73 11 02 01
- 3. ; Define periodic message \$01, ID = 246, data = 03 A3 B4 C5 79 18 02 01 02 46 03 A3 B4 C5
- 4. ; Set periodic message \$01 for an interval count of  $500 = 500$  msec. 75 1B 02 01 01 F4
- 5. ; Enable periodic message \$01 74 1A 02 01 01
- 6. ; CAN2, periodic message \$01 is now active.
- 7. ; Define periodic message \$06, ID = 498, data = 04 1A 2B 3C 4D 7A 18 02 06 04 98 04 1A 2B 3C 4D
- 8. ; Set periodic message \$06 for an interval count of 750 = 750 msec. 75 1B 02 06 02 EE.
- 9. ; Enable periodic message \$06 74 1A 02 06 01
- 10. CAN2, periodic message \$06 is now active.

### **10.7.5 Type2 Periodic Messages**

This feature/function has not yet been implemented in firmware.

Periodic messages designated as Type2 are transmitted in sequence (not independently).

### **10.7.6 Periodic Message Commands**

All commands are listed in Section 15. A brief summary is provided here.

• 7x 18 Define a periodic message.

- 7x 19 Specify the object for the periodic message. CAN0 and CAN1 only.
- 7x 1B Periodic message timer increment.
- 7x 1A Periodic message disable/enable.
- \$7x 1C Disable all periodic messages.

### **10.8 Periodic Message Special Functions**

These features/functions have not yet been implemented in firmware.

There are several special functions available for all CAN periodic messages operating in Type1 mode. These special functions were developed specifically at customer request. Each of the functions are described below.

Each function is available to every CAN periodic message. Each function and each periodic message are independent. In other words, one periodic message can have one function enabled and another periodic message can have another function enabled.

Only one mode is allowed to be enabled for any given periodic message. If you attempt to enable more than one mode, the last mode command will be the one enabled.

For all of these functions, the data field of a periodic message can be changed 'on the fly'. You do NOT need to disable the message or the function to change anything.

#### **10.8.1 CAN Frame Data Definition**

For each periodic message, the CAN frame can contain up to 8 data bytes.

In the following discussion, Data0 is the first data byte in the CAN frame; or the first data byte onto the network; or the first data byte after the message ID.

Likewise Data7 is the last data byte of the CAN frame.

Within a byte, the bits are numbered from 0 (least significant bit) to 7 (most significant).

#### **10.8.2 Special Function xxx**

xxx

### **10.9 Periodic Pause Function**

This function has not yet been implemented in firmware.

The Periodic Pause function, when enabled for a specific CAN channel, will inhibit all CAN periodic messages whenever an ISO 15765 transaction is in-progress. Note that this only applies to ISO 15765 transactions that require more than one CAN frame; in other words, if a multi-frame message transaction is in-progress on the CAN channel, no periodic messages will be queued for transmission.

### **10.9.1 Periodic Pause Function Command**

This function has not yet been implemented in firmware.

Refer to the \$7x 1F command in Section 15 for detailed information regarding the command format.

### **10.10 ISO 15765 Support for CAN0 and CAN1**

This Section is for channels CAN0 and CAN1 only.

Refer to Section 10.11 for information about ISO 15765 support for channels CAN2 and CAN3.

#### **10.10.1 Basic Set-up and Operational Discussion**

For one channel, the Client specifies: A transmit object. A receive object.

The Client sets-up each object by specifying:

 The message ID (11 or 29-bit) The direction: transmit or receive.

The Client 'pairs' those two objects which enables ISO 15765 processing for those two objects.

The Client specifies if the 'AE' (address extension) is to be used or not.

The Client specifies if message padding is to be used or not.

All CAN frames received through the designated ISO 15765 receive object are processed accordingly. The PCI byte and pad bytes (if present) are removed.

Only the message ID and valid data are then passed to the Client.

When the Client sends a transmit command it should **only** include the message ID (11 or 29-bit), the 'AE' byte (if used), and the data bytes. The Client **must** omit the PCI byte and all pad bytes from the transmit command.

The AVT-425 will process, format, transmit and handle all ISO 15765 handshaking as required. The Client is not involved in any of it.

Generally speaking, ISO 15765 is used in communications with modules during diagnostic sessions.

Some documentation of module level communications show CAN frames or the data from CAN frames. This often includes the AE byte (if used), the PCI byte, and the pad bytes. To transmit those CAN messages, the Client must remove the PCI byte (usually the first byte of the data field) and all pad bytes (if used) what remains forms the basis of a transmit command.

If the user has questions about a specific communications application, please contact me. I'll be glad to help.

A set-up and operational example is the best way to demonstrate this ISO 15765 capability.

Remember: The AVT-425 will handle all formatting (when transmitting), de-formatting (when receiving) CAN frames, and all communications handshaking (including flow control frames). The Client is not involved in any of the details of ISO 15765 communications.

### **10.10.2 ISO 15765 for CAN0 and CAN1**

Channels CAN0 and CAN1 each have a total of 16 objects (numbered \$0 to \$F). An object can be configured for receive **or** transmit. Only one configuration per object.
Objects are configured for receive using the '7x 2A' command and enabled using the '7x 04 0y 01' command.

Objects are configured for transmit using the '7x 2A' command and enabled using the '7x 04 0y 02' command.

### **10.10.3 ISO 15765 Initialization and Operation Discussion**

Test scenario: The module under test is commanded into diagnostic mode. All communications while in diagnostic mode are ISO 15765 formatted. The module is expecting to:

Receive CAN frames at  $ID = $246$ . Transmit CAN frames at ID = \$357. Address Extension (AE) is NOT being used. All CAN frames are to be padded with \$FF. The CAN baud rate will be 500 Kbaud.

The user decides to use channel CAN0.

The user decides to use object #2 to transmit and object #3 to receive.

### *10.10.3.1 ISO 15765 Initialization Example*

The following command sequence will initialize the AVT-425 using the scenario described above.

At each step the description is first, then the command. All commands are Hex digits. No "\$" or "0x" prefixes are used here.

Refer to Section 15 for complete and detailed description of each command.

- Set CAN0 to 500 Kbaud. 74 0A 00 02
- Object #2 ID =  $$246$ . 75 2A 00 02 02 46
- Enable object #2 for transmit. 74 04 00 02 02
- Object #3 ID =  $0357$ . 75 2A 00 03 03 57
- Object #3 acceptance mask, all bits must match. 75 2C 00 03 07 FF
- Enable object #3 for receive. 74 04 00 03 01
- Pair objects #2 and #3. 'AE' is disabled. 74 28 00 02 03 (Order of the objects is not important.)
- Enable padding for the transmit object. Pad byte  $=$  FF. 75 27 00 02 01 FF

• Enable CAN0 for operations. 73 11 00 01

At this point all communications through these two objects are handled as ISO 15765 formatted messages.

## *10.10.3.2 Transmit Command Example*

The module manufacturer states that to query the module for serial number you send the following CAN frame:

\$246 \$04 \$A1 \$A2 \$A3 \$A4 \$FF \$FF \$FF.

By observation we note that the ID =  $$246$ . The PCI byte is \$04. The "real" data is "\$A1 \$A2 \$A3 \$A4". The last three bytes are pad bytes.

To transmit this message, use the ID and the "real" data to form a transmit command.

The resulting transmit command is:

08 00 02 02 46 A1 A2 A3 A4.

That looks much simpler, and is much shorter, than the whole CAN frame that the manufacturer provided.

Quick byte-by-byte explanation:

- 08: transmit command, upper nibble of '0' means "to the network" and 8 bytes follow.
- 00: channel CAN0.
- 02: object #2, IDE bit  $= 0$  (which means 11-bit ID). RTR bit  $= 0$  (which means this is a non-RTR CAN frame).

02 46: message ID.

A1 A2 A3 A4: the actual or real data.

Note that the "\$04" byte (or PCI byte) is removed. Note that the pad bytes are removed.

The initialization sequence (above) leaves transmit acknowledgements enabled. Therefore, that transmit command will be followed by the transmit acknowledgement response: 02 00 A2. (which means 02: from the network, 2 bytes follow. 00: channel CAN0. A2: transmit ack, object #2).

# *10.10.3.3 Receive Response Example*

Sending that command (above) to the module should result in the module sending a 14-byte response with the module serial number. But in Classical CAN, a single frame can only hold 8 data bytes. So, the module will use the segmented or multi-frame capability of ISO 15765 to transmit those 14 bytes. *The Client does not need to know this.* 

The response the Client will receive will be: 11 12 00 03 03 57 01 02 03 04 05 06 07 08 09 0A 0B 0C 0D 0E

Quick byte-by-byte explanation:

- 11: response packet, next byte is the byte count.
- 12: \$12 bytes to follow.
- 00: channel CAN0.
- 03: object #3, IDE and RTR bits are 0.
- 03 57: received message ID.
- $01.02 \ldots$  the data the module sent.

Note that the Client does not know that three CAN frames were transmitted and other handshaking was conducted between the AVT-425 and the module to obtain this complete response.

# **10.11 ISO 15765 Support for CAN2 and CAN3**

This Section is for channels CAN2 and CAN3 only.

These channels support ISO 15765 operations for both Classical CAN as well as CAN-FD.

Refer to Section 10.11 for information about ISO 15765 support for channels CAN0 and CAN1.

#### **10.11.1 Basic Set-up and Operational Discussion**

For one channel, the Client specifies:

A transmit object.

A receive object.

For channels CAN2 and CAN3, there are 16 receive objects (numbered 0x00 to 0x0F) and 16 transmit objects (numbered 0x00 to 0x0F).

The Client sets-up each object by specifying:

 The receive object ID. The receive object is enabled. The transmit object ID.

The Client 'pairs' those two objects which enables ISO 15765 processing for those two objects.

The Client specifies if the 'AE' (address extension) is to be used or not.

The Client specifies if message padding is to be used or not.

In the case of an ISO 15675 transaction using CAN-FD – the Client can also specify the maximum number of data bytes in the data field of each frame. This is known as 'max dlc'. The default is 64 (decimal) bytes of data, maximum, per frame. The '7x 29' command allows the Client to set the maximum number to any of the CAN-FD allowed values.

When CAN-FD is being used, message padding will pad out the frame to the 'max dlc' limit. (Default value is 64 (decimal) bytes.)

When CAN-FD is being used, if message padding is disabled, the data field is automatically padded to the next higher byte limit (up to the 'max\_dlc'). The ISO 15765 pad command sets the value of this pad byte.

All CAN frames received through the designated ISO 15765 receive object are processed accordingly. The PCI byte and pad bytes (if present) are removed.

Only the message ID and valid data are then passed to the Client.

When the Client sends a transmit command it should **only** include the message ID (11 or 29-bit), the 'AE' byte (if used), and the data bytes. The Client **must** omit the PCI byte and all pad bytes from the transmit command.

The AVT-425 will process, format, transmit and handle all ISO 15765 handshaking as required. The Client is not involved in any of it.

Generally speaking, ISO 15765 is used in communications with modules during diagnostic sessions.

Some documentation of module level communications show CAN frames or the data from CAN frames. This often includes the AE byte (if used), the PCI byte, and the pad bytes. To transmit those CAN messages, the Client must remove the PCI byte (usually the first byte of the data field) and all pad bytes (if used) what remains forms the basis of a transmit command.

If the user has questions about a specific communications application, please contact me. I'll be glad to help.

A set-up and operational example is the best way to demonstrate this ISO 15765 capability.

Examples for both Classical CAN and CAN-FD are provided.

Remember: The AVT-425 will handle all formatting (when transmitting), de-formatting (when receiving) CAN frames, and all communications handshaking (including so-called flow control frames). The Client is not involved in any of the details of ISO 15765 communications.

# **10.11.2 ISO 15765 for CAN2 and CAN3**

Channels CAN2 and CAN3 each have 16 transmit and 16 receive objects. (Technically, a total of 32 objects.) A receive object can ONLY be configured for receive operations. A transmit object can only be configured for transmit operations.

Objects are configured for receive using the '7x 2A' command and enabled using the '7x 04 yy 01' command.

Objects are configured for transmit using the '7x 17' command. No enable command.

### **10.11.3 ISO 15765 Initialization and Operation Discussion – Classical CAN**

Test scenario: The module under test is commanded into diagnostic mode. All communications while in diagnostic mode are ISO 15765 formatted. The module is expecting to:

 Communicate using Classical CAN. Transmit CAN frames at  $ID = $246$ . Receive CAN frames at ID = \$357. Address Extension (AE) is NOT being used. All CAN frames are to be padded with \$FF. The CAN baud rate will be 500 Kbaud.

The user decides to:

 Use channel CAN2 in Classical CAN mode. Use object #4 to transmit. Use object #8 to receive.

## *10.11.3.1 ISO 15765 Initialization Example – Classical CAN*

The following command sequence will initialize the AVT-425 using the scenario described above.

At each step the description is first, then the command. All commands are Hex digits. No "\$" or "0x" prefixes are used here.

Refer to Section 15 for complete and detailed description of each command.

- Set CAN2 to 500 Kbaud. 73 0A 02 02 (Classical CAN will be used, so the 'fast' baud rate can be omitted from the command.)
- Object #4, transmit,  $ID = $357$ . 75 17 02 04 03 57
- Object #8, receive,  $ID = 0246$ . 75 2A 02 08 02 46
- Object #8 acceptance mask, all bits must match. 75 2C 02 28 07 FF (FDF bit is set for 'must match'.)
- Enable object #8 for receive. 74 04 02 08 01
- Pair objects #4 and #8. 'AE' is disabled. 74 28 02 04 08 (Order of the objects is not important.)
- Enable padding for the transmit object. Pad byte = FF. 75 27 02 04 01 FF
- Enable CAN2 for operations. 73 11 02 01

At this point all communications through these two objects are handled as ISO 15765 formatted messages.

### *10.11.3.2 Transmit Command Example – Classical CAN*

The module manufacturer states that to query the module for serial number you send the following CAN frame:

\$357 \$04 \$A1 \$A2 \$A3 \$A4 \$FF \$FF \$FF.

By observation we note that the ID =  $$246$ . The PCI byte is \$04. The "real" data is "\$A1 \$A2 \$A3 \$A4". The last three bytes are pad bytes.

To transmit this message, use the ID and the "real" data to form a transmit command.

The resulting transmit command is: 08 02 04 03 57 A1 A2 A3 A4.

That looks much simpler, and is much shorter, than the whole CAN frame that the manufacturer provided.

Quick byte-by-byte explanation:

- 08: transmit command, upper nibble of '0' means "to the network" and 8 bytes follow.
- 02: channel CAN2.
- 04: object #4, IDE bit  $= 0$  (which means 11-bit ID). RTR bit  $= 0$  (which means this is a non-RTR CAN frame).

03 57: message ID.

A1 A2 A3 A4: the actual or real data.

Note that the "\$04" byte (the PCI byte) is removed. Note that the pad bytes are removed.

The initialization sequence (above) leaves transmit acknowledgements enabled. Therefore, that transmit command will be followed by the transmit acknowledgement response: 02 02 A4. (which means 02: from the network, 2 bytes follow. 02: channel CAN2. A4: transmit ack, object #4).

### *10.11.3.3 Receive Response Example – Classical CAN*

Sending that command (above) to the module should result in the module sending a 14-byte response with the module serial number. But in Classical CAN, a single frame can only hold 8 data bytes. So, the module will use the segmented or multi-frame capability of ISO 15765 to transmit those 14 bytes. *The Client does not need to know this.* 

The response the Client will receive will be:

11 12 02 08 02 46 01 02 03 04 05 06 07 08 09 0A 0B 0C 0D 0E

Quick byte-by-byte explanation:

- 11: response packet, next byte is the byte count.
- 12: \$12 bytes to follow.
- 02: channel CAN2.
- 08: object #8; IDE, RTR, FDF, and BRS bits are all 0.
- 02 46: received message ID.
- 01 02 ... : the data the module sent.

Note that the Client does not know that three CAN frames were transmitted and other handshaking was conducted between the AVT-425 and the module to obtain this complete response.

### **10.11.4 ISO 15765 Initialization and Operation Discussion –CAN-FD**

Test scenario: The module under test is commanded into diagnostic mode. All communications while in diagnostic mode are ISO 15765 formatted. The module is expecting to:

 Communicate using CAN-FD. Transmit CAN frames at  $ID = $246$ . Receive CAN frames at  $ID = $357$ . Address Extension (AE) is NOT being used. All CAN frames are to be padded with \$FF. The CAN baud rates will be 500 Kbaud and 2 Mbaud.

Advanced Vehicle Technologies, Inc.

The user decides to use channel CAN2.

The user decides to use object #4 to transmit and object #8 to receive.

## *10.11.4.1 ISO 15765 Initialization Example –CAN-FD*

The following command sequence will initialize the AVT-425 using the scenario described above.

At each step the description is first, then the command. All commands are Hex digits. No "\$" or "0x" prefixes are used here.

Refer to Section 15 for complete and detailed description of each command.

- Set CAN2 to 500 Kbaud and 2 Mbaud. 74 0A 02 02 0C
- Object #4, transmit,  $ID = $357$ . 75 17 02 34 03 57 (FDF and BRS bits in the object byte are set to indicate CAN-FD.)
- Object #8, receive,  $ID = $246$ . 75 2A 02 08 02 46
- Object #8 acceptance mask, all bits must match. 75 2C 02 28 07 FF (FDF bit in the object byte is set, which is 'must match'.)
- Enable object #8 for receive. 74 04 02 08 01
- If necessary, specify the maximum number of bytes in the data field. (Use the '7x 29' command.)
- Pair objects #4 and #8. 'AE' is disabled. 74 28 02 04 08 (Order of the objects is not important.)
- Enable padding for the transmit object. Pad byte  $=$  FF. 75 27 02 04 01 FF
- Enable CAN2 for operations. 73 11 02 01

At this point all communications through these two objects are handled as ISO 15765 formatted messages.

# *10.11.4.2 Transmit Command Example –CAN-FD*

The module manufacturer states that to query the module for serial number you send the following CAN frame:

\$357 \$00 \$14 \$01 \$02 \$03 \$04 \$05 \$06 \$07 \$08 \$09 \$0A \$0B \$0C \$0D \$0E \$0F \$10 \$11 \$12 \$13 \$14 \$FF \$FF \$FF \$FF .......

(the documentation may include more pad bytes than shown here).

By observation we note that the ID =  $$357$ . The PCI byte is \$00; this indicates the byte count is the next byte (\$14). The '\$FF' bytes shown are pad bytes.

To transmit this message, use the ID and the "real" data to form a transmit command. The resulting transmit command is:

11 18 02 34 03 57 01 02 03 04 05 06 07 08 09 0A 0B 0C 0D 0E 0F 10 11 12 13 14

That looks much simpler, and is much shorter, than the whole CAN frame that the manufacturer provided.

Quick byte-by-byte explanation:

- 11: transmit command, next byte is command byte count.
- 18: command byte count.
- 02: channel CAN2.
- 34: object #4, IDE bit  $= 0$  (11-bit ID). RTR bit  $= 0$  (must be zero). FDF bit  $= 1$  (CAN-FD). BRS bit  $= 1$  (use fast baud rate).
- 03 57: message ID.

```
 01 02 03 04 05 06 07 08 09 0A 0B 0C 0D 0E 0F 10 11 12 13 14: the actual data.
```
Note that the "\$14" byte (the PCI byte) is removed. Note that the pad bytes are removed.

The initialization sequence (above) leaves transmit acknowledgements enabled. Therefore, that transmit command will be followed by the transmit acknowledgement response: 02 02 A4. (which means 02: from the network, 2 bytes follow. 02: channel CAN2. A4: transmit ack, object #4).

### *10.11.4.3 Receive Response Example – CAN-FD*

Sending that command (above) to the module should result in the module sending a 14-byte response with the module serial number.

The response the Client will receive will be: 11 12 02 38 02 46 01 02 03 04 05 06 07 08 09 0A 0B 0C 0D 0E

Quick byte-by-byte explanation:

- 11: response packet, next byte is the byte count.
- 12: \$12 bytes to follow.
- 02: channel CAN2.
- 38: object #3, IDE = 0; RTR = 0; FDF = 1; BRS = 1.
- 02 46: received message ID.

 $01\ 02\ \dots$ : the data the module sent.

# **11. LIN1 Operations**

LIN1 is channel number 5.

LIN1 operation is independent of all other channels.

LIN1 operation is controlled by the \$53 69 05 0y command.

LIN1 supports LIN revisions: 1.2, 1.3, 2.0, 2.1, 2.2A.

LIN1 hardware is shared with KWP1 operations. Only one mode can be enabled at a time. Either LIN1 or KWP1, but not both.

All of the following LIN discussions apply to both LIN channels, LIN1 and LIN0 (channel numbers 5 and 7, respectively).

## **11.1 Communications**

When enabled, LIN will passively receive all messages from the LIN bus.

The AVT-425 is capable of transmitting to the LIN bus as a Master without data, as a Master with data, or as a Slave with data.

# **11.2 LIN1 Bus Supply Voltage**

LIN communications require at least one node to have a passive pull-up resistor between the LIN bus and the supply (usually battery voltage, VBATT). The transceiver uses that same supply to determine the state of the LIN bus (a 'zero' or 'one' state).

The supply for the AVT-425 LIN1 transceiver and that for the connected module is usually the same supply. If they are not the same, then they should, at least, be 'close' in voltage level to one another.

Both the AVT-425 and the connected module should share the same ground.

On the AVT-425 board, the LIN1 bus pull-up resistor is 1 K ohm [default]. The Client can select a 31 K ohm pull-up using the '5x 09' command.

The default configuration for the LIN1 bus pull-up supply is the same as the supply to the AVT-425 board. However, the position of the shunt on J5 allows the user to manually select a separate external LIN1 bus supply.

- J5: Shunt across pins 2 to 3 selects LIN1 bus supply is the AVT-425 board power
- J5: Shunt across pins 1 to 2 selects LIN1 bus supply is pin # 9 of J12 (DB-25P connector).

# **11.3 LIN Message Details**

### **11.3.1 LIN Frame Data Definition**

Each LIN frame can contain up to 8 data bytes.

In the following discussions, Data0 is the first data byte in the LIN frame. Likewise Data7 is the last byte of the LIN frame.

Within a byte, the bits are numbered from 0 (least significant bit) to 7 (most significant).

### **11.3.2 Message Length**

LIN protocol specification revision 2.0 (and later eliminated) defined a relationship between message ID and expected frame length. Current AVT-425 firmware does not provide so-called "ID byte processing" of received messages.

To determine the end of a LIN frame, the AVT-425 watches how much time has elapsed after each byte is received. The operational parameter "receive buffer timeout" ('53 02' command) sets that time interval (in milliseconds). The Client may need to adjust this value for proper reception of LIN bus messages.

Another, related, LIN parameter is the maximum frame time. This timer starts on reception of the sync byte. If this timer expires while message reception is in-progress, the receive buffer is closed and what has been received is sent to the Client.

The maximum frame time is computed based on the LIN bus baud rate and is updated when the baud rate is set.

# **11.3.3 Checksum**

Both Classic and Enhanced checksum methods are supported via the '53 5A' command.

That command selects the checksum that is to be computed and appended to a transmit command. It is also the checksum method used for checking a received message.

LIN revision 1.3 and earlier use the Classic checksum method.

LIN revision 2.0 and later use the Enhanced checksum.

Also available is "no checksum" option; which means no checksum is computed and no byte is appended to the end of the transmit message.

# **11.3.4 ID Byte Only Message**

If the Master on a LIN bus transmits the ID byte and no module on the bus responds with data, then the message is an ID byte only message. The default state is that the AVT-425 will throw out an ID byte only message and not tell the Client.

The '53 66' command selects whether or not the AVT-425 informs the Client that an ID byte only message was received.

The '53 66 01 01' command causes the AVT-425 to notify the Client that an ID byte only message was received and report the ID byte. The format of the notification is:

23 4A 05 ID

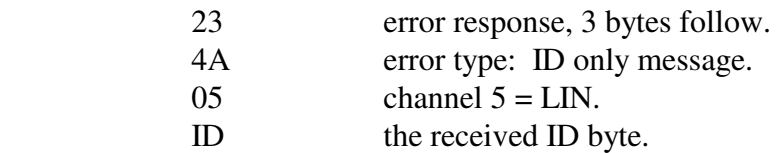

# **11.3.5 Communications Example**

This example enables LIN1 operations, receive a message from the LIN1 bus (passively) and to send a message to the LIN1 bus using the three possible transmit formats. Time stamps are disabled.

; enable LIN1 operations 53 69 05 01 ; receive a LIN1 network message (passively) 05 05 00 C4 78 9A  $\theta$  indicates from the network

- ; 5 count of bytes to follow
- 05 channel  $5 LIN1$
- ; 00 status byte, no bits set indicates no errors detected
- C4 message ID
- ; 78 9A message data field

; send message as a Master without data -- this elicits a response from a Slave node 03 05 01 25

- ; 0 indicates to the network
- ; 3 count of bytes to follow
- 05 channel  $5 LIN1$
- 01 master node
- 25 message ID

; send message as a Master with data -- this sends a complete message onto the network 0B 05 01 B4 11 22 33 44 55 66 77 88

- ; 0 indicates to the network
- $\overline{B}$  count of bytes to follow =  $\overline{B} = 11$  decimal
- 05 channel  $5 LIN1$
- 01 master node
- B<sub>4</sub> message ID
- ; 11 22 33 44 55 66 77 88 message data

; act as a Slave -- the AVT-425 will wait (100 msec max.) for the Master to request data from the AVT-425 at the specified ID:

05 05 00 C4 11 22

- $\theta$  indicates to the network
- ; 5 count of bytes to follow
- 05 channel  $5 LIN1$
- 00 slave node
- C4 message ID
- 11 22 message data

#### **11.3.6 Time Stamp**

Time stamps for both the transmit ack and received messages can be disabled or enabled using the '5x 08' command.

Time stamps are four-bytes (32-bits) taken from a free running 1 msec timer. The time stamp rolls over at \$FFFFFFFF.

For both received messages and transmit acks: the time stamp is a four-byte value immediately after the packet header byte; but before the LIN channel number (05).

#### *11.3.6.1 Receive Message Examples*

When time stamps are disabled a receive message example is:

08 05 00 25 11 22 33 44

- 08 header byte, indicates from the network, 8 bytes follow.
- 05 channel  $5 LIN1$
- 00 status byte indicating no errors detected.

25 message ID.

11 22 33 44 message bytes.

When time stamps are enabled a receive message example is:

0C rr ss tt vv 05 00 25 11 22 33 44

0A header byte, indicates from the network, \$A or decimal 10 bytes follow.

- rr ss tt vv time stamp.
- 05 channel  $5 LIN1$
- 00 status byte indicating no errors detected.
- 25 message ID.
- 11 22 33 44 message bytes.

# *11.3.6.2 Transmit Ack Examples*

When time stamps are disabled a transmit ack example is:

02 05 40

- 02 header byte, indicates from the network, 2 bytes follow.
- 05 channel  $5 LIN1$
- 40 status byte, bit 5 set, indicates from this node.

When time stamps are enabled a transmit ack example is:

06 rr ss tt vv 05 60

04 header byte, indicates from the network, 4 bytes follow.

rr ss tt vv time stamp (xx is the high byte, yy is the low byte).

05 channel  $5 - LIN1$ 

40 status byte, bit 5 set, indicates from this node.

# **11.4 Special Functions**

This section describes all special functions available for LIN.

# **11.4.1 LIN Frame Data Definition**

Each LIN frame can contain up to 8 data bytes.

In the following discussions, Data0 is the first data byte in the LIN frame. Likewise Data7 is the last byte of the LIN frame.

Within a byte, the bits are numbered from 0 (least significant bit) to 7 (most significant).

# **11.4.2 Special Function 1**

Does not currently exist.

# **11.5 Periodic Message Support**

When LIN is enabled, the AVT-425 has the ability to transmit as many as sixteen periodic messages automatically. The operator defines and sets up the desired periodic messages, enables them, and the AVT-425 unit will then transmit those messages, at the defined interval, without any operator intervention.

The AVT-425 will not generate a transmit ack when a periodic message is transmitted, unless the transmit acknowledgement function is enabled ('5x 40' command).

# **11.5.1 LIN Frame Data Definition**

Each LIN frame can contain up to 8 data bytes.

In the following discussions, Data0 is the first data byte in the LIN frame. Likewise Data7 is the last byte of the LIN frame.

Within a byte, the bits are numbered from 0 (least significant bit) to 7 (most significant).

### **11.5.2 Modes of Operation**

LIN periodic messages are defined as either Master or Slave messages – as specified in the 7x 18 periodic message set-up command.

A periodic message designated as Master will only operate as Type1. Type1 periodic messages are transmitted independent of one another.

Type2 periodic message are not implemented.

A periodic message designated as Slave operate as described in Section 11.5.5, below.

### **11.5.3 Organization of Periodic Messages**

There are sixteen (decimal) periodic messages. The periodic messages are numbered: \$0 to \$F (inclusive).

Each message is independently configured ('7x 18 05' command)

Each message is independently disabled or enabled ('7x 1B 05' command).

Each message has its own time interval ('7x 1A 05' command). The time interval is 1 msec.

### **11.5.4 Type1 Periodic Message**

Type1 periodic messages operate independently of each other.

When Type1 operations are enabled, each enabled message in that group operates according to its own interval count.

 The message is set up. The interval count is defined. The message is enabled.

A periodic message designated as a Master will be queued for transmission when its timer expires. It will be transmitted as soon as possible after that.

# *11.5.4.1 Type1 Example*

Here is a sequence of commands to set-up and enable a Master periodic message. Remember: LIN1 is channel 05.

1. ; Enable LIN1 operations. 53 69 05 01

- 2. ; Define LIN1 periodic message \$02. ; the message is: Master,  $ID = 25$ , data = 68 6A F1 3F 79 18 05 02 01 25 68 6A F1 3F
- 3. ; Set LIN1 periodic message \$02 for an interval count of  $500 = 500$  msec. 75 1B 05 02 01 F4
- 4. ; Enable LIN1 periodic message \$02 74 1A 05 01 01
- 5. ; LIN1 Periodic message \$02 will begin transmitting.

### **11.5.5 Slave Periodic Message**

This only applies to periodic messages that are designated as slave when it is set-up.

When a periodic message is set-up and enabled as a slave message  $(\frac{57x}{1A}$  command) it operates independently of a timer. Every time an ID byte is received from the LIN bus, all periodic messages are searched. If a periodic message is a slave and enabled, and if its ID byte matches that just received from the LIN bus, then that message is immediately transmitted into the data field of the LIN frame in progress.

This will happen without Client intervention. The Client will not be informed that the message has been transmitted.

### **11.5.6 Periodic Message Commands**

All commands are listed in Section 15 with full definition. A brief summary is provided here.

- \$7x 18 Define a periodic message.
- \$7x 1B Periodic message interval.
- \$7x 1A Periodic message disable/enable.
- \$7x 1C Disable all periodic messages.

# **11.6 Periodic Message Special Functions**

At present, there are no special functions defined for LIN periodic messages.

### **11.6.1 xxx**

xxx

# **11.7 Commands and Responses**

Refer to Section 9.6 for a complete list of LIN commands and Section 9.6 for responses.

# **12. LIN0 operations**

LIN0 is channel number 7.

LIN0 operation is independent of all other channels.

LIN0 operation is controlled by the '53 69 07 0z' command.

LIN0 supports LIN revisions: 1.2, 1.3, 2.0, 2.1, 2.2A.

LIN0 hardware is shared with KWP0 operations. Only one mode can be enabled at a time. Either LIN0 or KWP0, but not both.

### **12.1 LIN0 Operation Notes**

LIN0 operations are nearly identical to the LIN operations described in Section 11, above.

# **12.2 LIN0 Bus Supply Voltage**

LIN communications require at least one node to have a passive pull-up resistor between the LIN bus and the supply (usually battery voltage, VBATT). The transceiver uses that same supply to determine the state of the LIN bus (a 'zero' or 'one' state).

The supply for the AVT-425 LIN0 transceiver and that for the connected module is usually the same supply. If they are not the same, then they should, at least, be 'close' in voltage level to one another.

Both the AVT-425 and the connected module should share the same ground.

On the AVT-425 board, the LIN0 bus pull-up resistor is 1 K ohm [default]. The Client can select a 31 K ohm pull-up using the '5x 09' command.

The default configuration for the LIN0 bus pull-up supply is the same as the supply to the AVT-425 board. However, the position of the shunt on J4 allows the user to manually select a separate external LIN0 bus supply.

- J4: Shunt across pins 2 to 3 selects LIN1 bus supply is the AVT-425 board power
- J4: Shunt across pins 1 to 2 selects LIN1 bus supply is pin # 8 of J12 (DB-25P connector).

### **12.3 Commands and Responses**

Refer to Section 9.6 for a complete list of LIN commands and Section 9.6 for responses.

# **13. KWP1 operations**

KWP1 is channel 6.

KWP1 operation is independent of all other channels.

KWP1 operation is controlled by the \$53 69 06 0z command.

KWP1 hardware is shared with LIN1 operations. Only one mode can be enabled at a time. Either KWP1 or LIN1, but not both.

### **13.1 KWP1 Operation Limitations**

The following KWP operations are supported:

- Receive. Including format byte processing.
- Transmit.
- Periodic messages.
- Fast Initialization.

### **13.2 KWP1 Bus Supply Voltage**

KWP communications require at least one node to have a passive pull-up resistor between the K-line and the supply (usually battery voltage, VBATT). The transceiver uses that same supply to determine the state of the K-line (a 'zero' or 'one' state).

The supply for the AVT-425 KWP1 transceiver and that for the connected module is usually the same supply. If they are not the same, then they should, at least, be 'close' in voltage level to one another.

Both the AVT-425 and the connected module should share the same ground.

*Note: Channel KWP1 and LIN1 share the same transceiver and K-line pull-up resistor and supply.* 

On the AVT-425 board, the KWP1 bus pull-up resistor is 1 K ohm [default]. The Client can select a 31 K ohm pull-up using the '5x 09' command.

The default configuration for the KWP1 bus pull-up supply is the same as the supply to the AVT-425 board. However, the position of the shunt on J5 allows the user to manually select a separate external KWP1 bus supply.

- J5: Shunt across pins 2 to 3 selects KWP1 bus supply is the AVT-425 board power
- J5: Shunt across pins 1 to 2 selects KWP1 bus supply is pin # 9 of J12 (DB-25P connector).

# **13.3 Commands and Responses**

Refer to Section 9.6 for a complete list of KWP commands and Section 9.6 for responses.

# **13.4 KWP1 Operation – Quick Intro**

A "quick start" guide to KWP operations follows.

Connect the external K-line to pin # 11.

Remember that the AVT-425 and the module must have a common ground and the power supplies must be close in voltage level.

Select KWP1 to be active. Note that this will disable LIN1. 53 69 06 01

Set the K-line baud rate. 53 50 06 0x

At this point any message that shows up on the K-line will be passed to the Client.

Other commands that you may want to use. Select checksum type: 5x 4B. Transmit inter-byte time: 5x 27. Enable/Disable format byte processing: 5x 28. Receive buffer time-out (if format byte processing is disabled): 5x 02.

# **13.5 KWP1 Operation – Fast Init**

KWP1 operations support 'Fast Init' as defined in ISO14230.

A brief description of how 'Fast Init' operations.

- Fast Init is invoked using the '6x 13 0y rr ss ...' command. Notes:
	- 'x' is the count of bytes to follow.
	- $y'$  is the channel number  $(8 for KWP1)$ .

 'rr ss …' is the start communications message that the connected module is expecting. A common example is: 65 13 08 81 11 81.

- '6' an init command.
- '5' five bytes follow.
- $13'$  fast init.
- '8' channel 8, KWP1.
- '81' physical addressing, one data byte.
- '11' physical address of module.
- '81' start communications service.

the checksum is appended by the AVT-425 (unless that function is disabled).

- Fast init sequence does not proceed until the K-line has been observed to be idle for time 'W5'. 'W5' default is 300 msec.
	- related 'W5' command: 5x 46.
- The AVT-425 will wait for 600 msec for the K-line to be idle for 'W5' before declaring a failure and responding with:

```
 '2x yy' (transmit watchdog expired) 
and 
'73 13 08 01' (fast init failure).
```
- The rest of this sequence follows only after the K-line is idle for 'W5'.
- The K-line is pulled low and held low for 25 msec. 25 msec is the default setting. related command: 5x 47.
- The K-line is released to go high for 25 msec. 25 msec is the default setting. related command: 5x 48.
- Transmission of the start communications message begins. The communications default baud rate is 10400. related command: 5x 50.
- After the start communications message has completed without error, the AVT-425 will respond with ''73 13 08 11' (fast init success).
- During the fast init sequence, most error conditions will be detected. Any error will cause the fast init sequence to terminate and the Client will receive an error response from the AVT-425.

# **14. KWP0 operations**

KWP0 is channel 8.

KWP0 operation is independent of all other channels.

KWP0 operation is controlled by the '53 69 08 0z' command.

KWP0 hardware is shared with LIN0 operations. Only one mode can be enabled at a time. Either KWP0 or LIN0, but not both.

## **14.1 KWP0 Operation Limitations**

The following KWP operations are supported:

- Receive. Including format byte processing.
- Transmit.
- Periodic messages.
- Fast Initialization.

# **14.2 KWP0 Bus Supply Voltage**

KWP communications require at least one node to have a passive pull-up resistor between the K-line and the supply (usually battery voltage, VBATT). The transceiver uses that same supply to determine the state of the K-line (a 'zero' or 'one' state).

The supply for the AVT-425 KWP1 transceiver and that for the connected module is usually the same supply. If they are not the same, then they should, at least, be 'close' in voltage level to one another.

Both the AVT-425 and the connected module should share the same ground.

*Note: Channel KWP0 and LIN0 share the same transceiver and K-line pull-up resistor and supply.* 

On the AVT-425 board, the KWP0 bus pull-up resistor is 1 K ohm [default]. The Client can select a 31 K ohm pull-up using the '5x 09' command.

The default configuration for the KWP0 bus pull-up supply is the same as the supply to the AVT-425 board. However, the position of the shunt on J5 allows the user to manually select a separate external KWP0 bus supply.

J4: Shunt across pins 2 to 3 selects KWP0 bus supply is the AVT-425 board power

J4: Shunt across pins 1 to 2 selects KWP0 bus supply is pin # 8 of J12 (DB-25P connector).

# **14.3 Commands and Responses**

Refer to Section 9.6 for a complete list of KWP commands and Section 9.6 for responses.

# **14.4 KWP0 Operations**

All operations and commands for KWP0 are identical to that for KWP1. Therefore, refer to the KWP1 section, above.

# **15. Commands**

*High nibble, bits b7 - b4, indicates the Command type. Low nibble, bits b3 – b0 indicates how many bytes are to follow.* 

All transmit command forms are equal in this order (left to right).

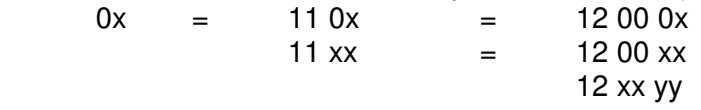

0: Packet for transmission to the network.

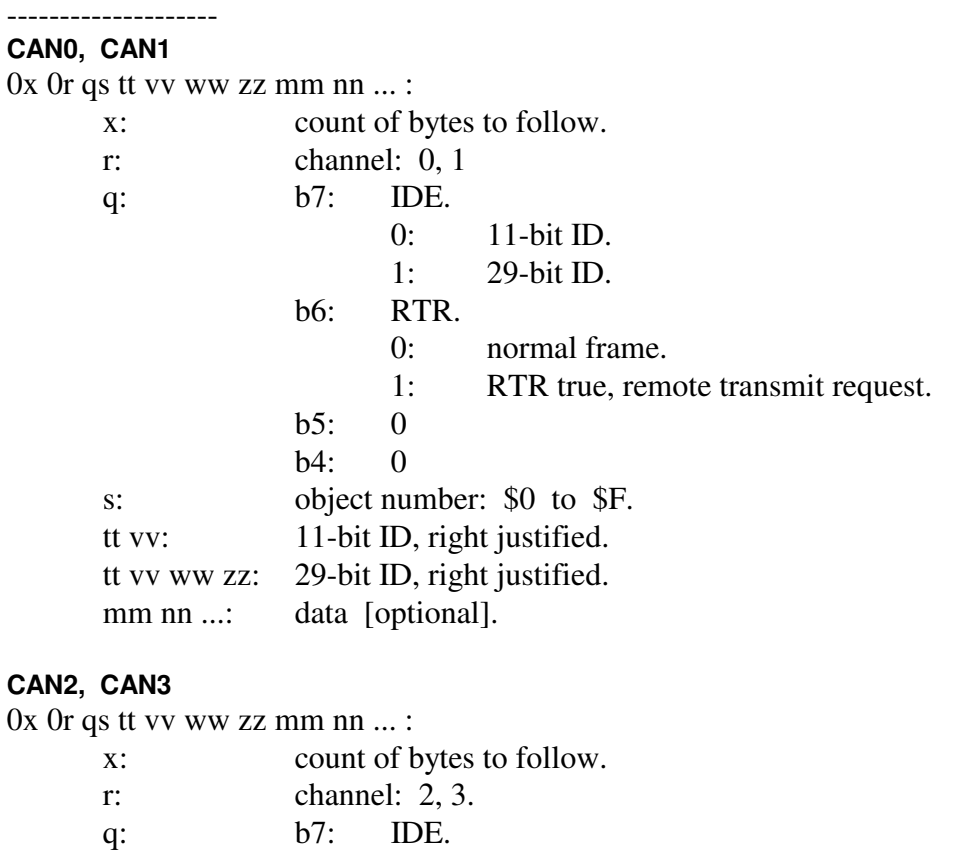

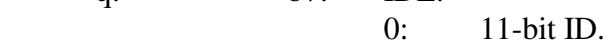

- 1: 29-bit ID.
- b6: RTR. (only valid for Classical CAN).
	- 0: normal frame.
	- 1: RTR true, remote transmit request.
- b5: FDF.
	- 0: Classical CAN frame.
	- 1: CAN-FD frame.
- b4: BRS.
	- 0: data field at normal speed.
	- 1: data field at high speed.

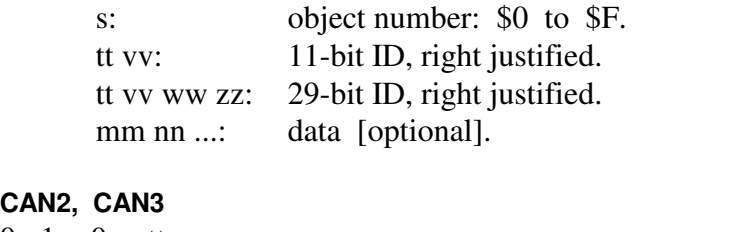

### **CAN2, CAN3**

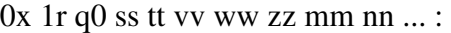

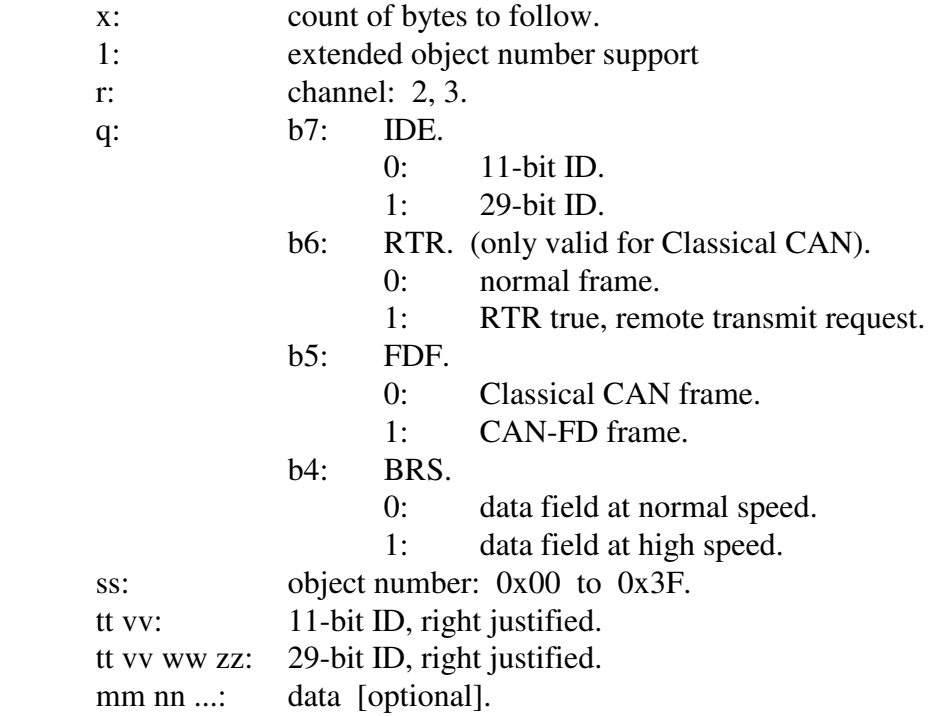

#### **LIN0, LIN1, and LIN2 thru LIN7**

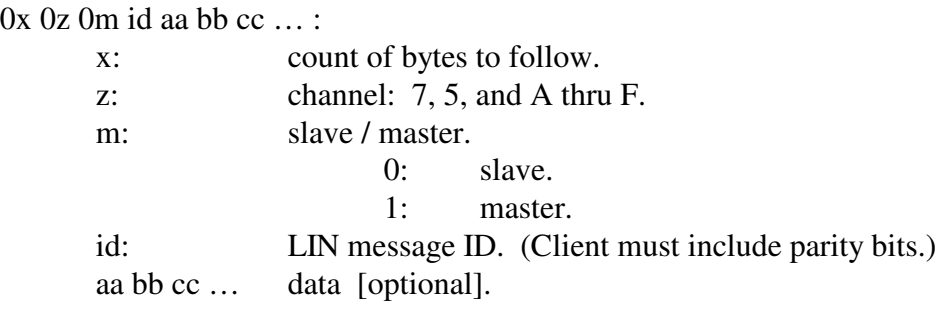

### **KWP0, KWP1**

 $0x \ 0z$  aa bb cc  $\dots$ : x: count of bytes to follow. z: channel: 8, 6. aa bb cc … data; minimum of one byte.

#### 1: CAN packet for transmission to the network; alternate header formats.

--------------------

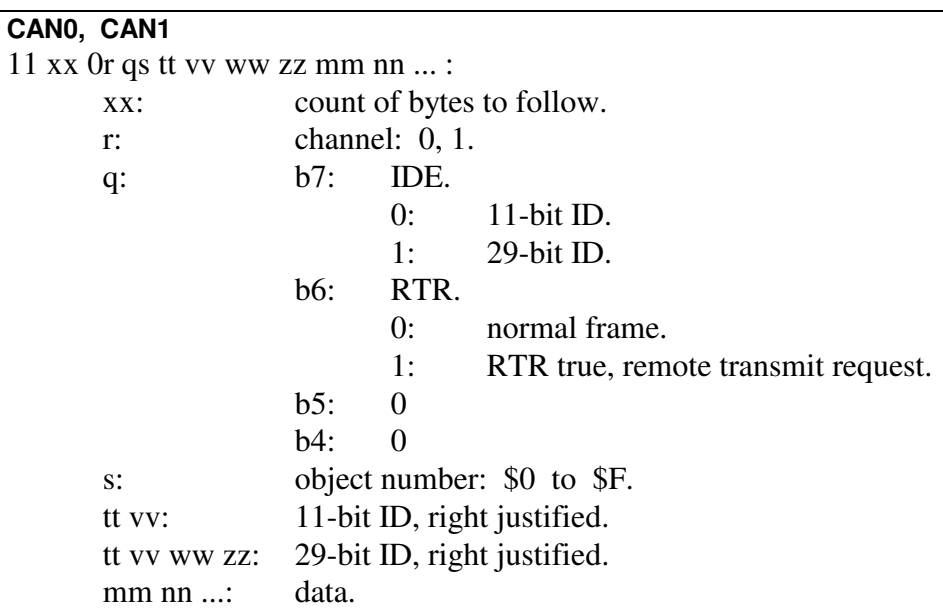

#### **CAN0, CAN1**

12 xx yy 0r qs tt vv ww zz mm nn ... :

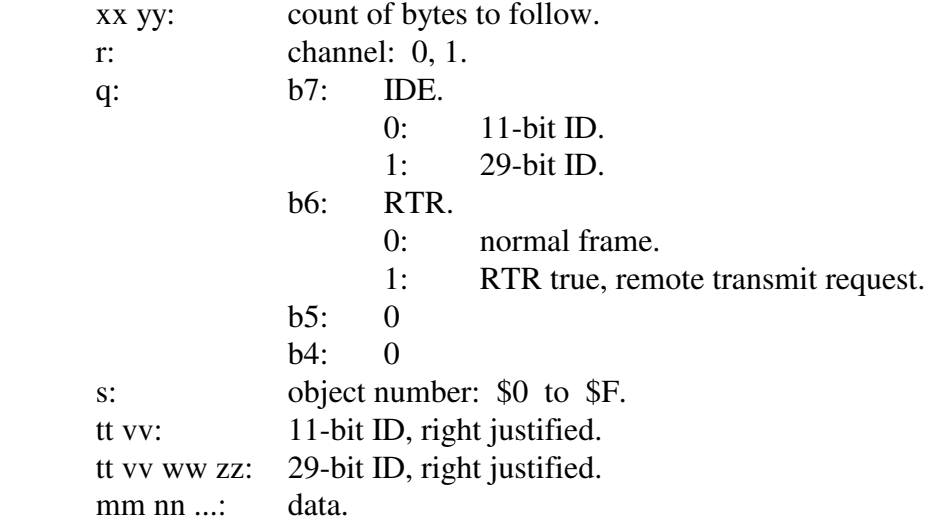

Data byte count limitations CAN0 and CAN1

Maximum is 8 data bytes for non-ISO 15765 operations. Maximum is \$FFF (4095 decimal) for ISO 15765 enabled object.

#### **CAN2, CAN3**

11 xx 0r qs tt vv ww zz mm nn ... :

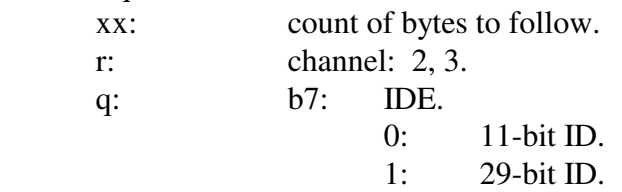

#### AVT-425 Multiple Interface

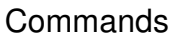

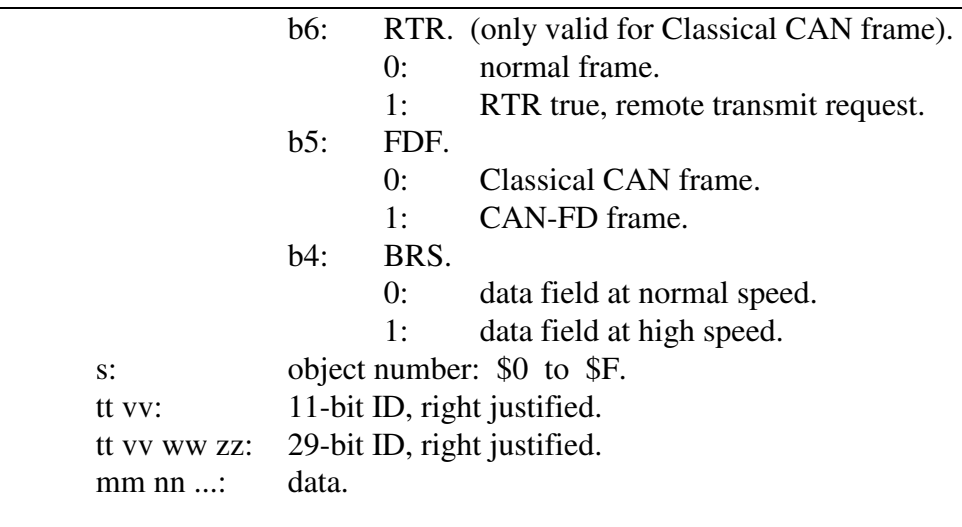

#### **CAN2, CAN3**

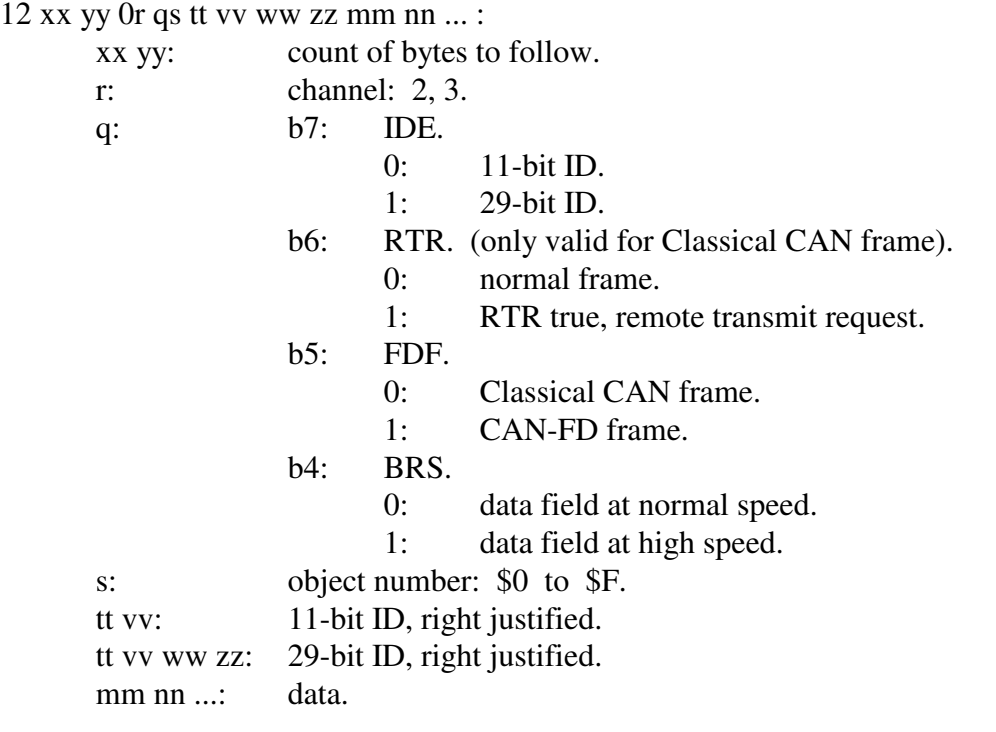

### **CAN2, CAN3 Long Periodic Message support**

Refer to the '7x 18' command for the long periodic message definition command. The form is '11 bb 2r …' or '12 00 bb 2r …'.

### Data byte count limitations CAN2 and CAN3

Maximum is 64 bytes with FDF bit = 1 and non-ISO 15765 operations. Refer to Section 9.6 for list of valid data field sizes. Maximum is \$2000 (8192 decimal) for ISO 15765 enabled object.

#### **KWP0, KWP1**

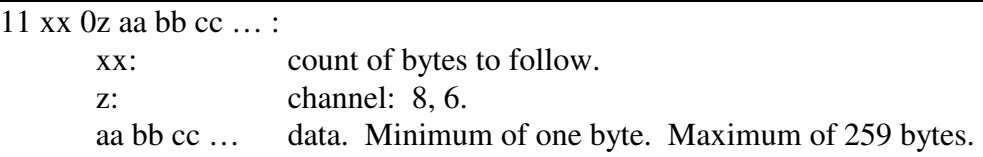

#### **KWP0, KWP1**

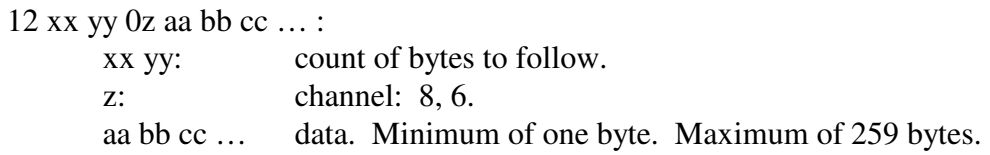

#### 2: Reset.

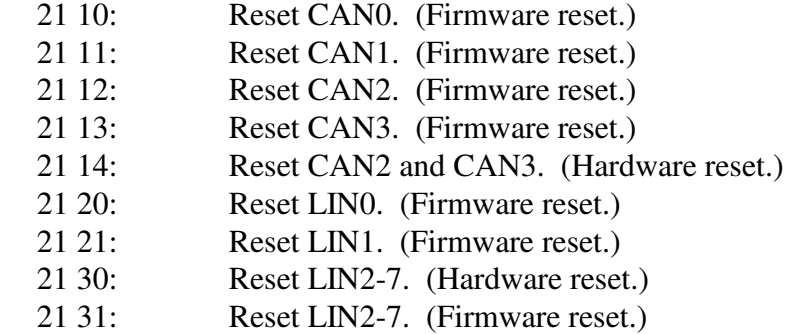

 $3:$ 

4:

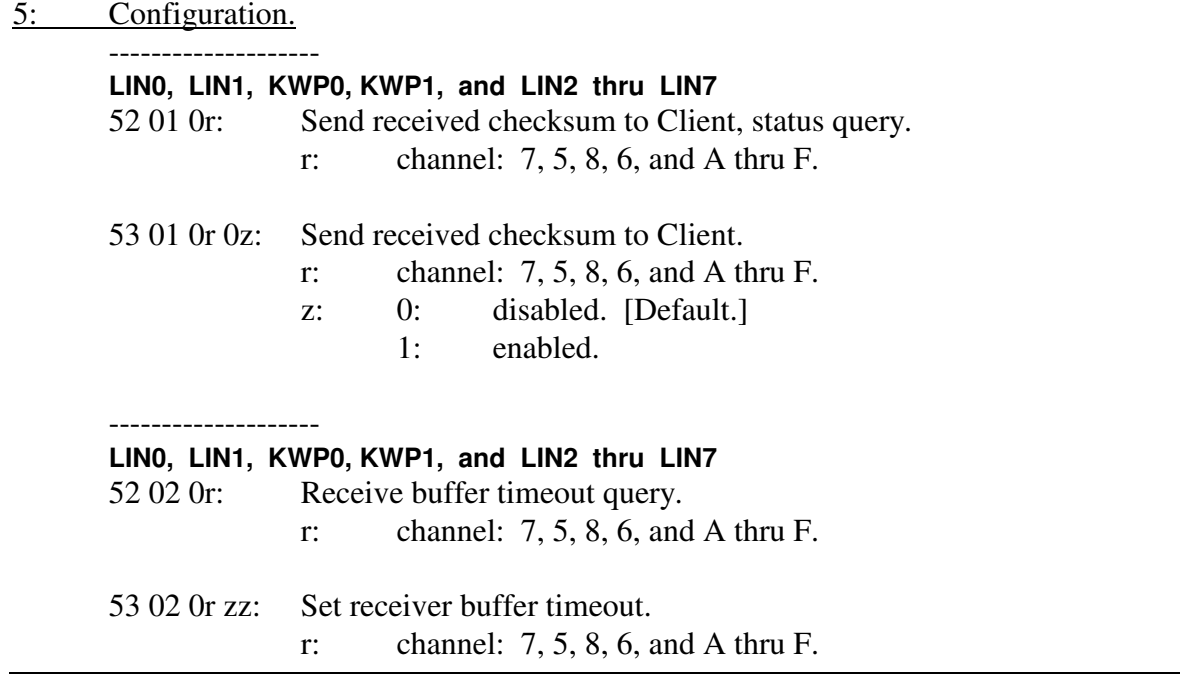

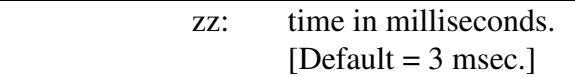

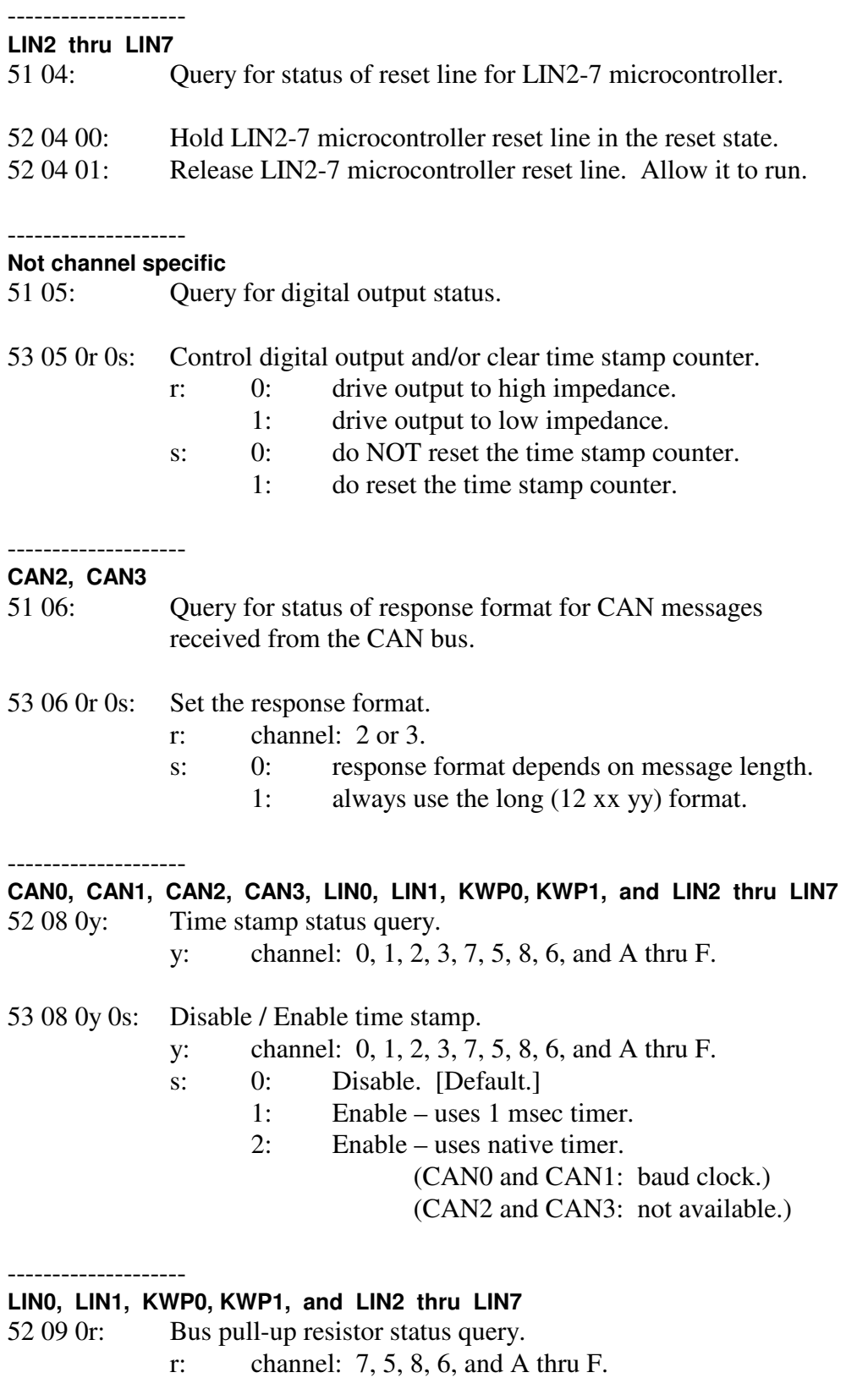

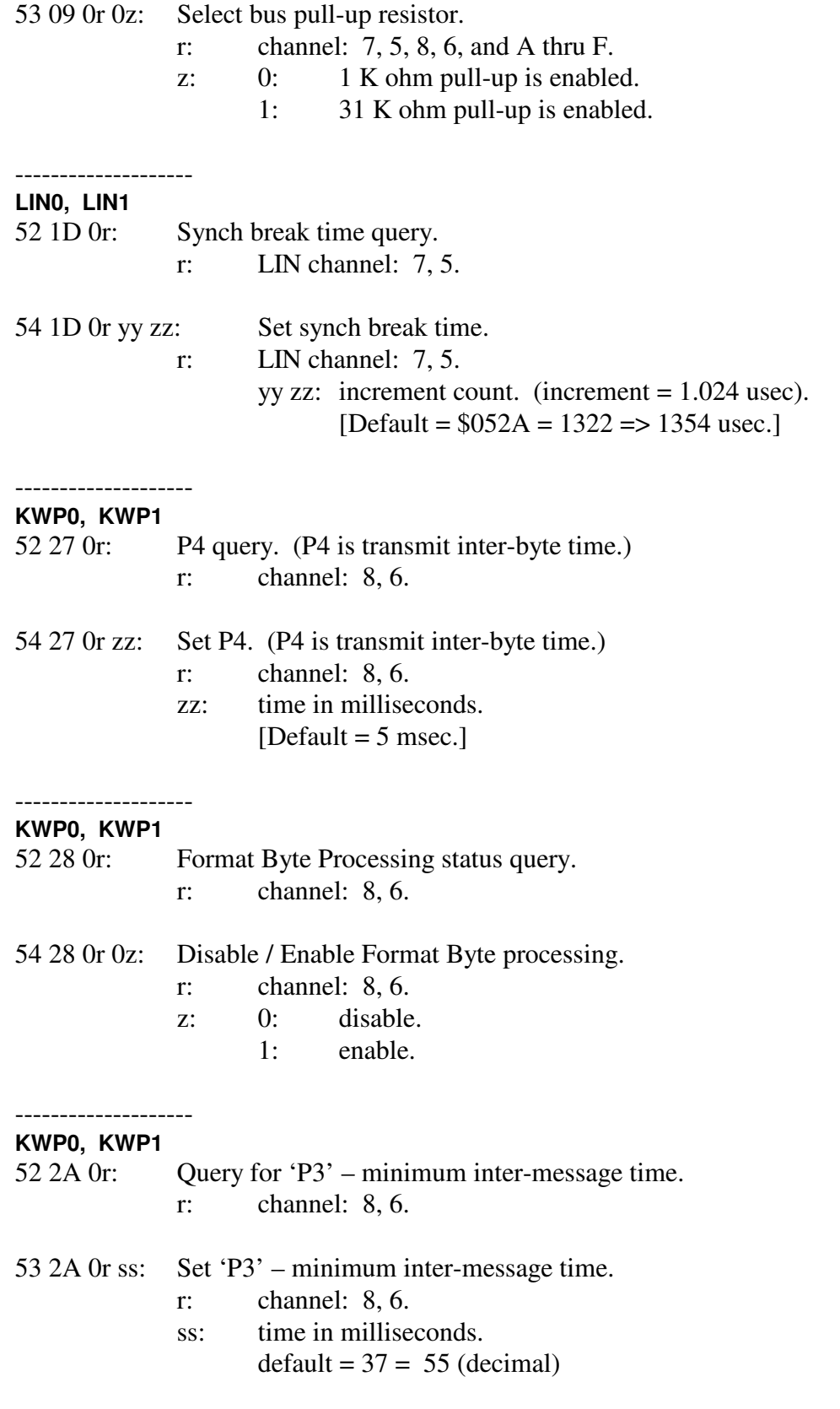

--------------------

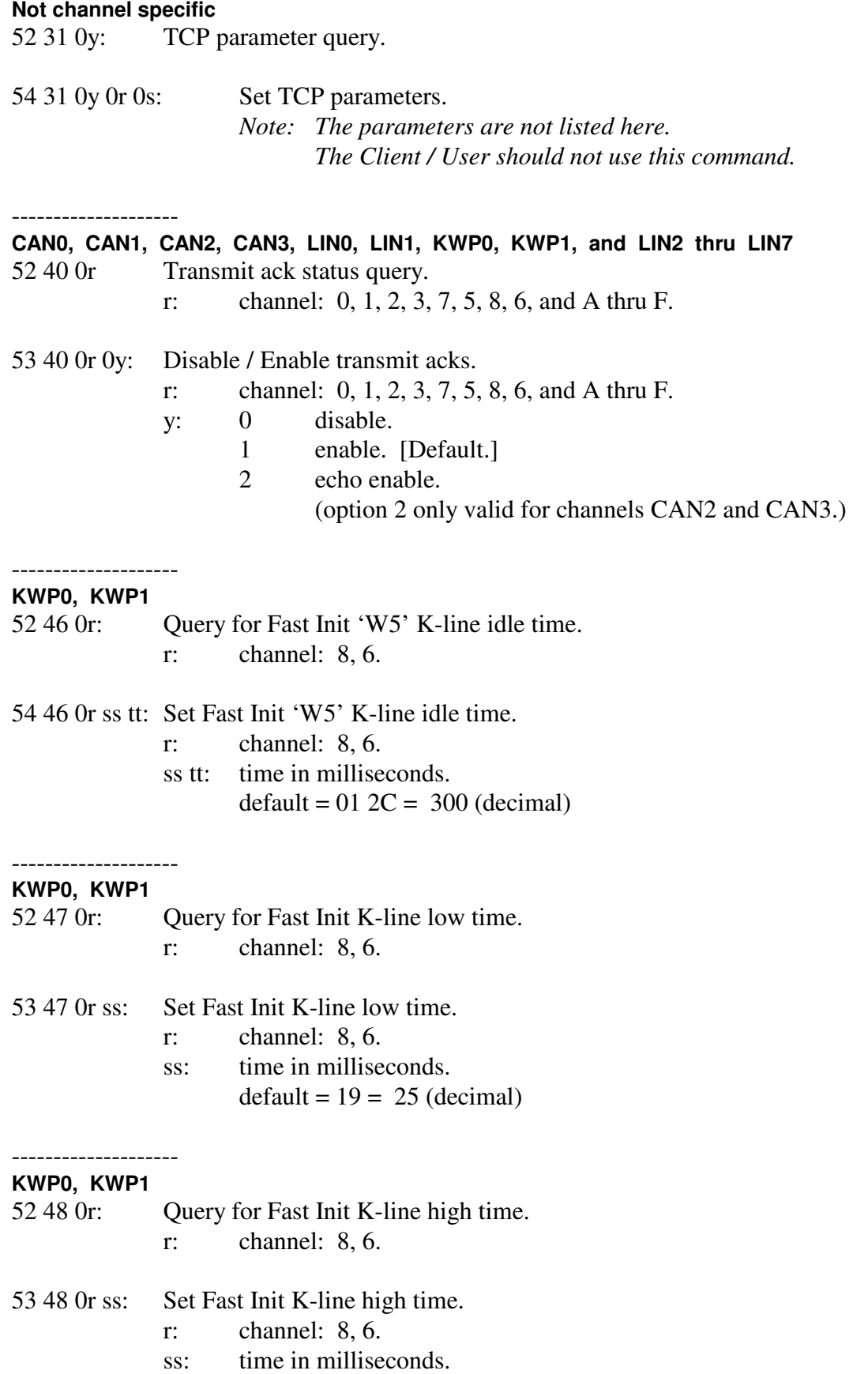

 $default = 19 = 25 (decimal)$ 

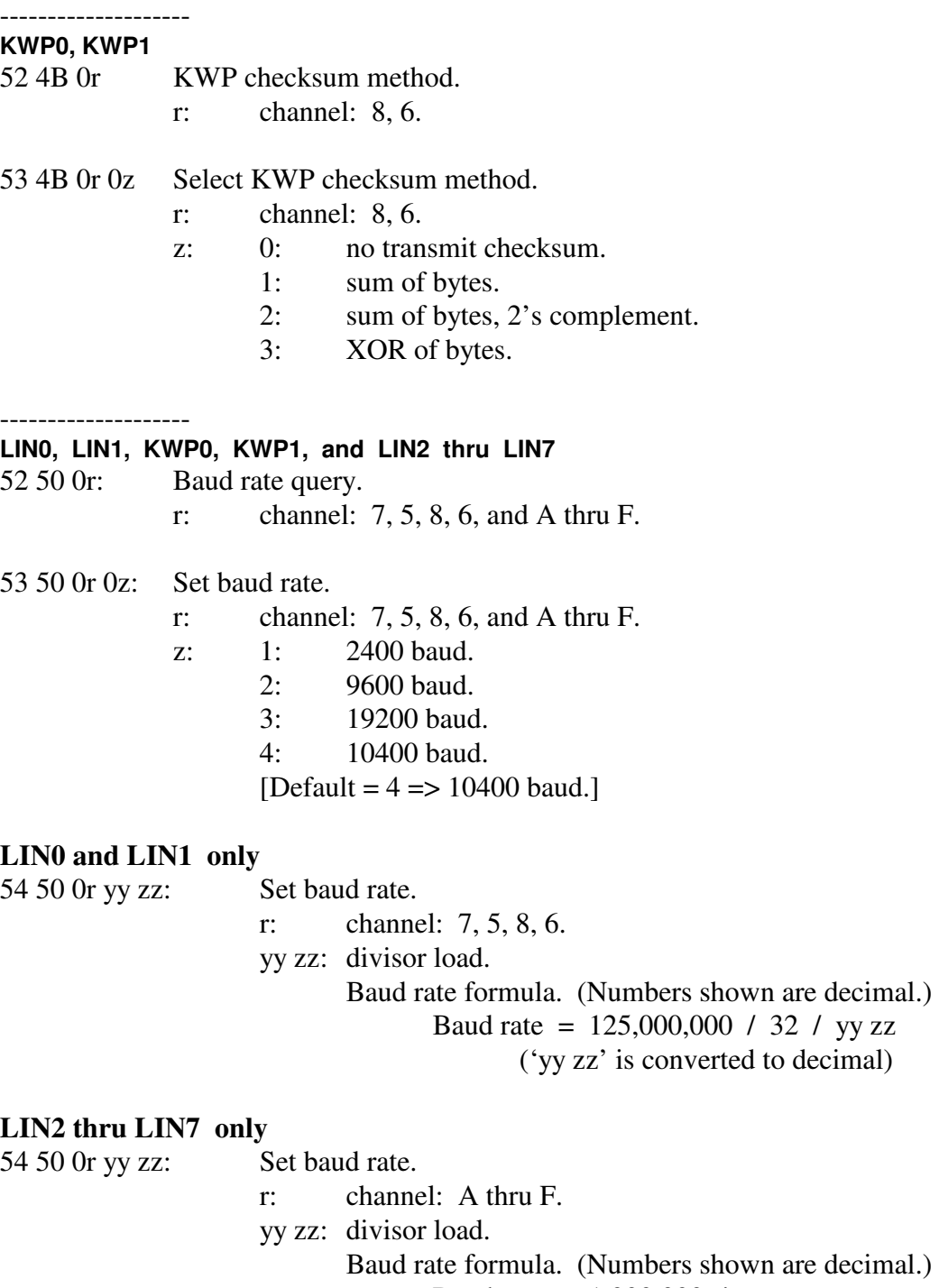

Baud rate =  $1,000,000$  / yy zz

('yy zz' is converted to decimal)

-------------------- **LIN0, LIN1, and LIN2 thru LIN7** 

52 52 0r: Maximum frame time query. r: LIN channel: 7, 5, and A thru F.

Advanced Vehicle Technologies, Inc.

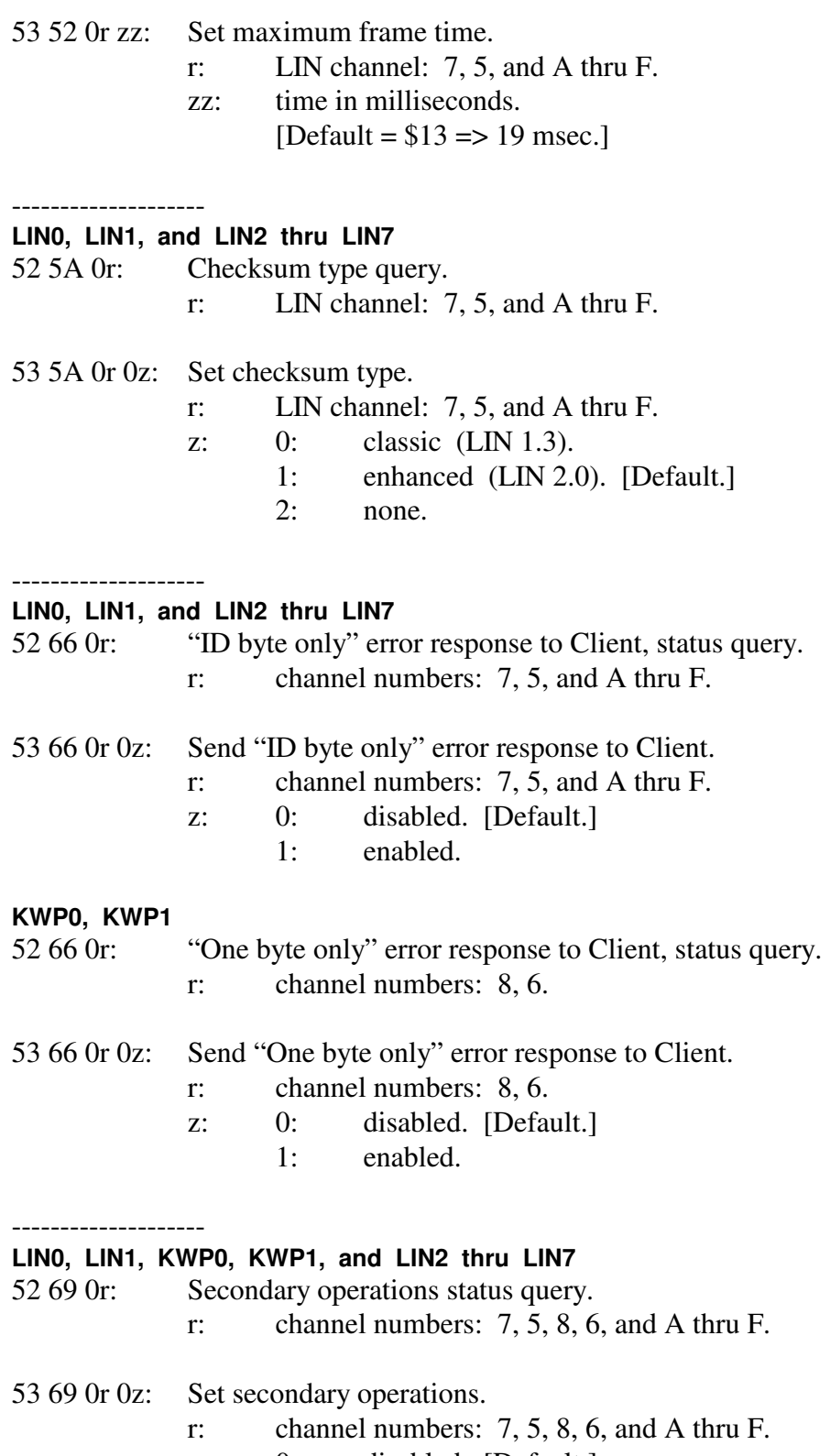

z: 0: disabled. [Default.]<br>1: enabled. enabled.

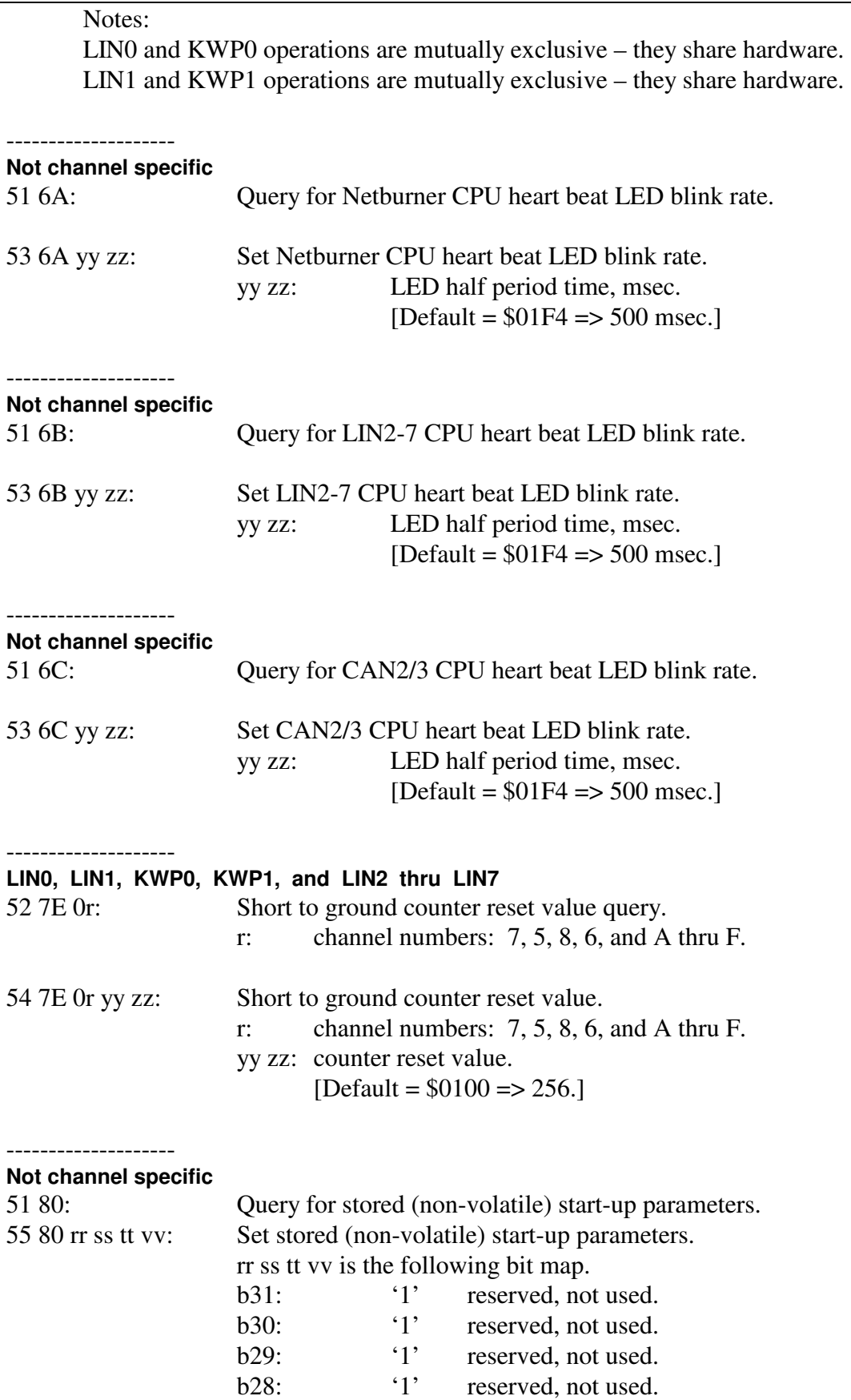

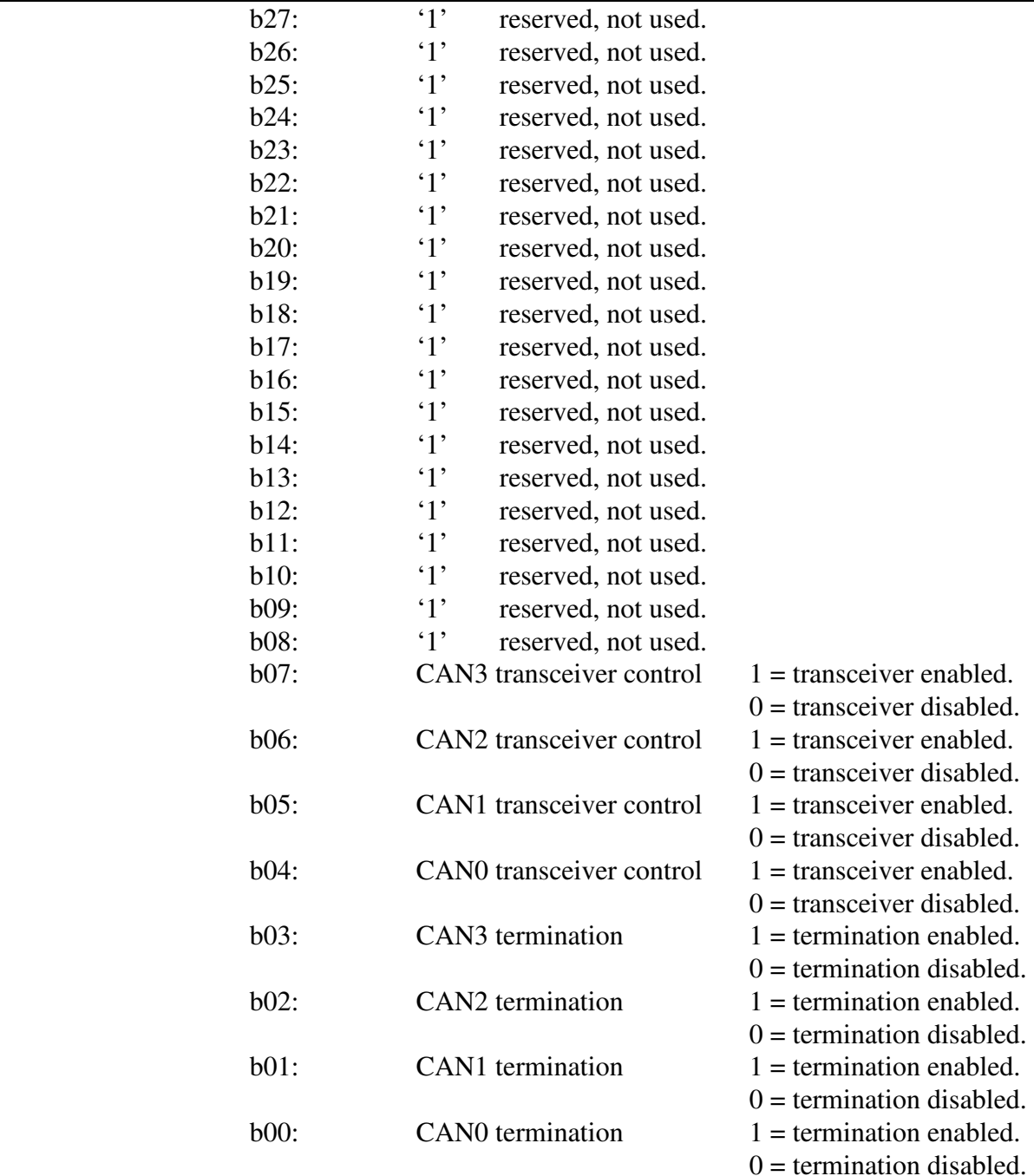

#### 6: Initialization

-------------------- **KWP0, KWP1** 

 $6x$  13 0r ss tt vv  $\ldots$  conduct a 'Fast Init' (ISO 14230) r: channel numbers: 8, 6. ss tt vv ...: the fast init message (usually the start comms message).

### 7: CAN configuration.

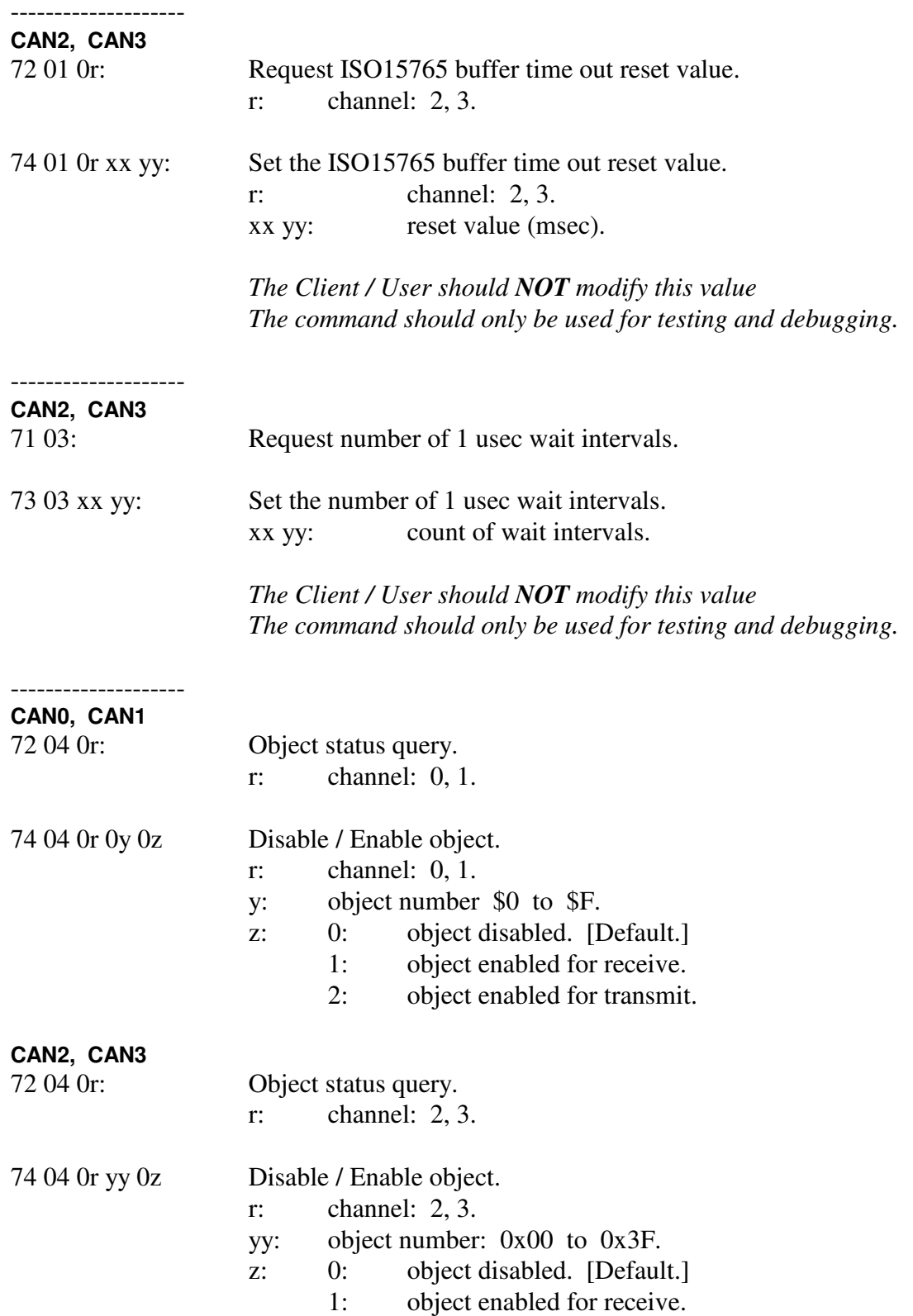

--------------------

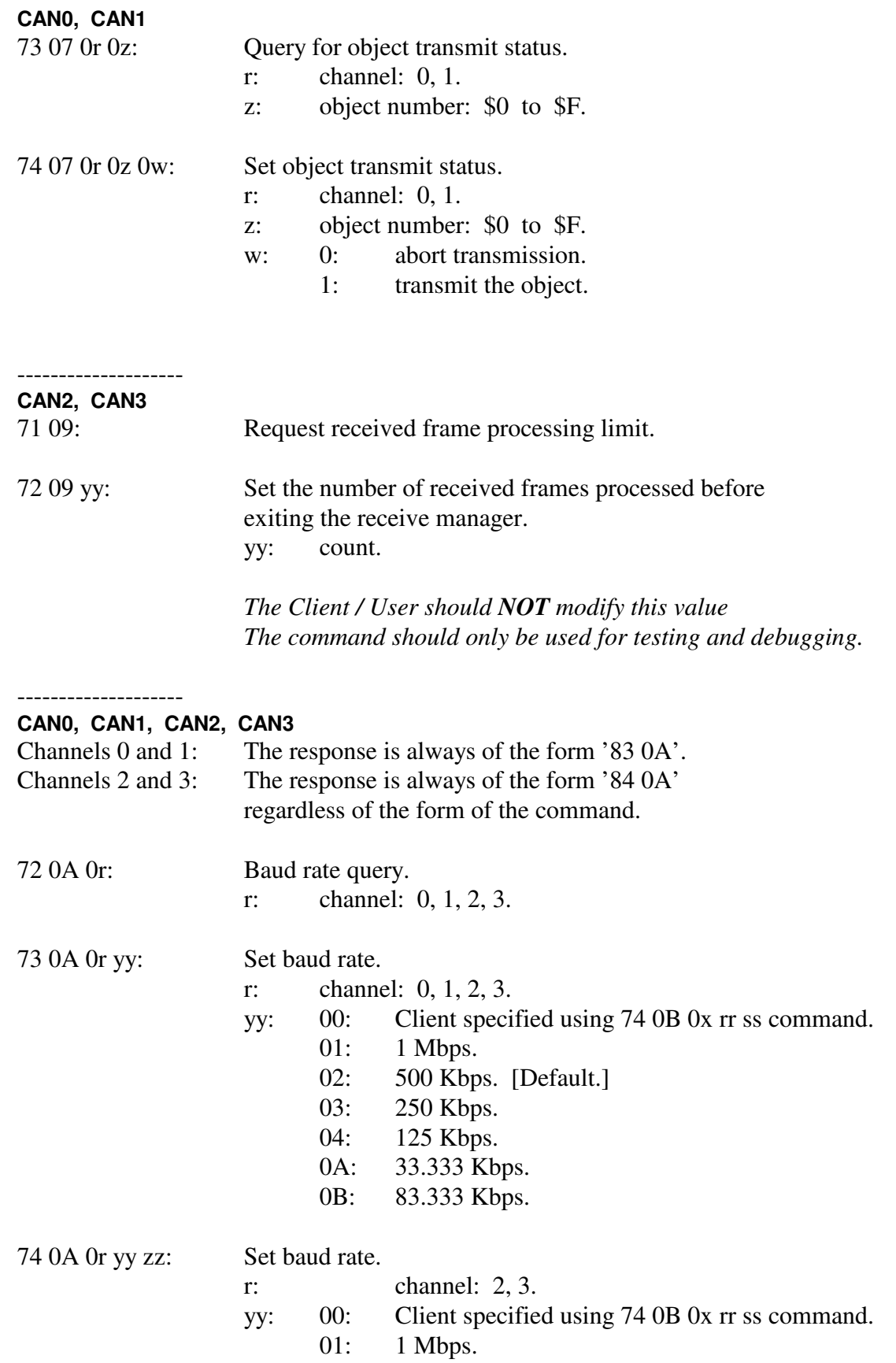

Advanced Vehicle Technologies, Inc.

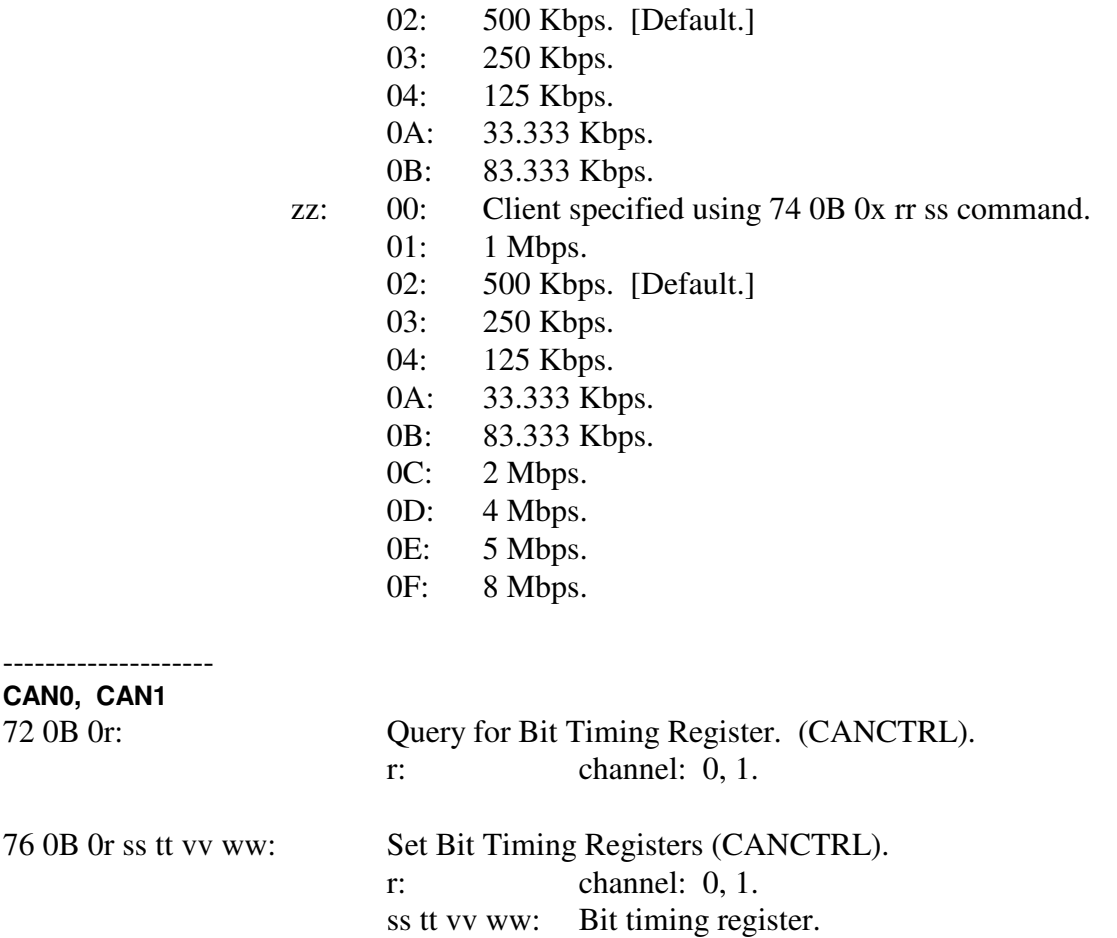

Only bits 31:16 and 2:0 are used. All other bits are masked off (zero) before being written to the register. All bits are reported during a query.

Refer to Motorola / Freescale / NXP MCF5441X (CPU) FlexCAN chapter for detailed information about this register (CANCTRL).

#### Bit definitions:

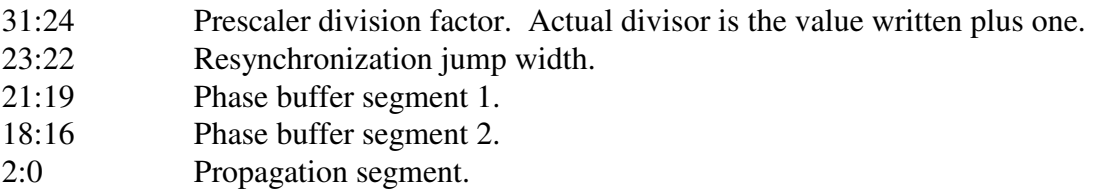

Contact me if you have questions and need to use this command.

-------------------- **CAN2, CAN3** 

72 0B 0r: Query for Slow and Fast bit timing registers (NBTP and DBTP). r: channel: 2, 3.

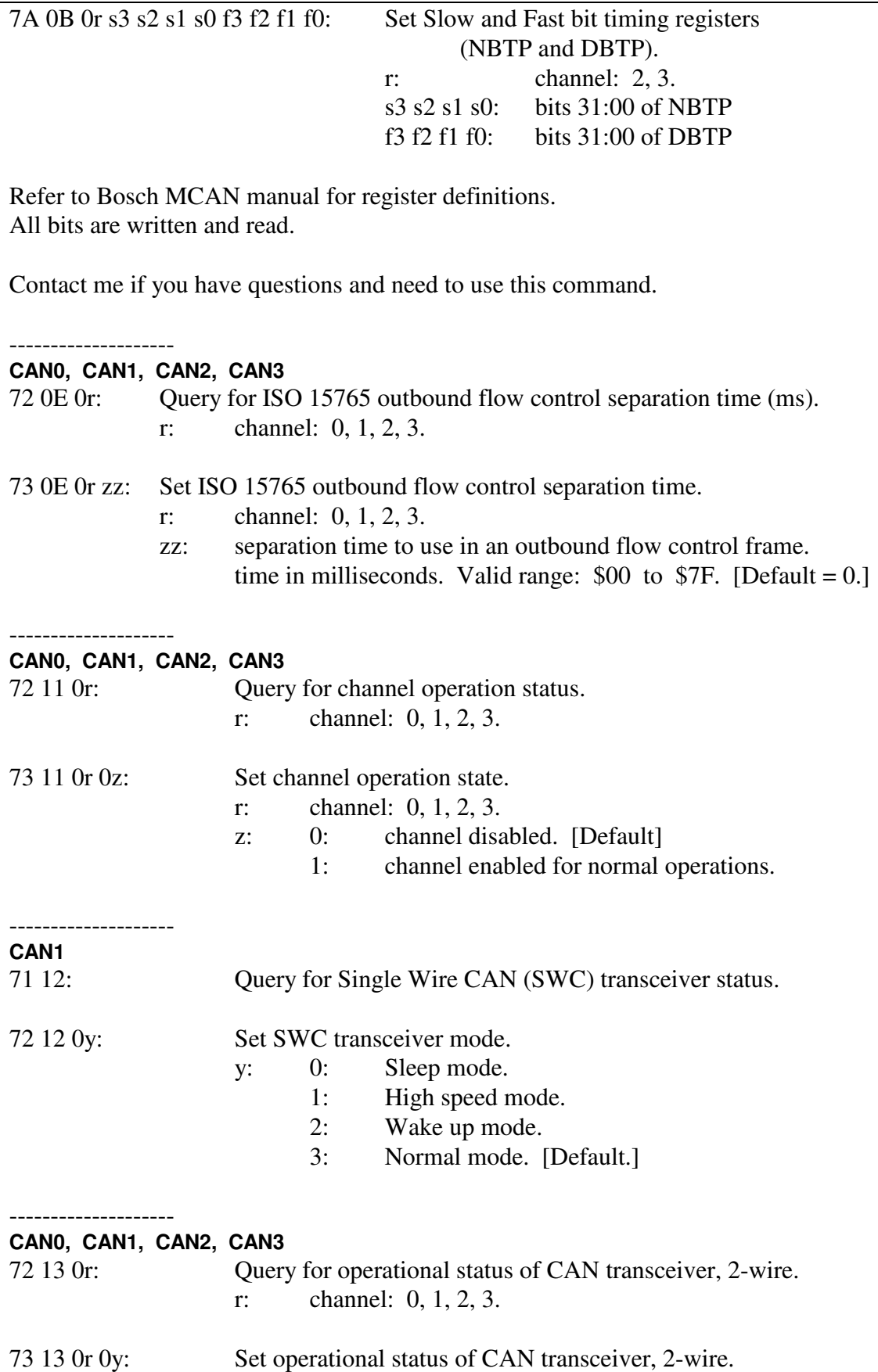

Advanced Vehicle Technologies, Inc.

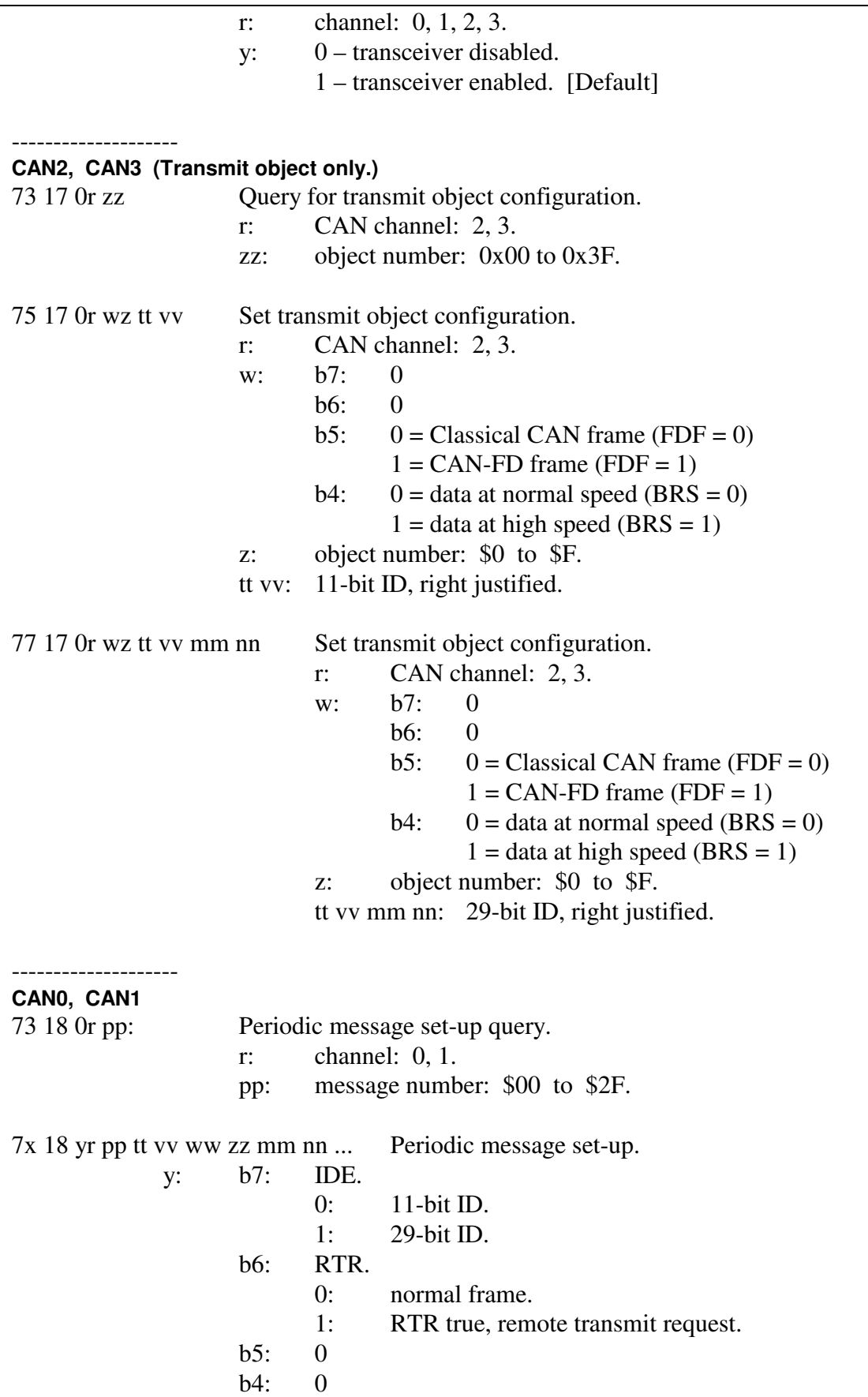

Advanced Vehicle Technologies, Inc.

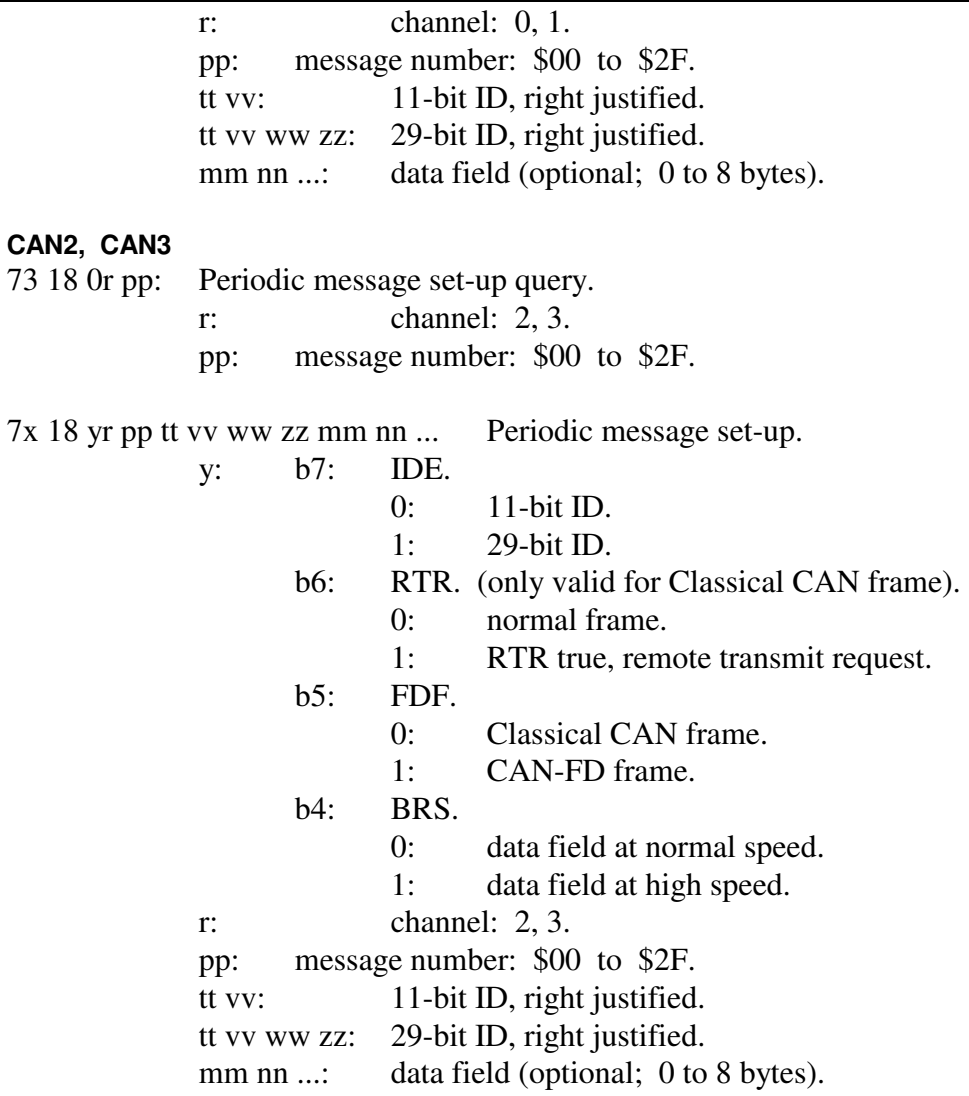

#### **CAN2, CAN3**

Long form command for data field byte count of 0 to 64 (decimal) inclusive. Both forms are valid.

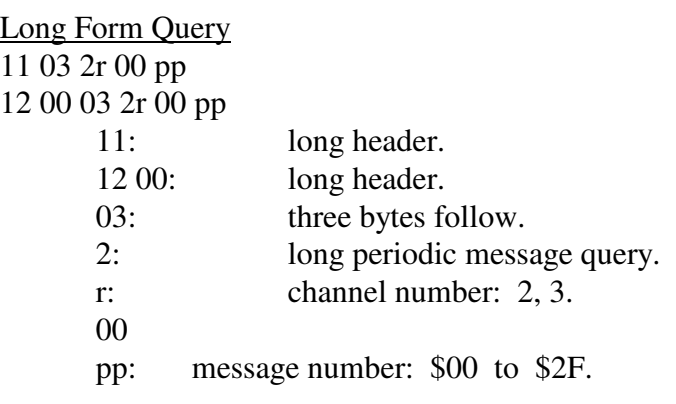

Long Form Command

11 bb 2r y0 pp tt vv ww zz mm nn ...
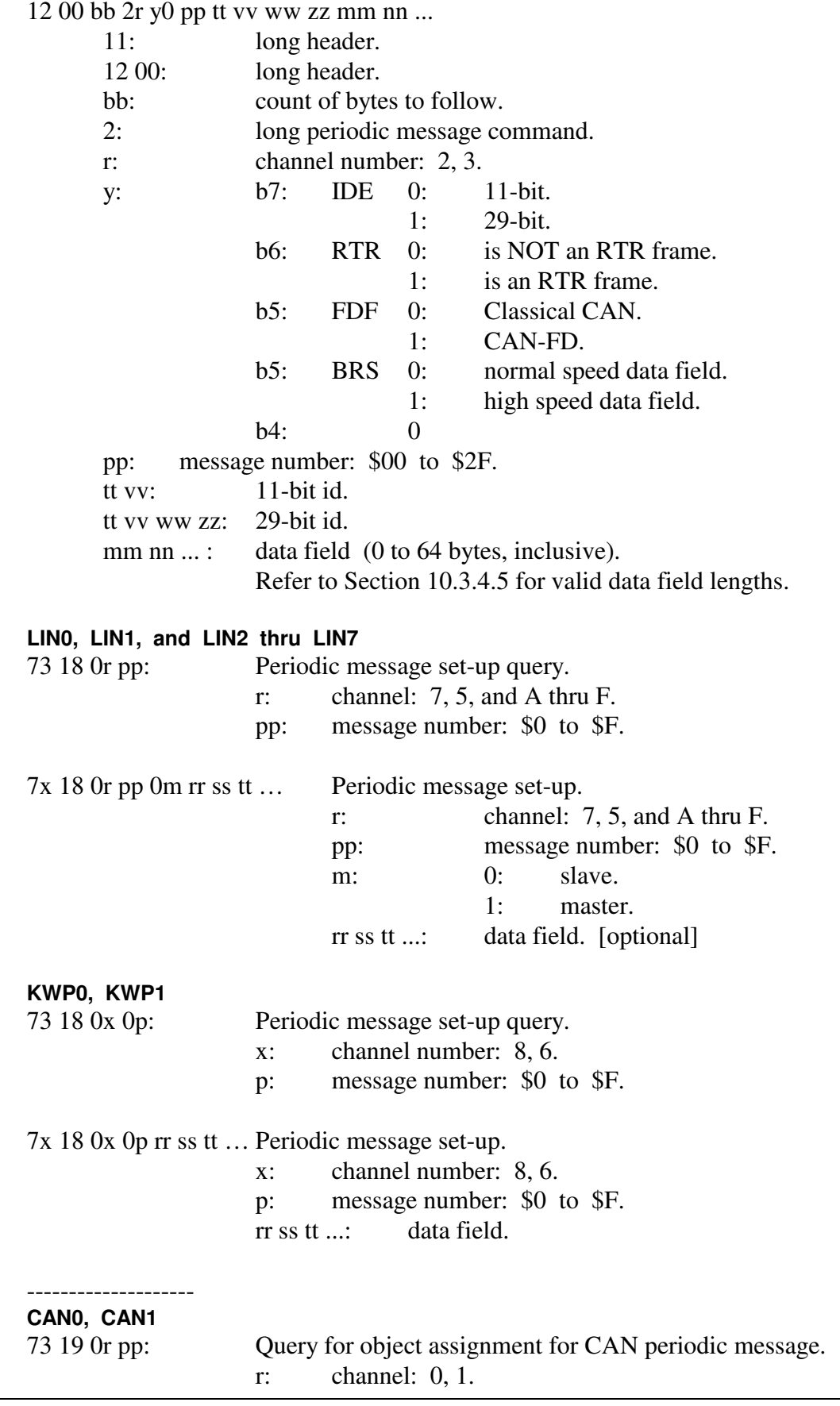

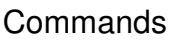

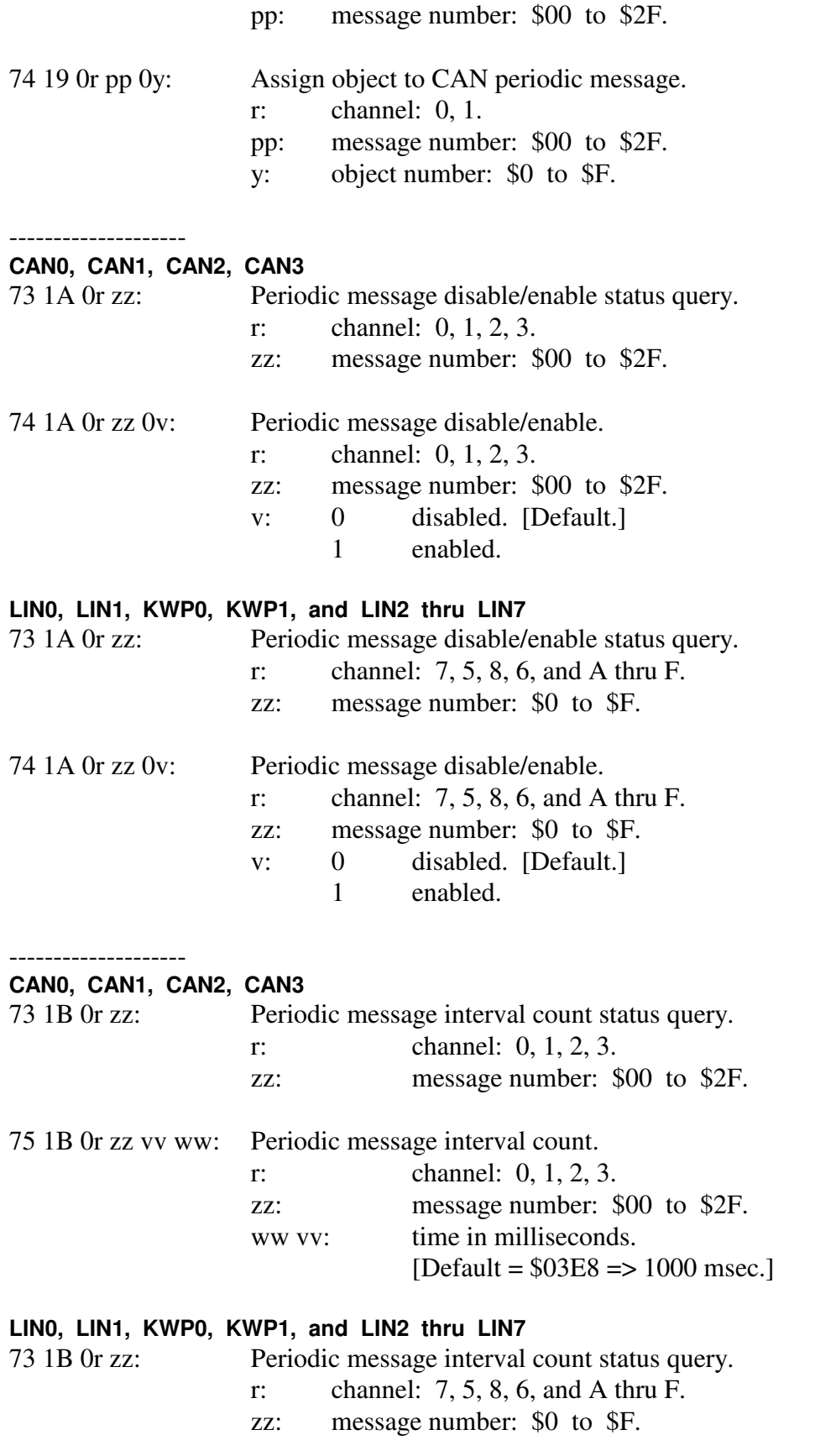

## AVT-425 Multiple Interface

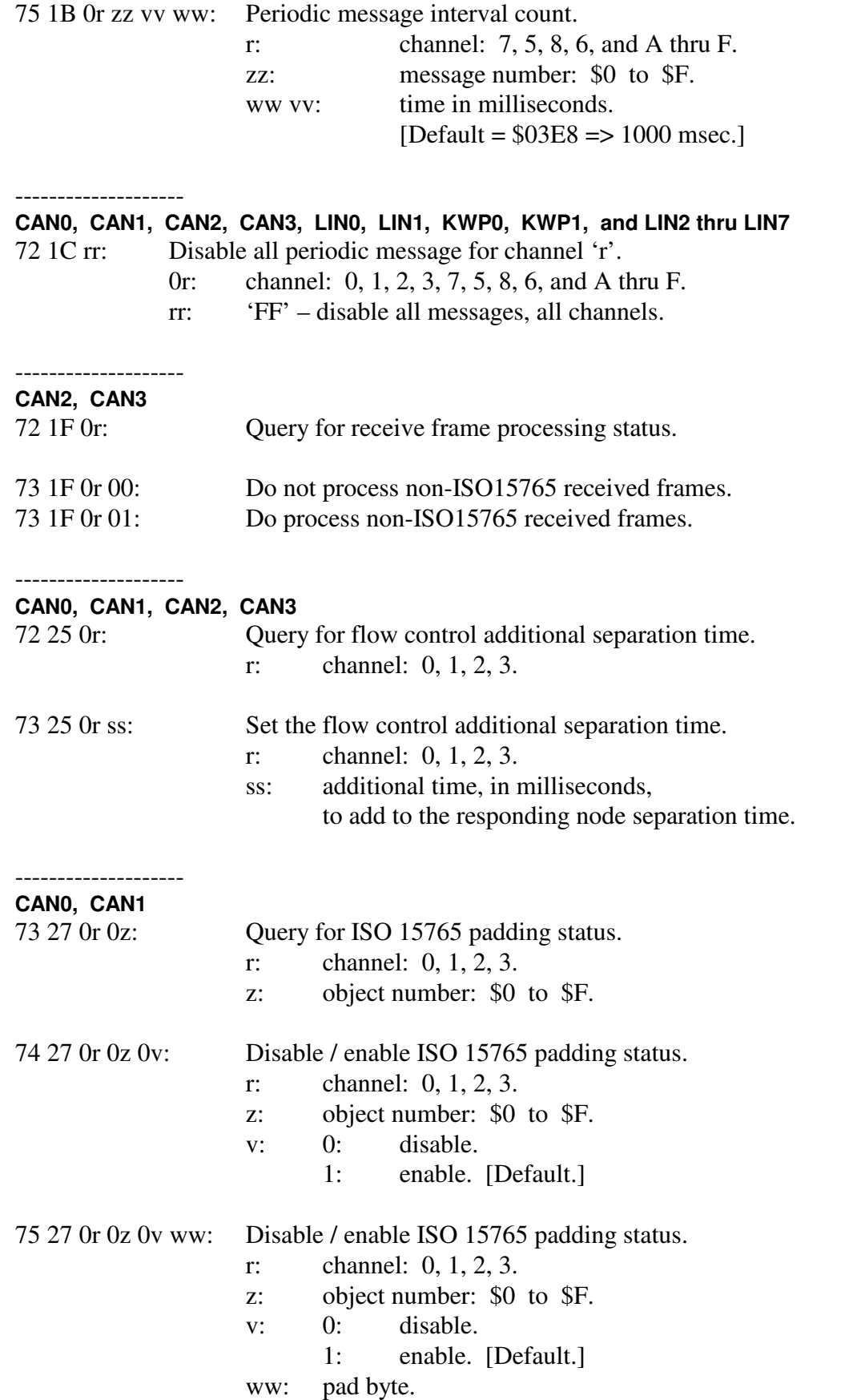

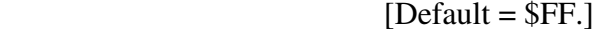

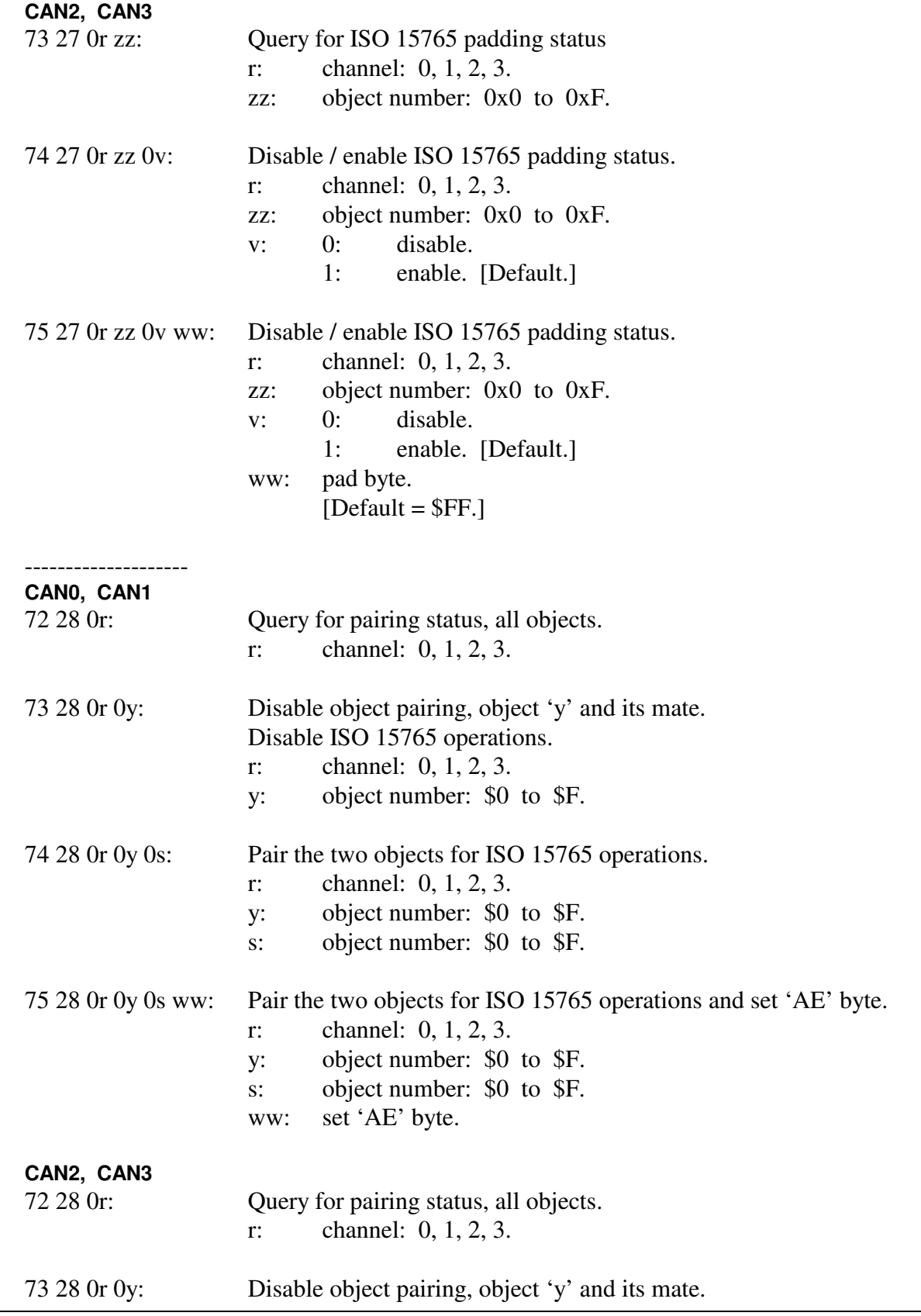

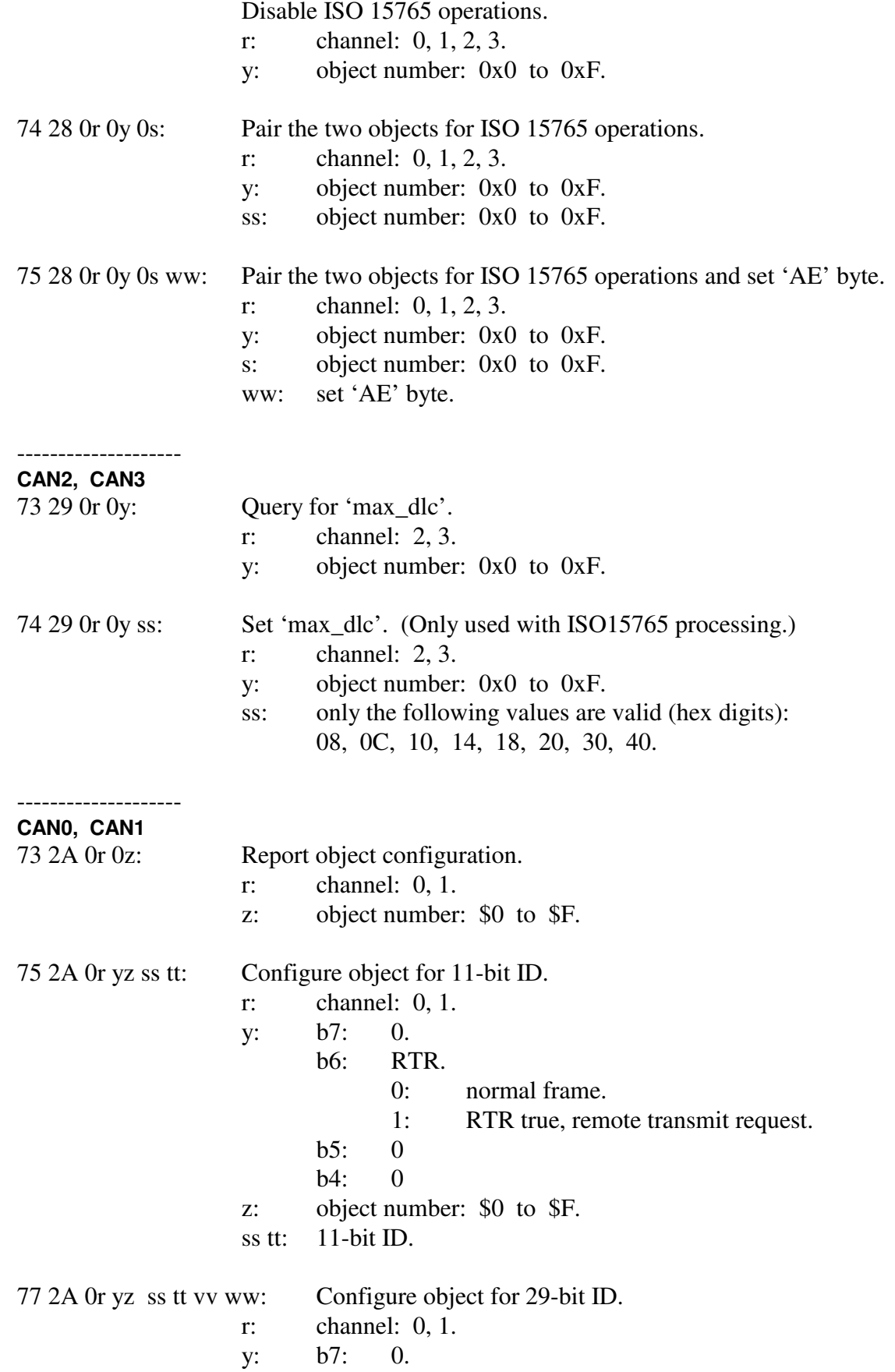

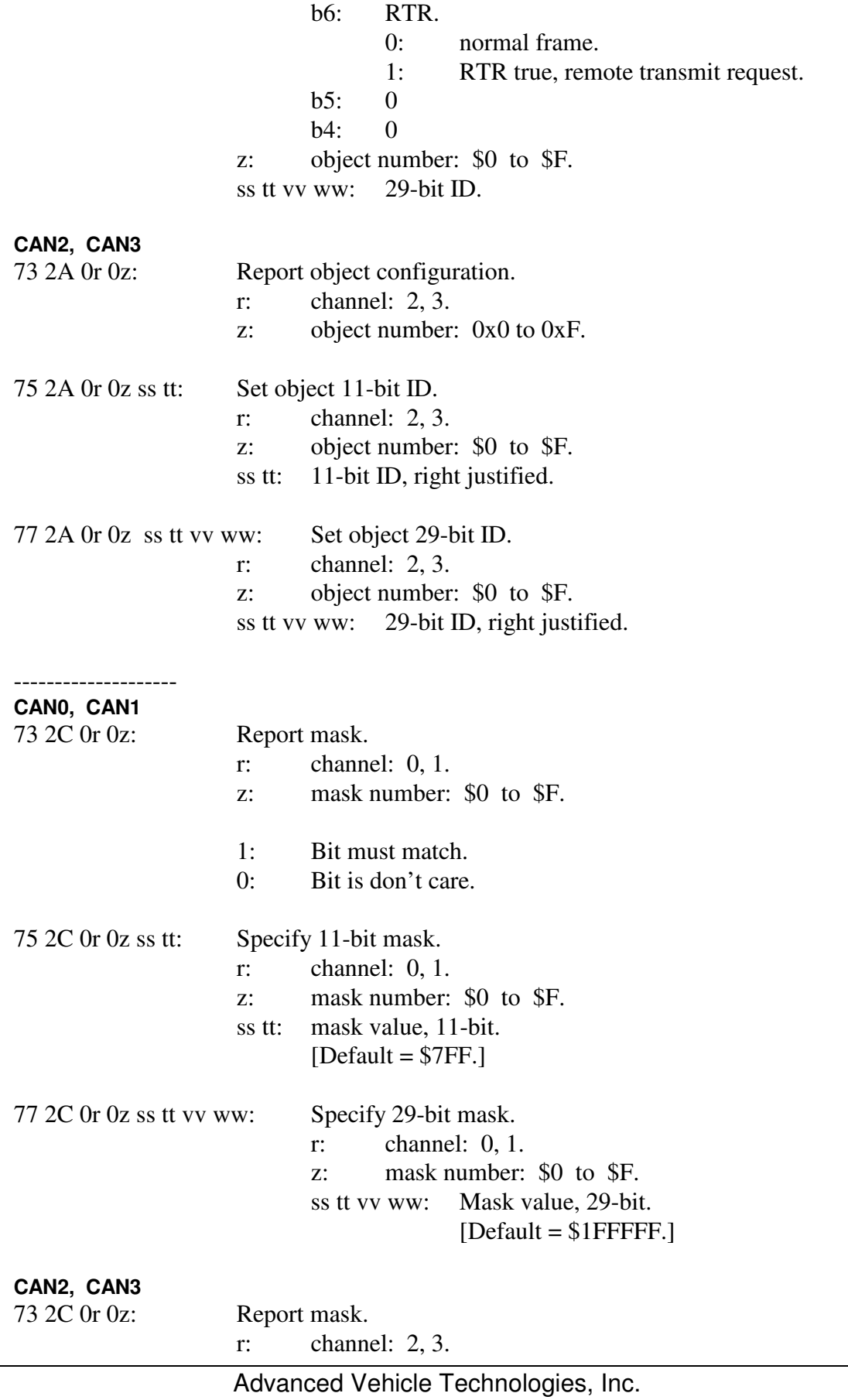

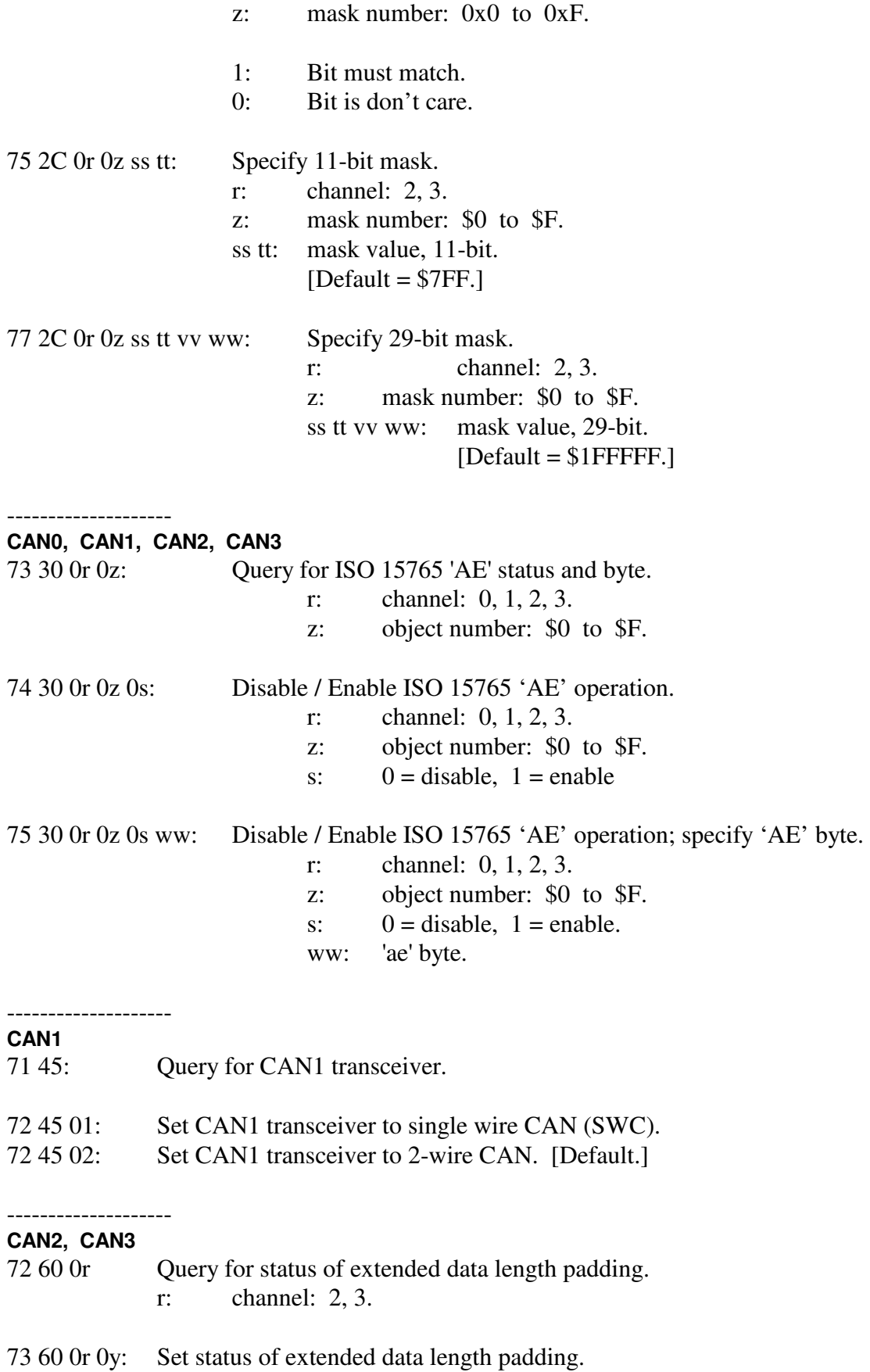

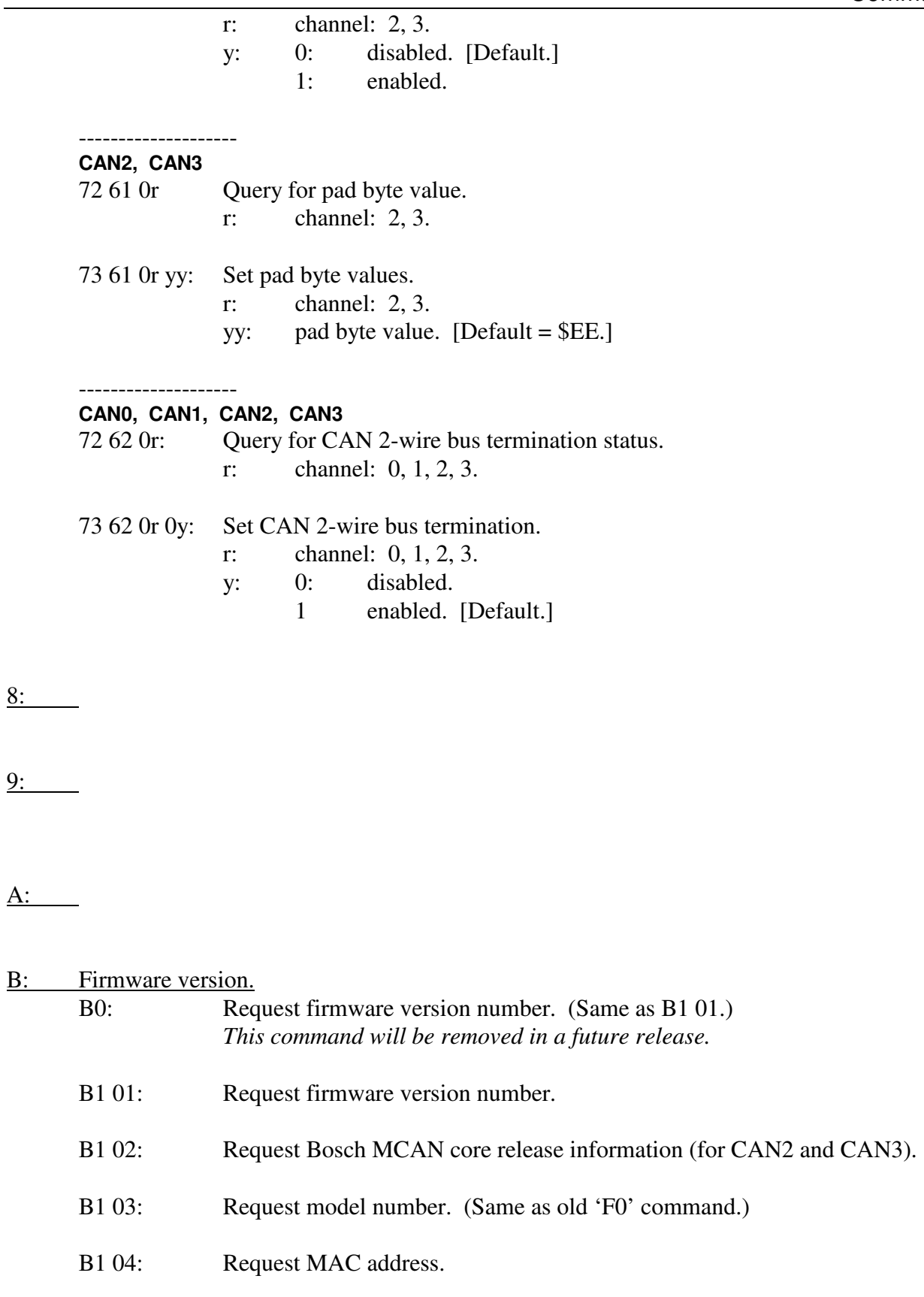

B1 05: LIN2-7 firmware version number.

- B1 06: LIN2-7 model number.
- B1 07: CAN2/3 firmware version number.

 $C:$ 

D: Reserved. Do not use.

E: xxx.

# F: Model Query and Reset F0: Query for model number. *This command will be removed in a future release.*  F1 A5: Restart the AVT-425 (a software reset). This also resets the CAN2/3 microcontroller. This also resets the LIN2-7 microcontroller. F1 C3: Reset the Netburner CPU. (This will cause an Ethernet disconnect.)

### **15.1 Responses**

*High nibble, shown in left column, bits b7 - b4 indicates the Response type. Low nibble, bits b3 – b0 indicates how many bytes are to follow.* 

#### 0: Transmit acknowledgements (if enabled).

#### -------------------- **CAN0, CAN1, CAN2, CAN3**

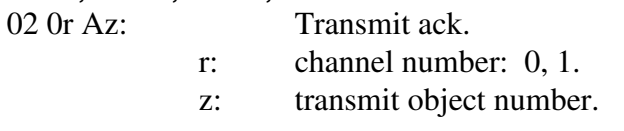

#### **CAN0, CAN1, CAN2, CAN3**

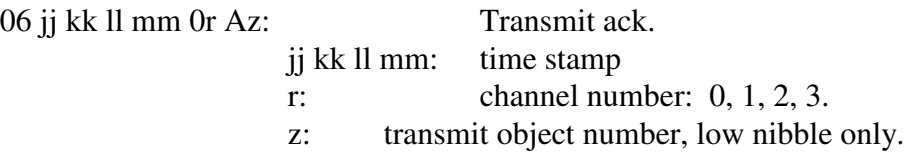

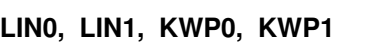

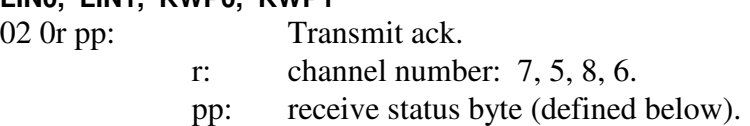

### **LIN0, LIN1, KWP0, KWP1**

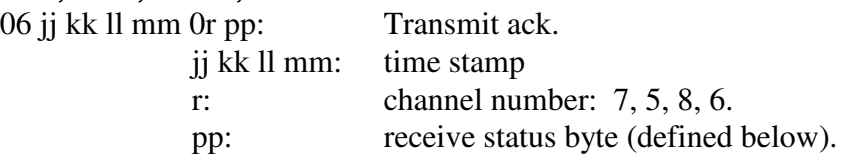

#### 0: Message received from the network.

-------------------- **CAN0, CAN1** 

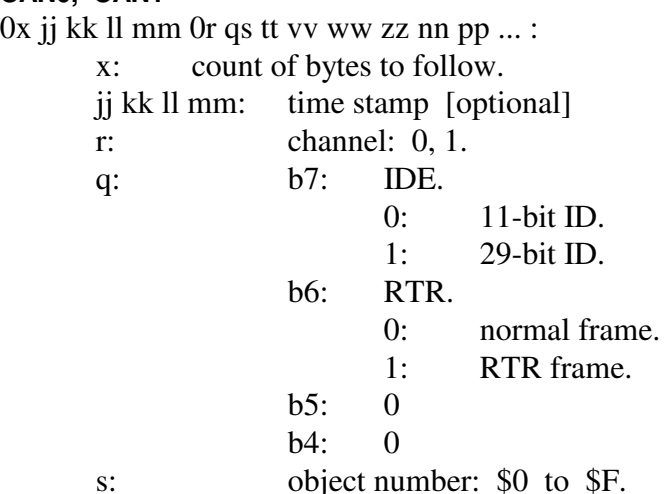

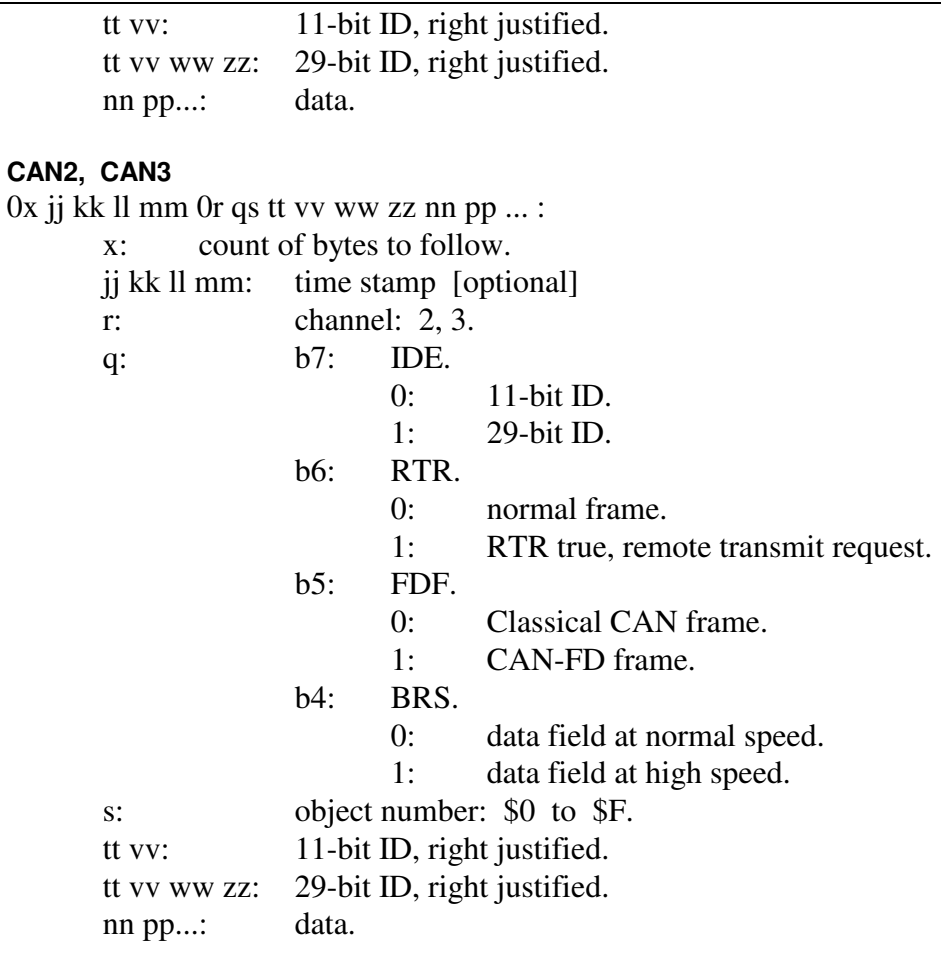

#### **LIN0, LIN1, and LIN2 thru LIN7**

0x jj kk ll mm 0r ss id tt vv ww ... :

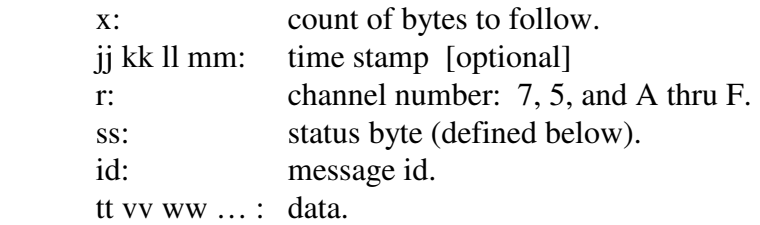

## LIN status byte

- b07: buffer closed by frame time out.
- b06: from this device.
- b05: from my periodic message (LIN2 thru 7).
- b04: buffer closed by last byte timer.
- b03: buffer opened without break.
- b02: buffer closed due to max byte count.
- b01: buffer closed by break.
- b00: checksum error.

#### **KWP0, KWP1**

0x jj kk ll mm 0r ss tt vv ww ... :

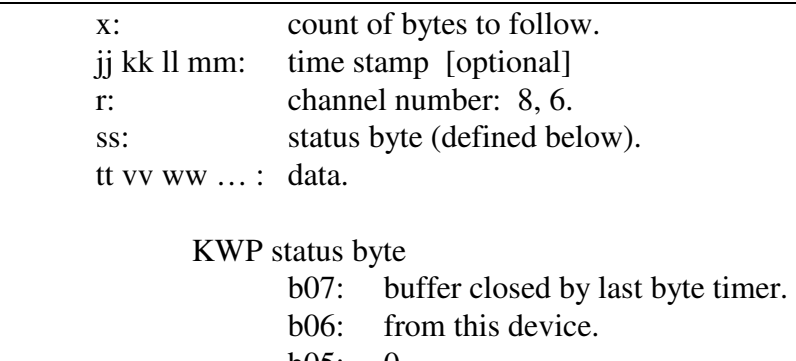

- $b05: 0.$ b04: 0.
- b03: 0.
- b02: buffer closed due to max byte count.
- b01: 0.
- b00: checksum error.

### 1: CAN packet received from the network; alternate header formats.

#### -------------------- **CAN0, CAN1**

11 xx jj kk ll mm 0r qs tt vv ww zz nn pp... :

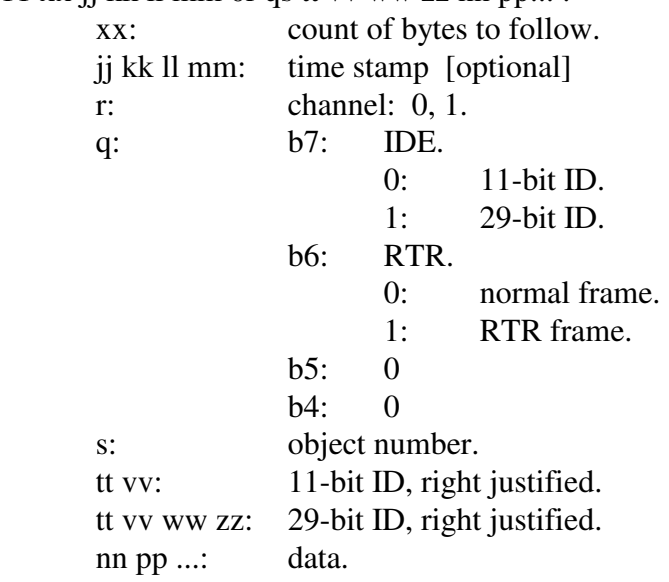

### **CAN0, CAN1**

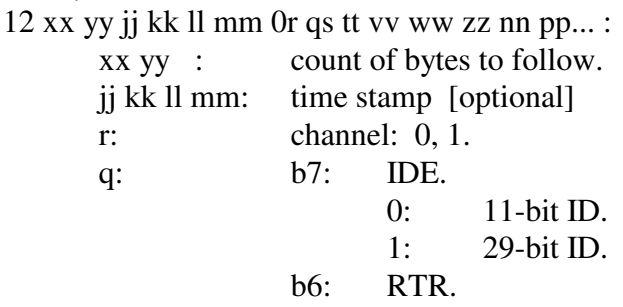

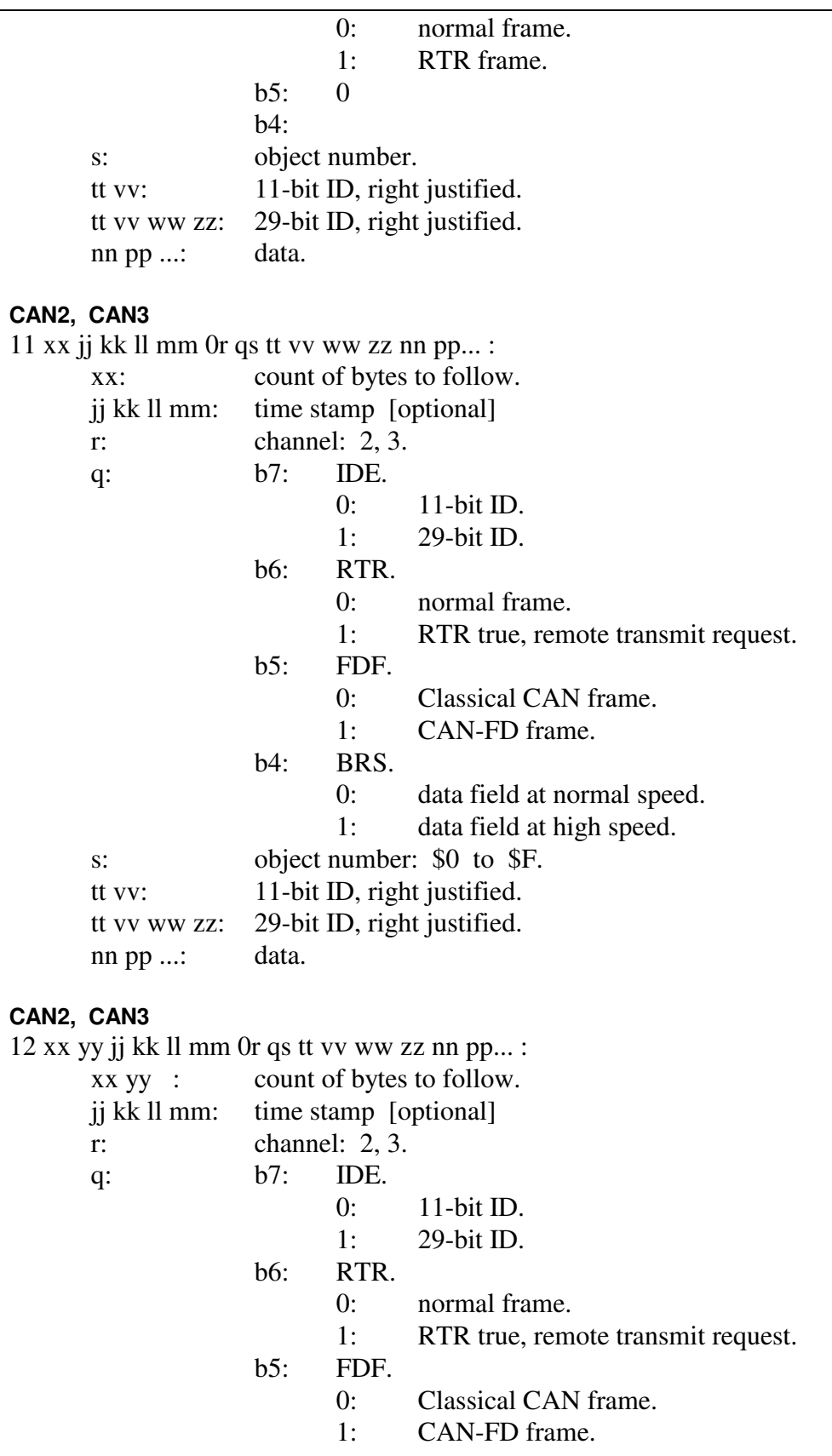

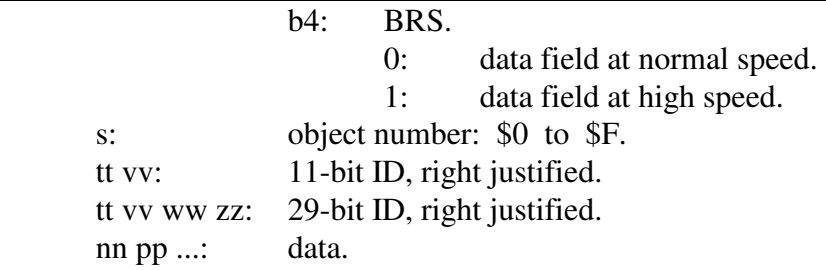

## **CAN2, CAN3**

Refer to the '8x 18' response for the long periodic message definition response. The form is '11 bb 3r …'.

## 2: Error Responses.

--------------------

21 01 Inbound command too long, flushed.

--------------------

21 02 FIFO2 too full, flushed and reset.

-------------------- 22 03 01 FIFO1p1 overflow.

- 22 03 02 FIFO1p2 overflow.
- 22 03 03 FIFO1p3 overflow.

--------------------

22 04 xx Bad FIFO42\_state variable. xx: byte read from FIFO4.

--------------------

23 05 xx yy DSPI channel 1 error flags. xx yy: error flags.

# --------------------

21 06

## --------------------

--------------------

21 07 FIFO2 overflow, FIFO was cleared and reset. This error response is preceded by fifteen \$E0 bytes. (The \$E0 bytes are to help flush the Client packet processing routine.)

2x 08

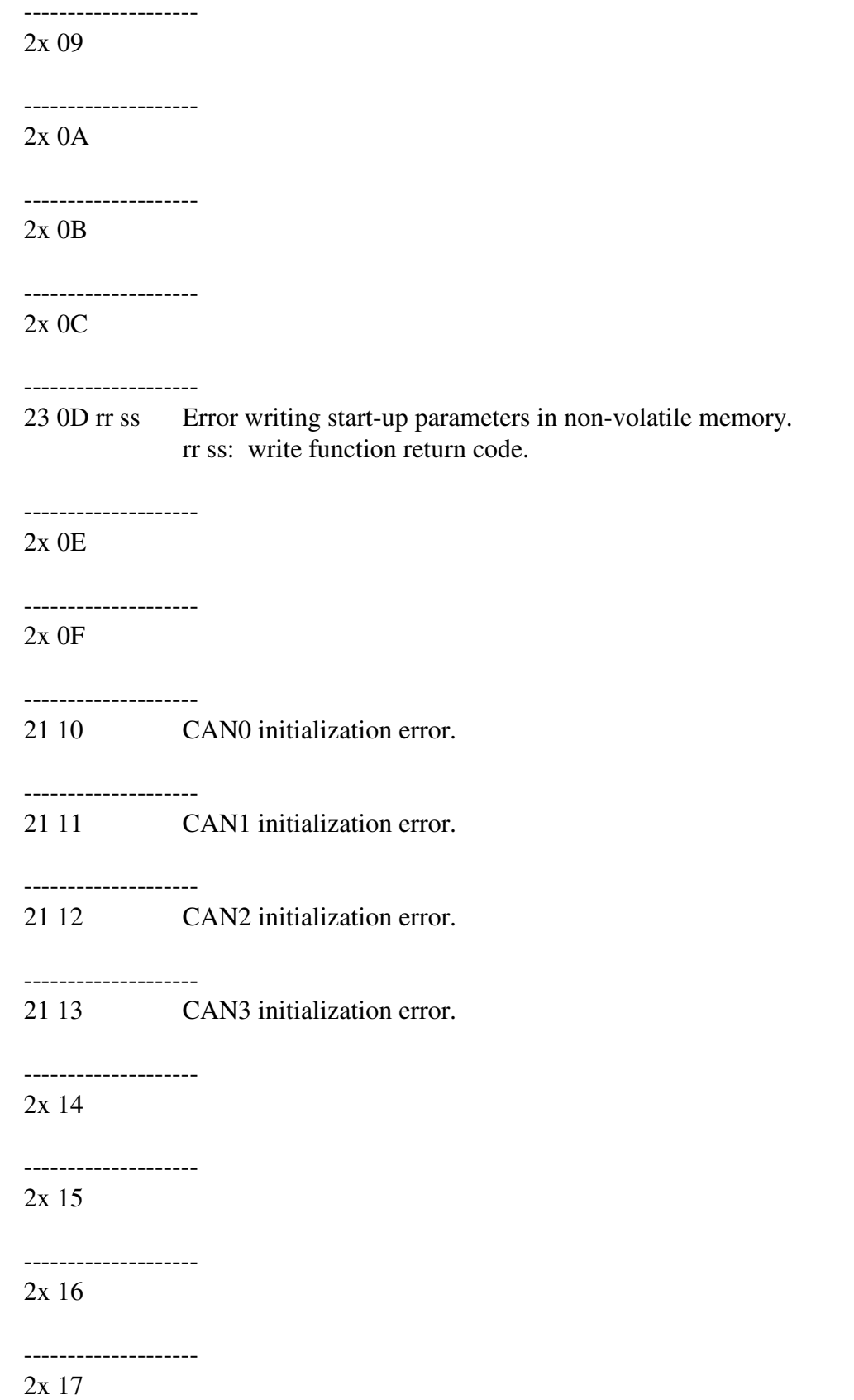

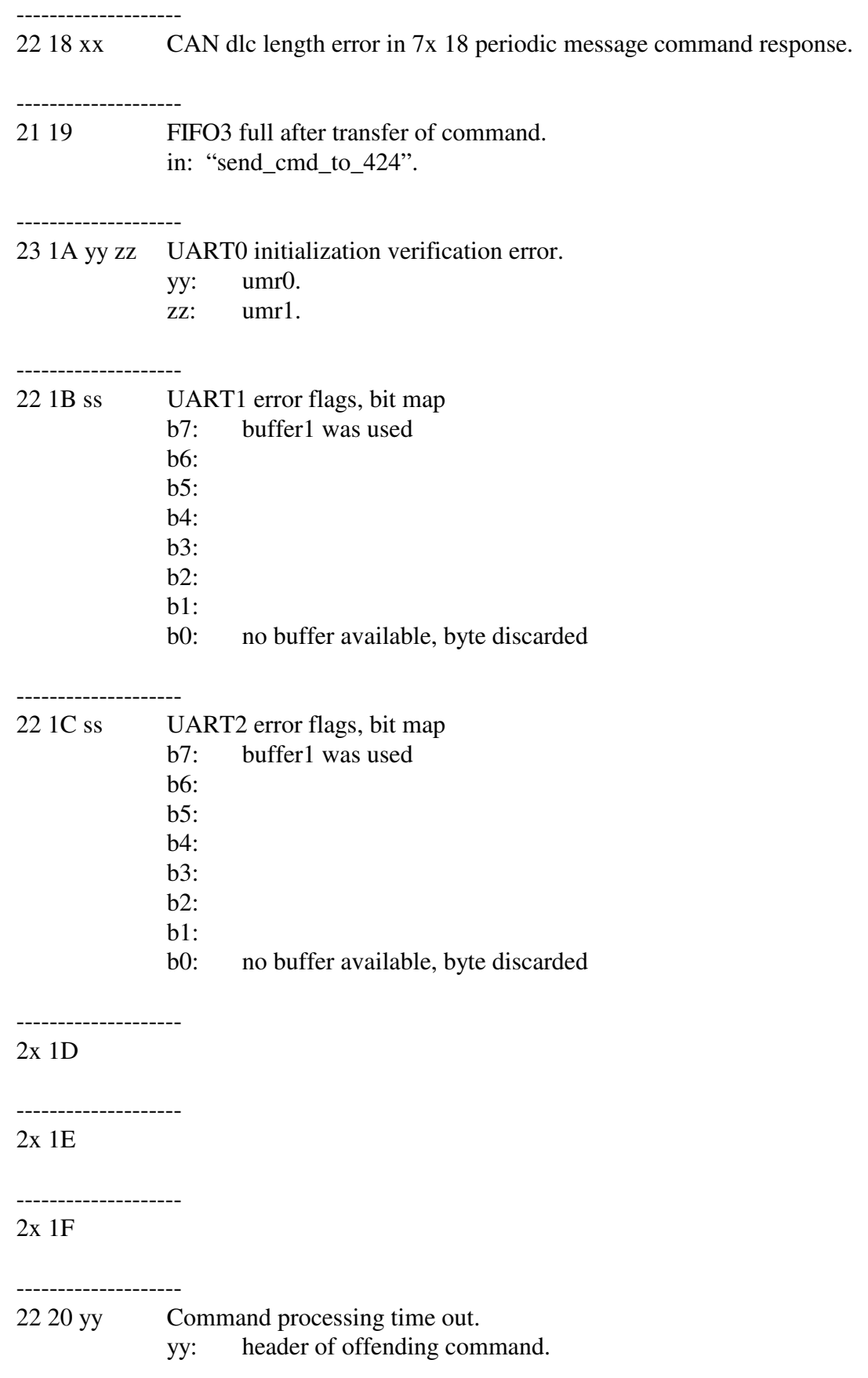

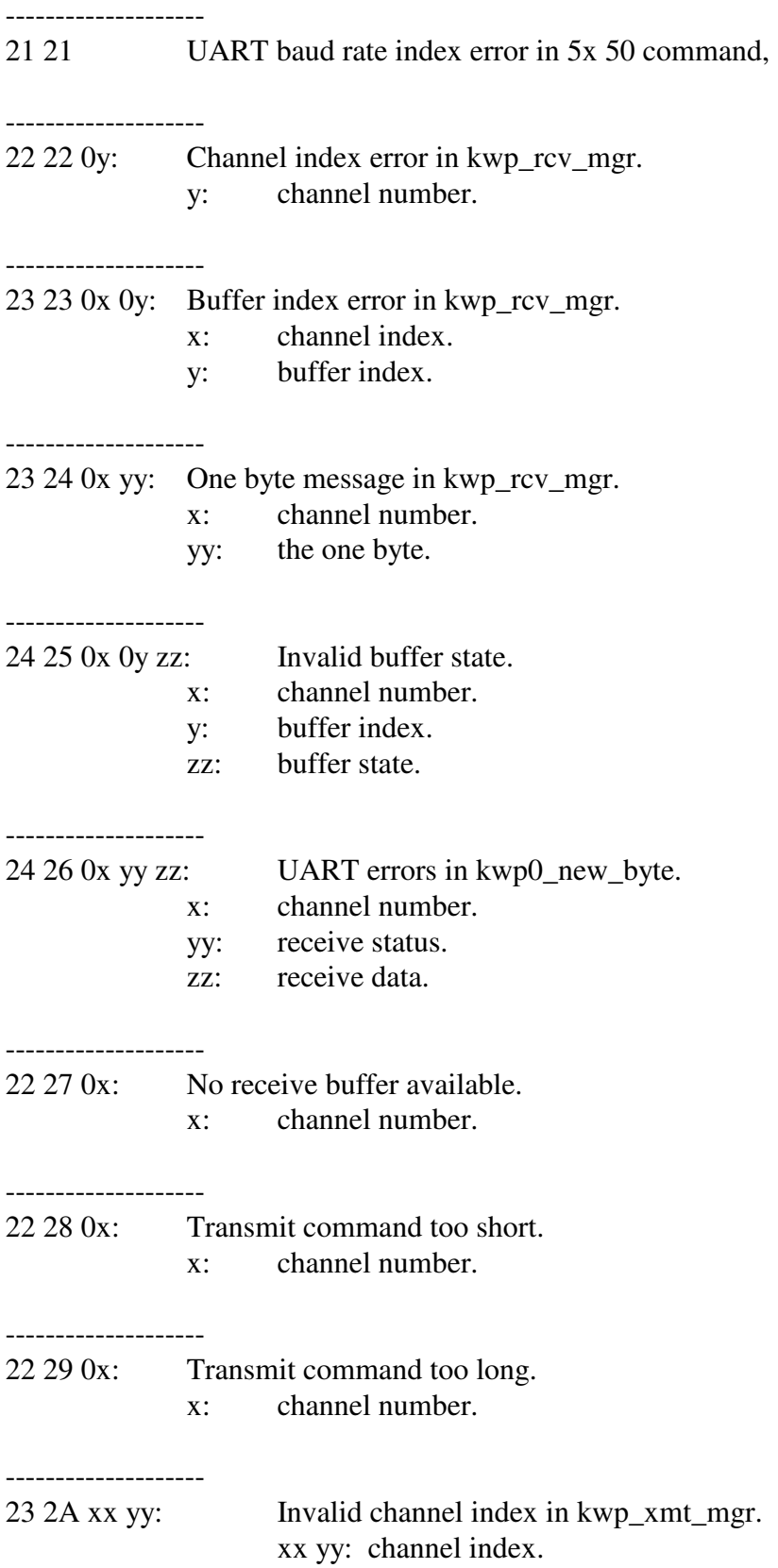

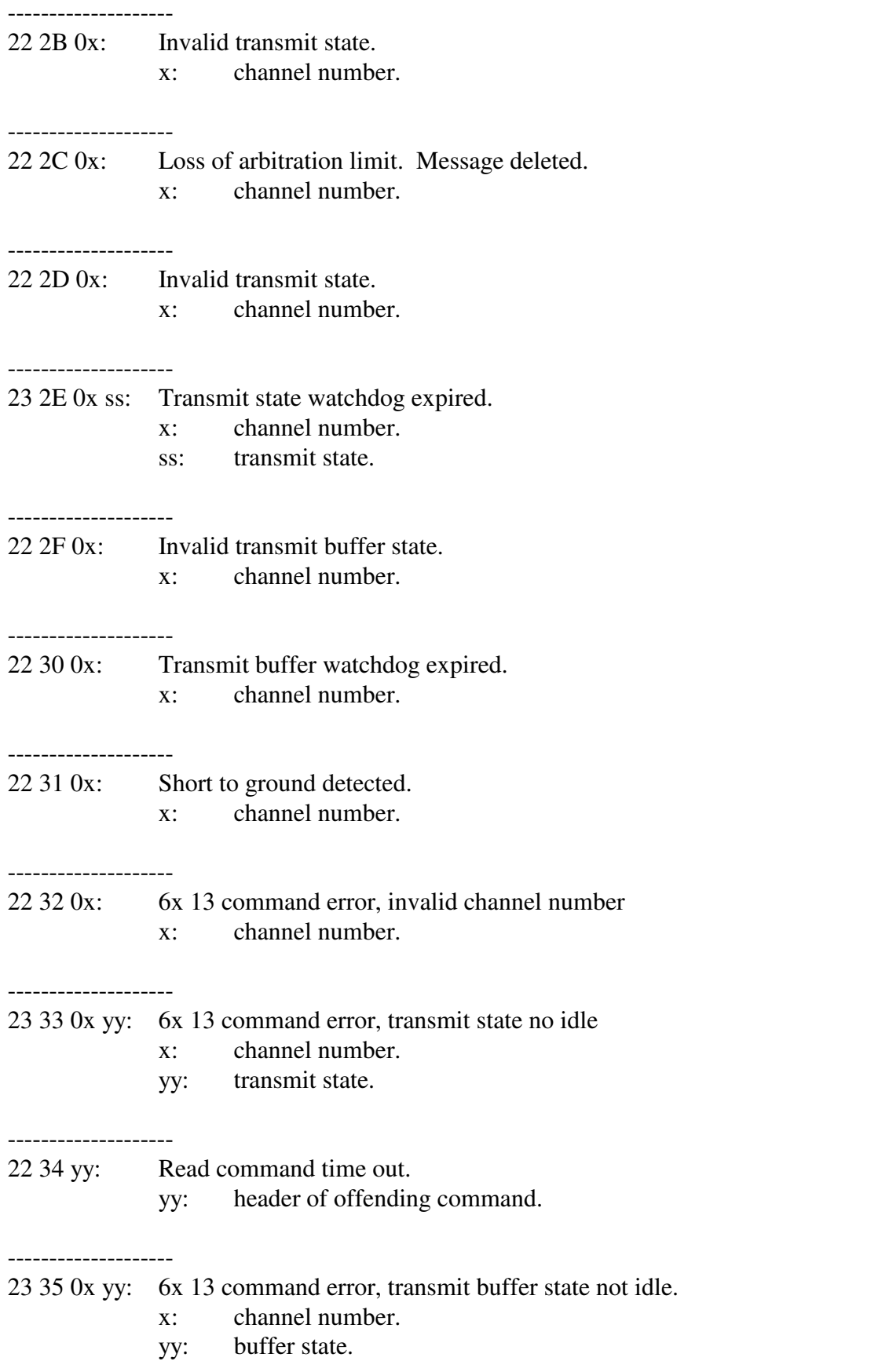

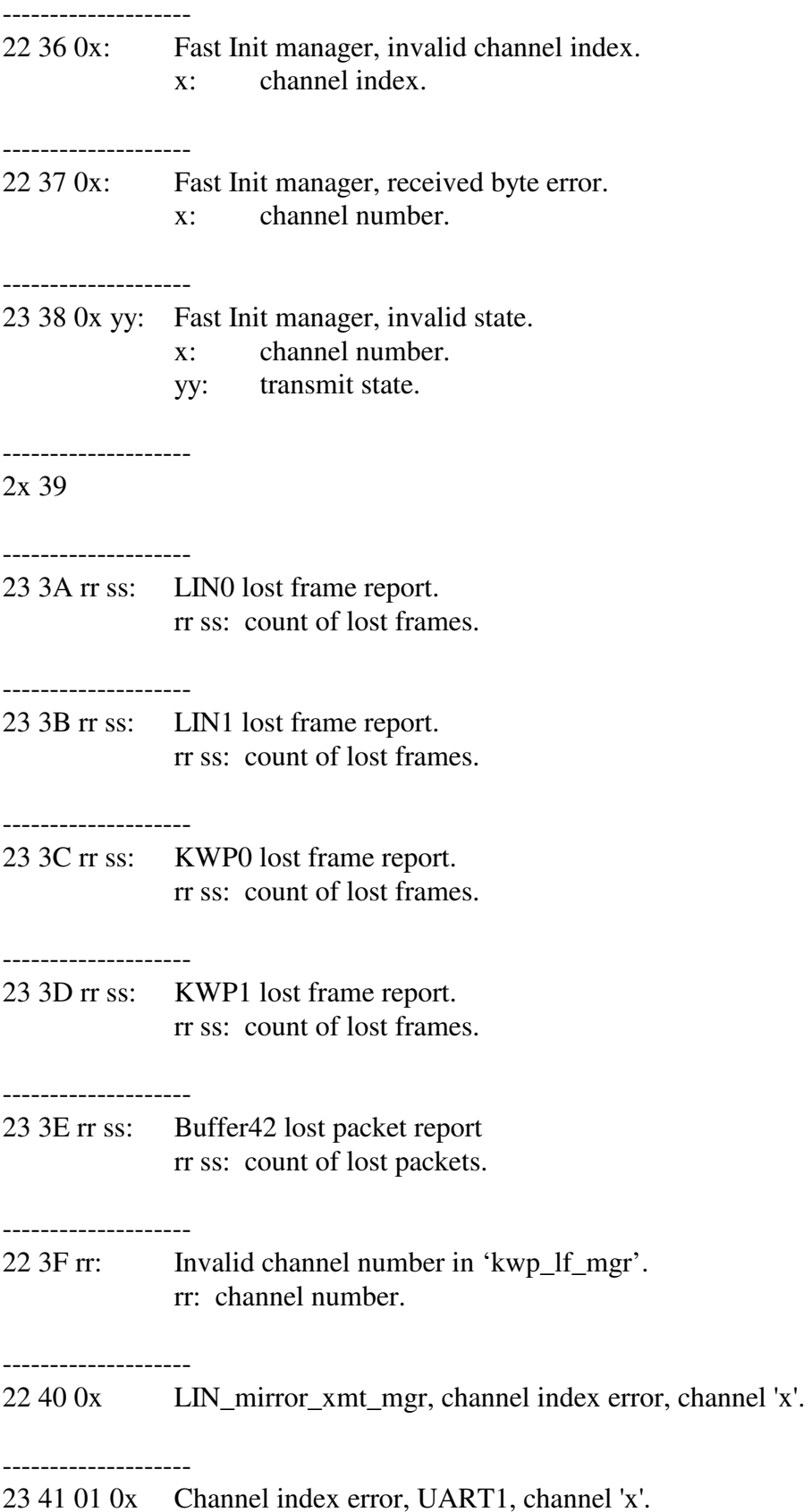

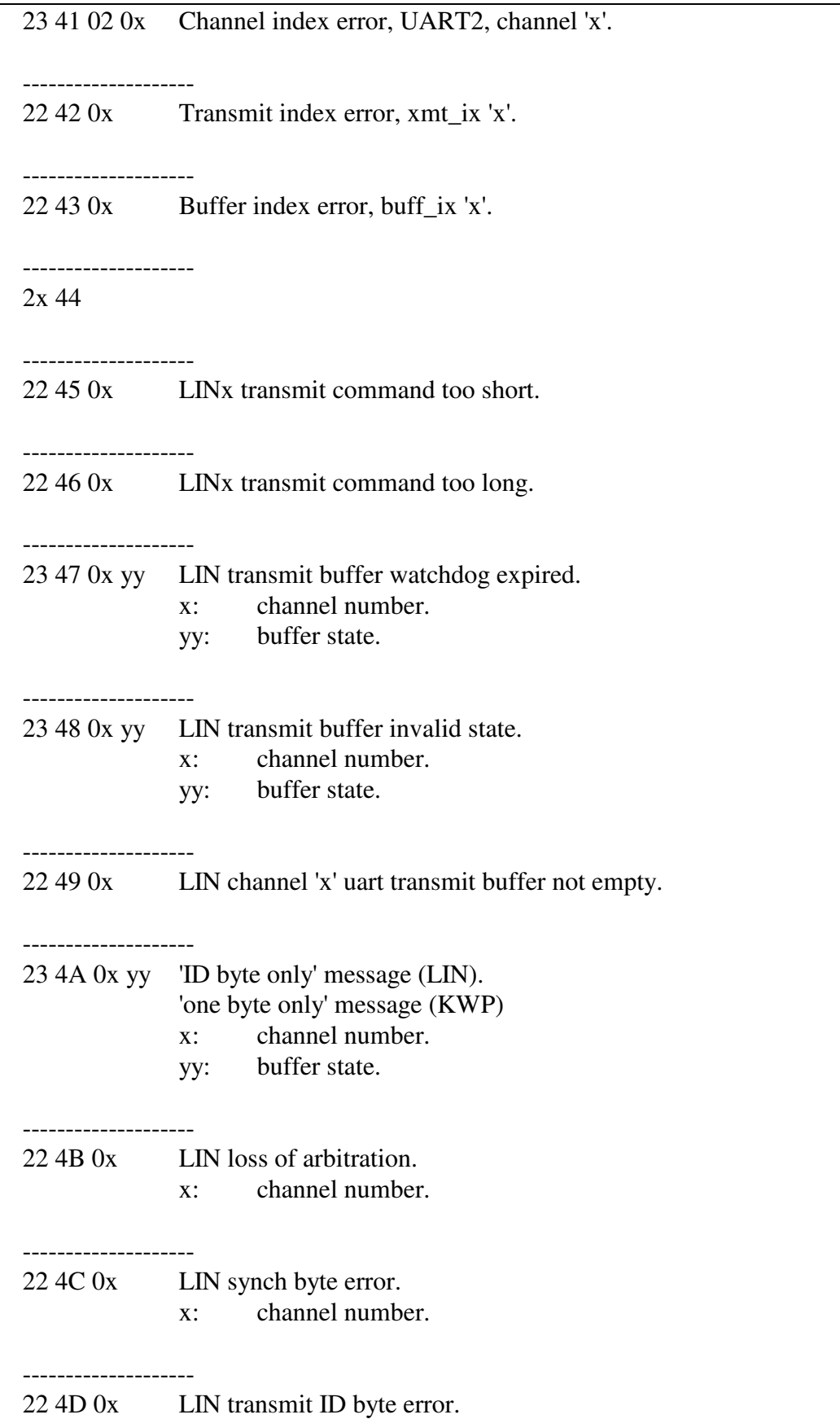

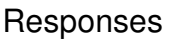

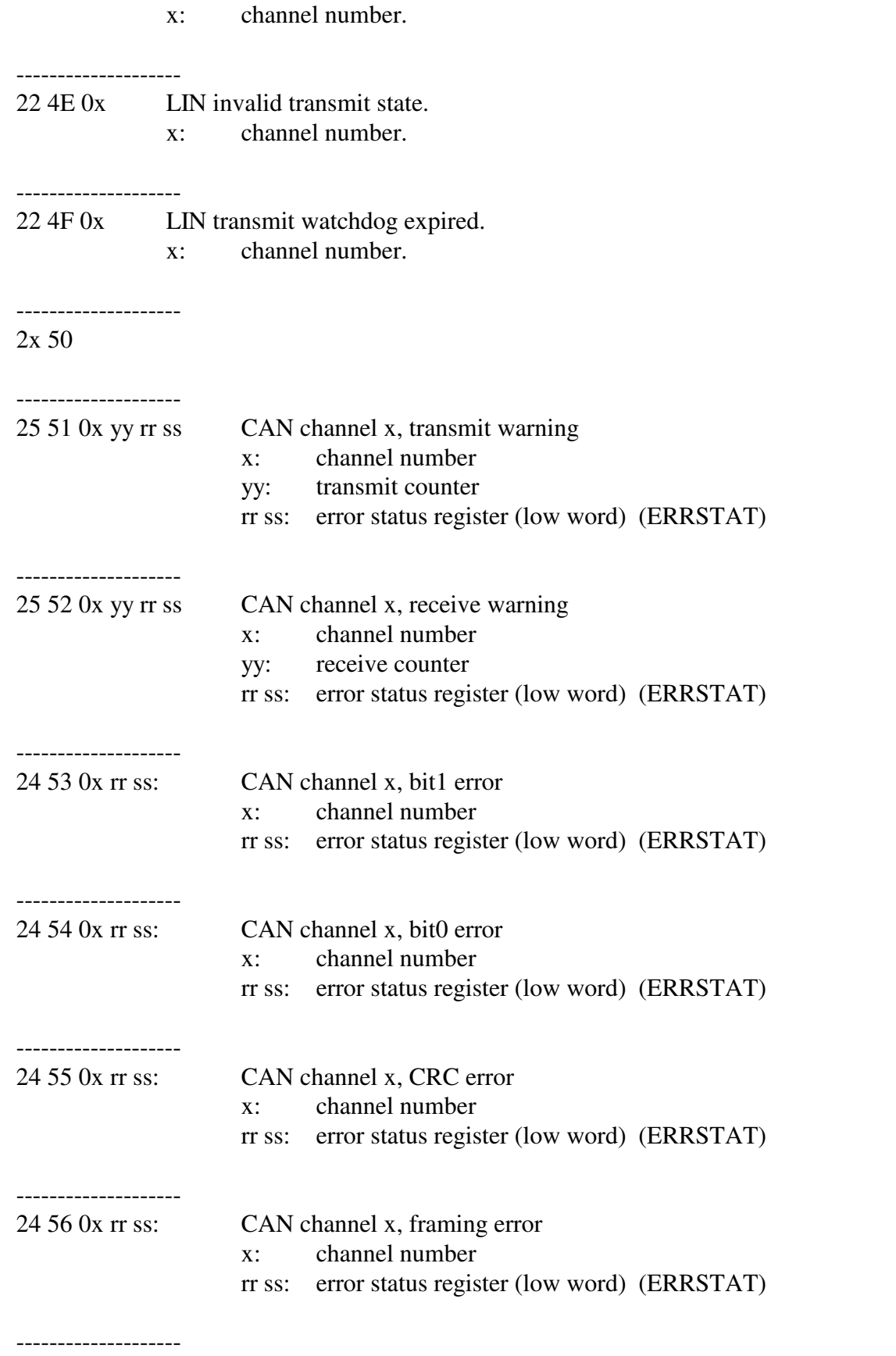

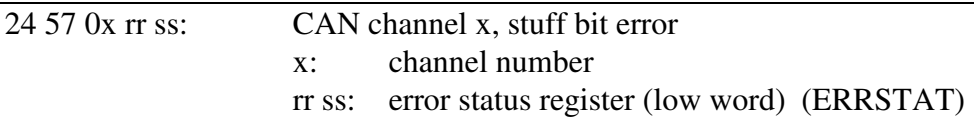

#### -------------------- ERRSTAT bit definitions

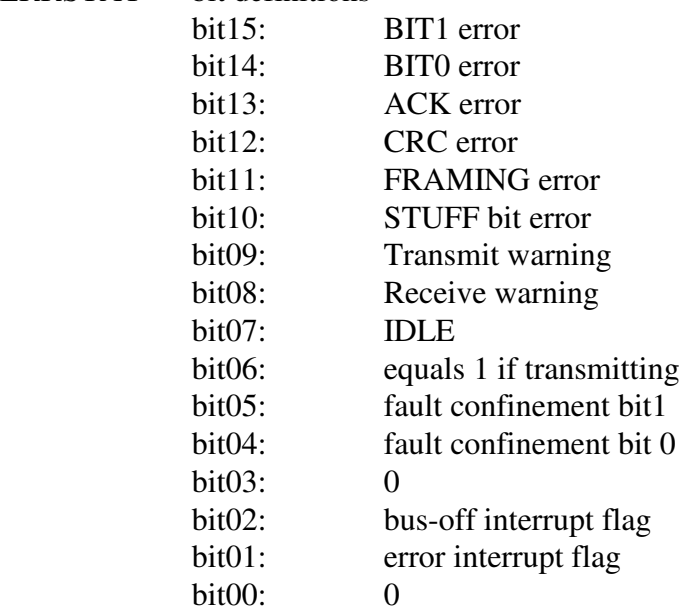

fault confinement:

 $00 =$  can controller in error active state (normal)

 $01$  = can controller in error passive state

 $1x =$ can controller in bus-off state

-------------------- 2x 58 -------------------- 2x 59 -------------------- 2x 5A -------------------- 2x 5B -------------------- 2x 5C -------------------- 2x 5D

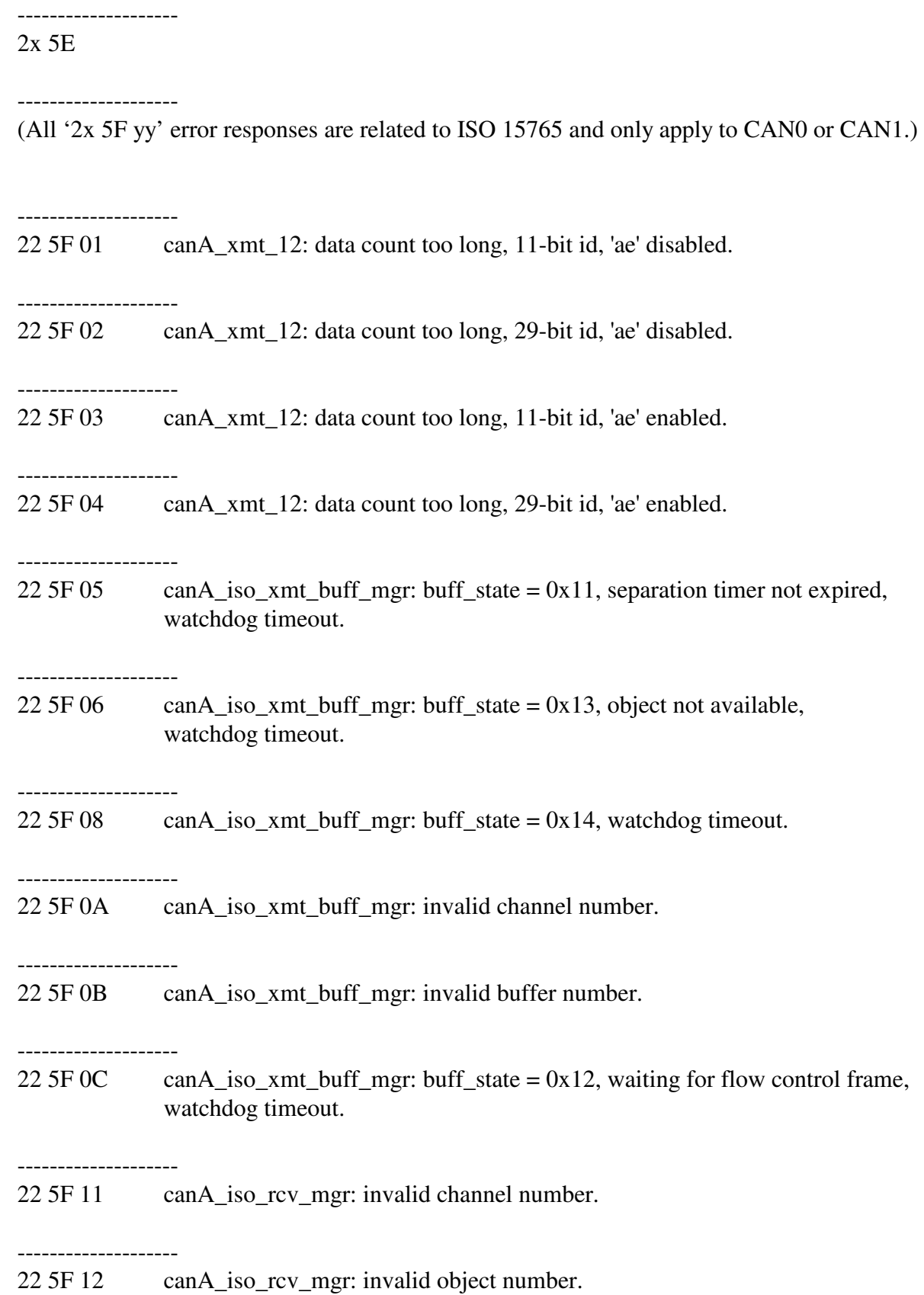

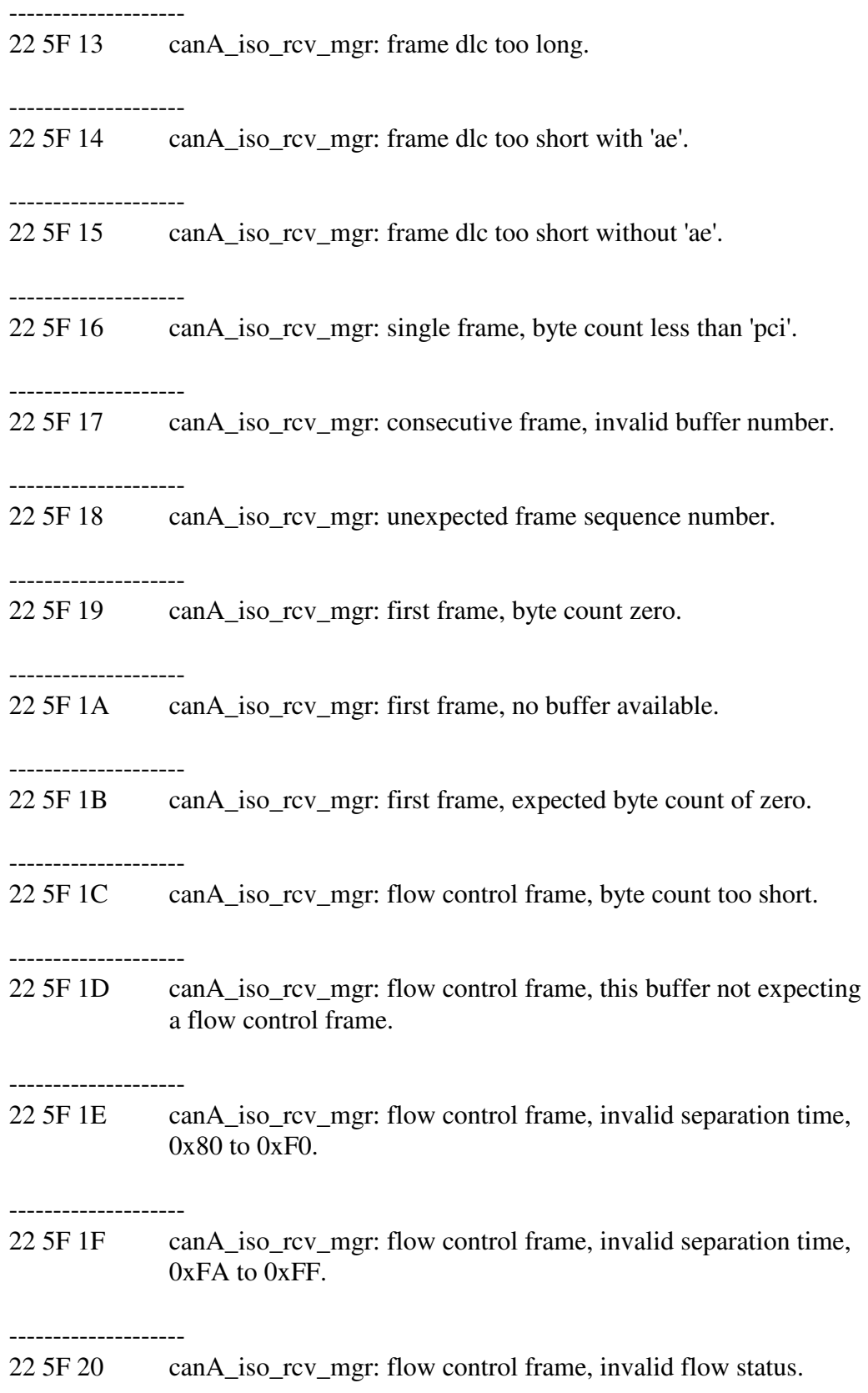

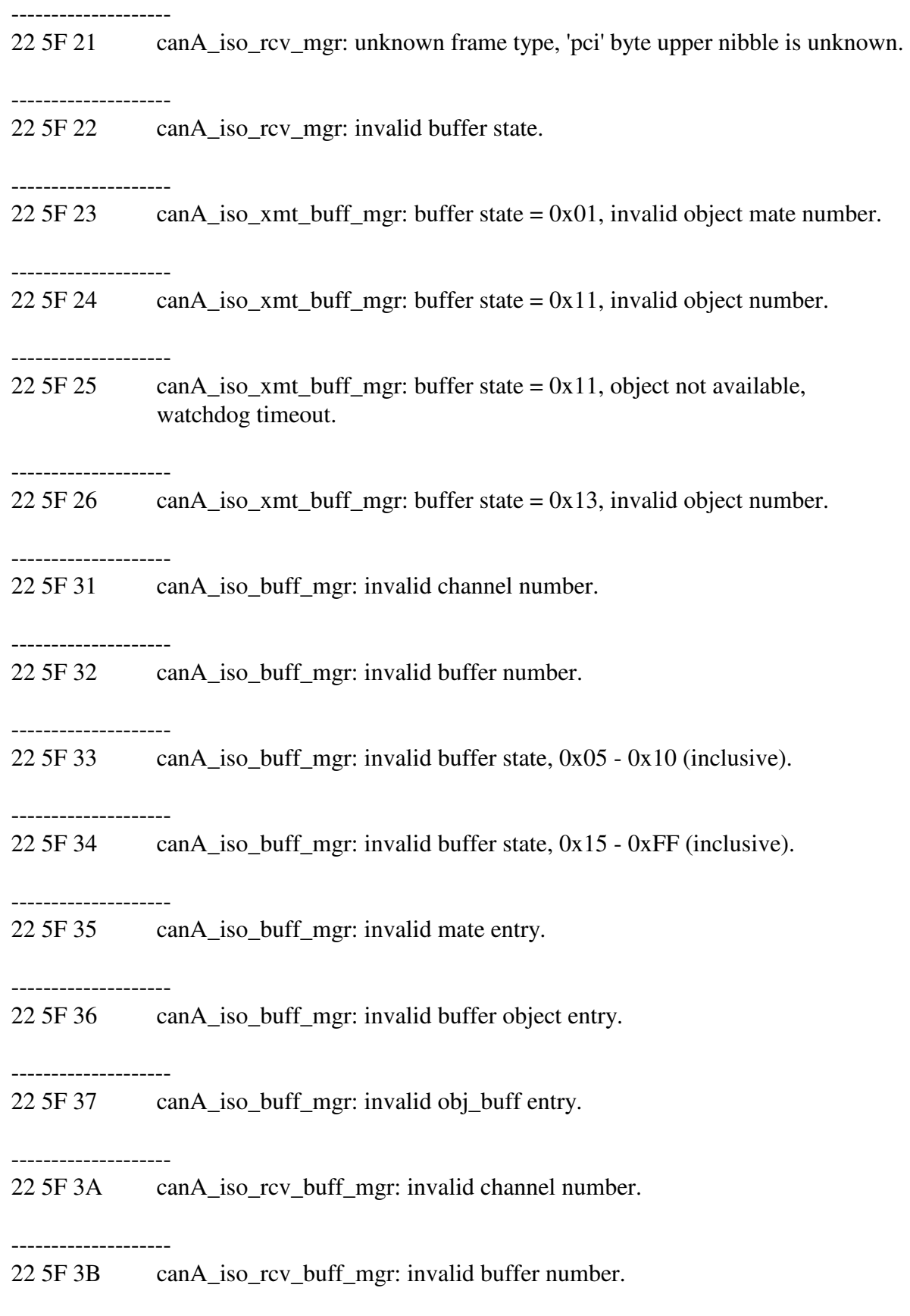

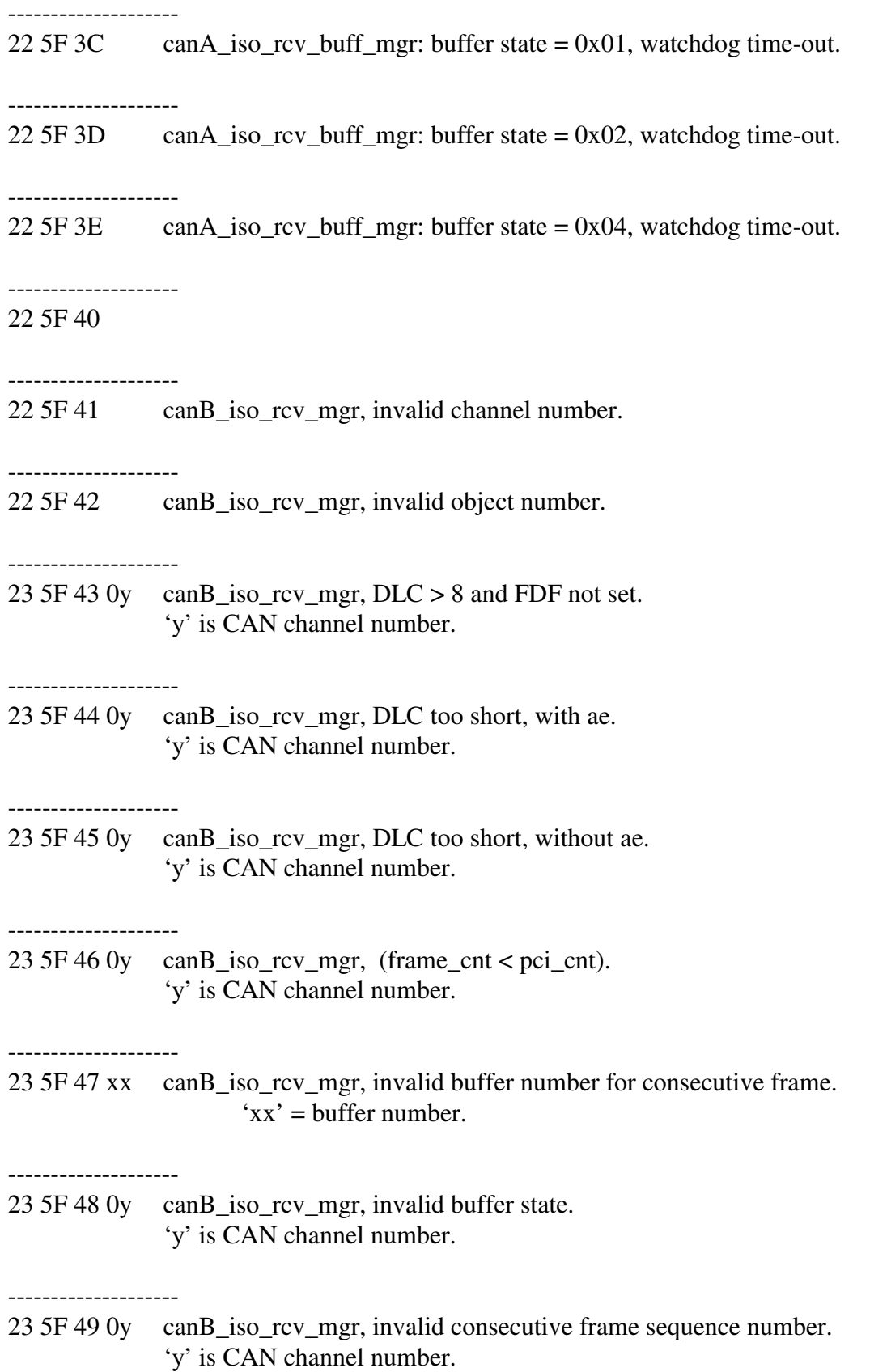

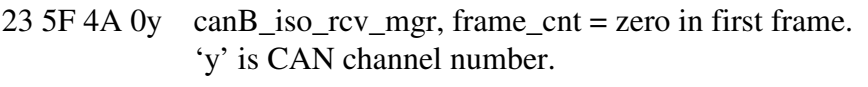

--------------------

--------------------

23 5F 4B 0y can<br>B\_iso\_rcv\_mgr, pci\_cnt = 0 in first frame. 'y' is CAN channel number.

-------------------- 23 5F 4C 0y canB\_iso\_rcv\_mgr, pci\_cnt > 8192 in first frame. 'y' is CAN channel number.

--------------------

23 5F 4D 0y canB\_iso\_rcv\_mgr, no buffer available. 'y' is CAN channel number.

--------------------

23 5F 4E 0y canB\_iso\_rcv\_mgr, flow control frame too short. 'y' is CAN channel number.

--------------------

23 5F 4F 0y canB\_iso\_rcv\_mgr, buffer not expecting flow control frame. 'y' is CAN channel number.

--------------------

23 5F 50 0y canB\_iso\_rcv\_mgr, invalid separation time in flow control frame, \$80 to \$F0. 'y' is CAN channel number.

#### --------------------

23 5F 51 0y canB\_iso\_rcv\_mgr, invalid separation time in flow control frame, > \$FA. Set to 1 msec. 'y' is CAN channel number.

-------------------- 23 5F 52 0y canB\_iso\_rcv\_mgr,invalid flow status in flow control frame. 'y' is CAN channel number.

--------------------

23 5F 53 0y canB\_iso\_rcv\_mgr, unknown frame type. 'y' is CAN channel number.

22 5F 54 canB\_iso\_rcv\_buff\_mgr, invalid channel number.

--------------------

22 5F 55 canB\_iso\_rcv\_buff\_mgr, invalid buffer number.

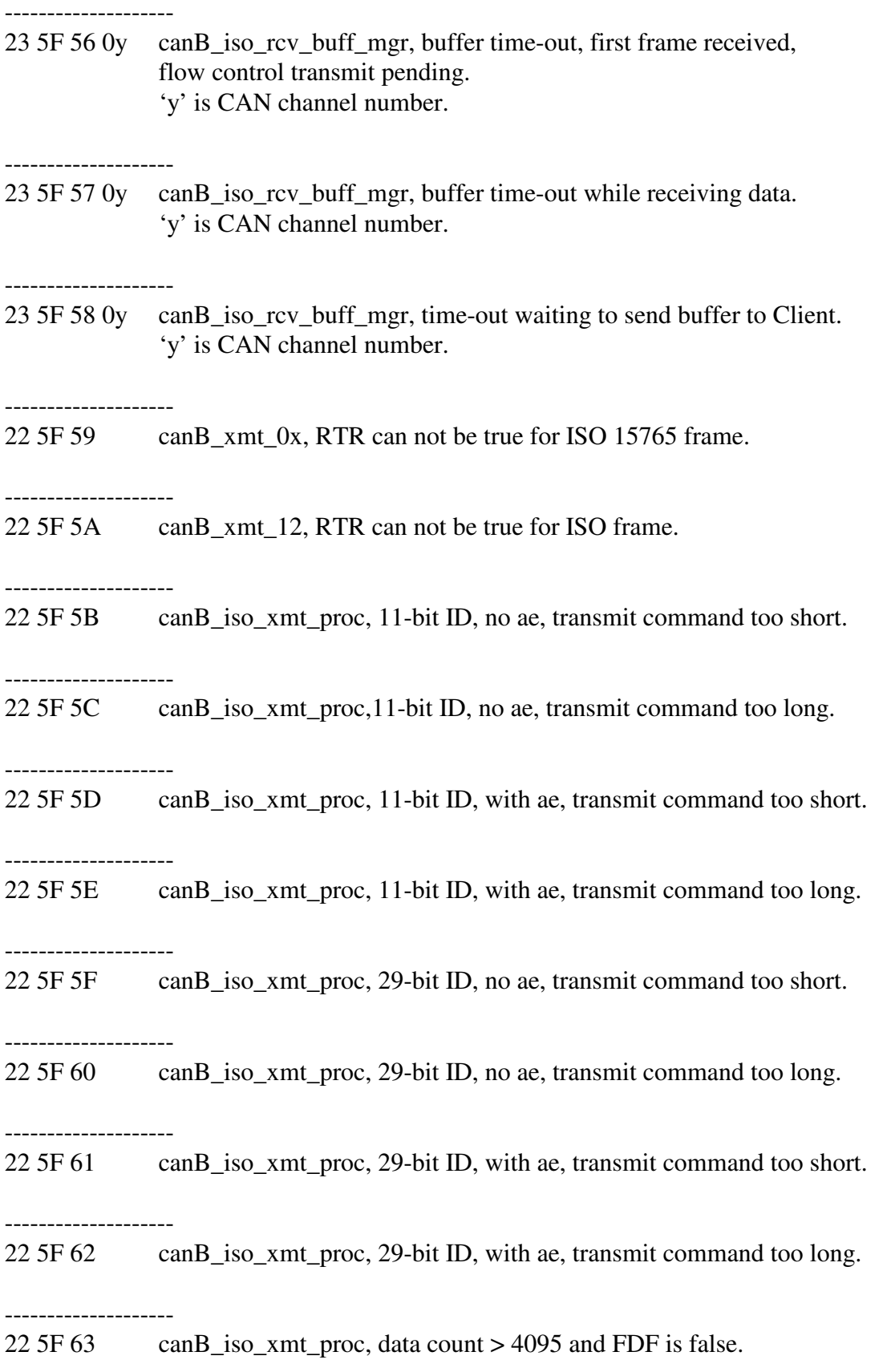

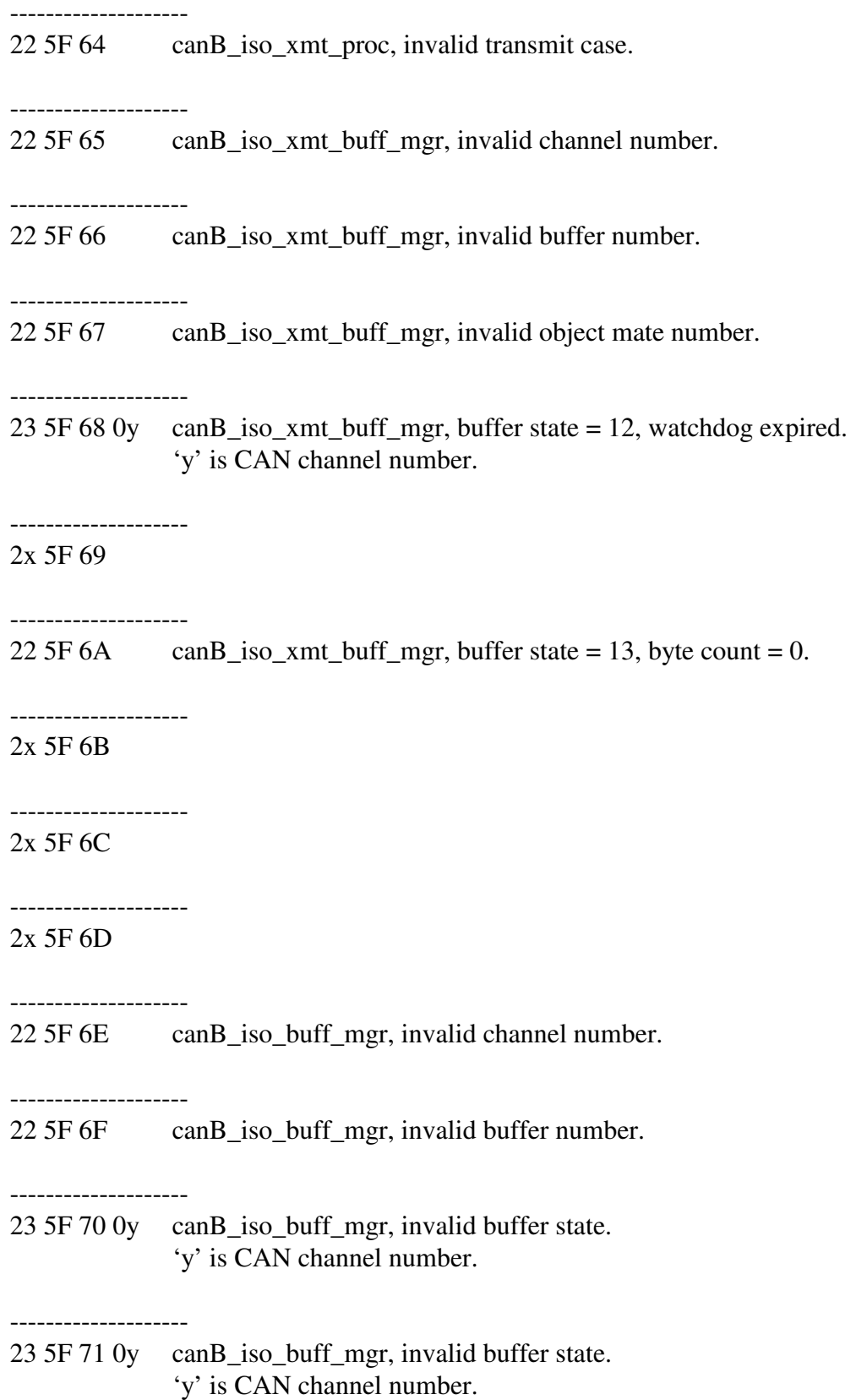

--------------------

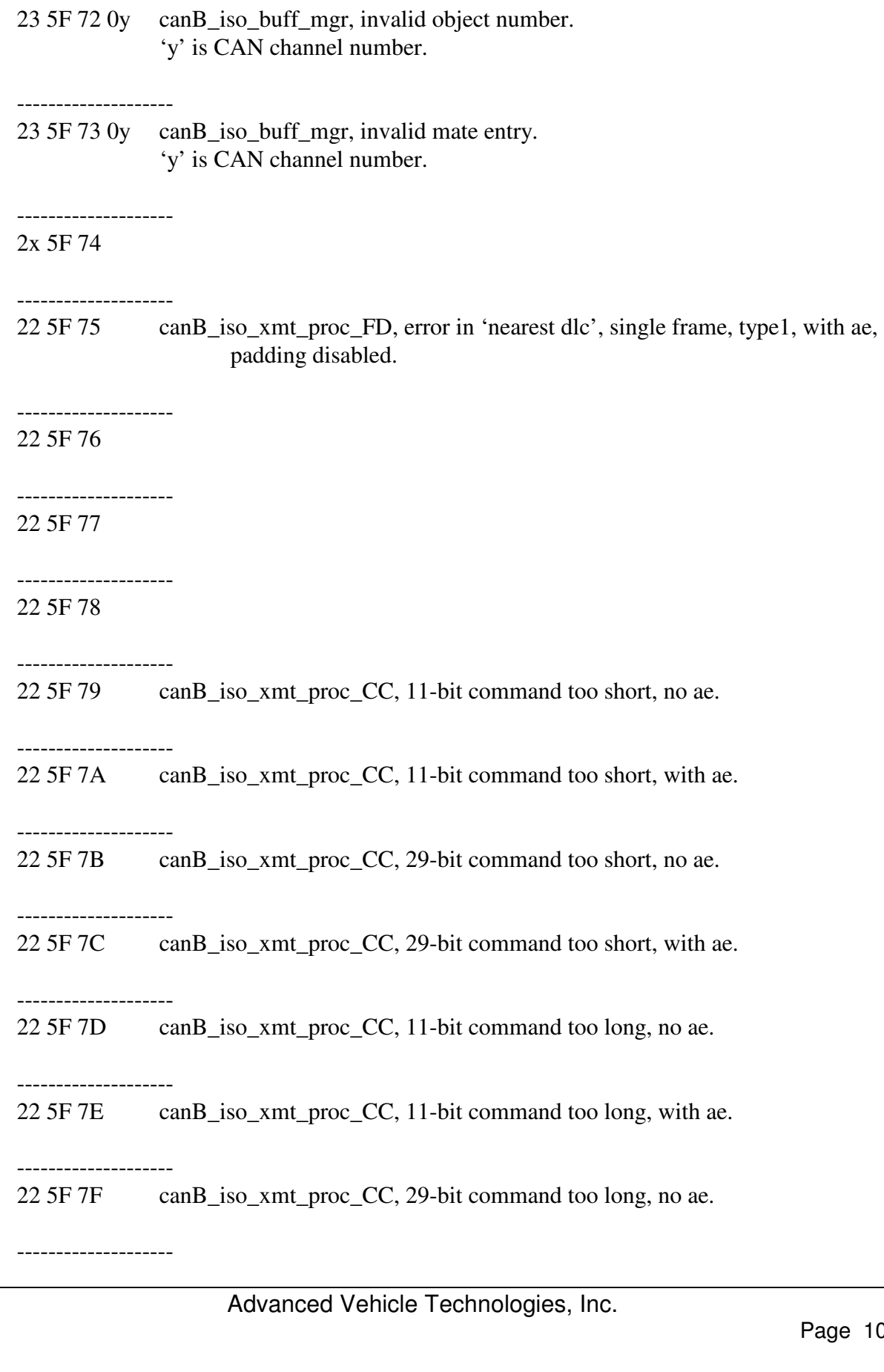

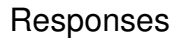

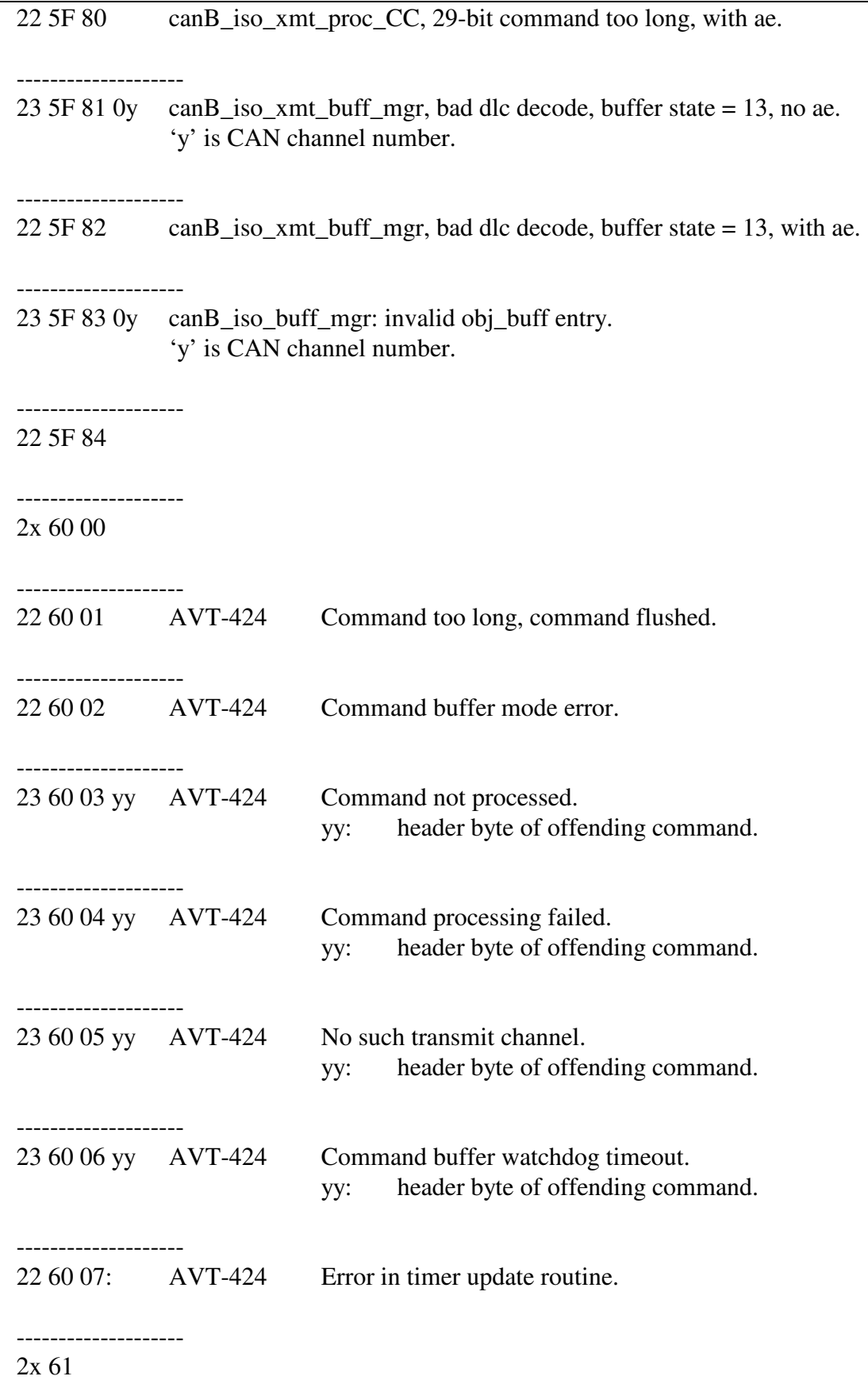

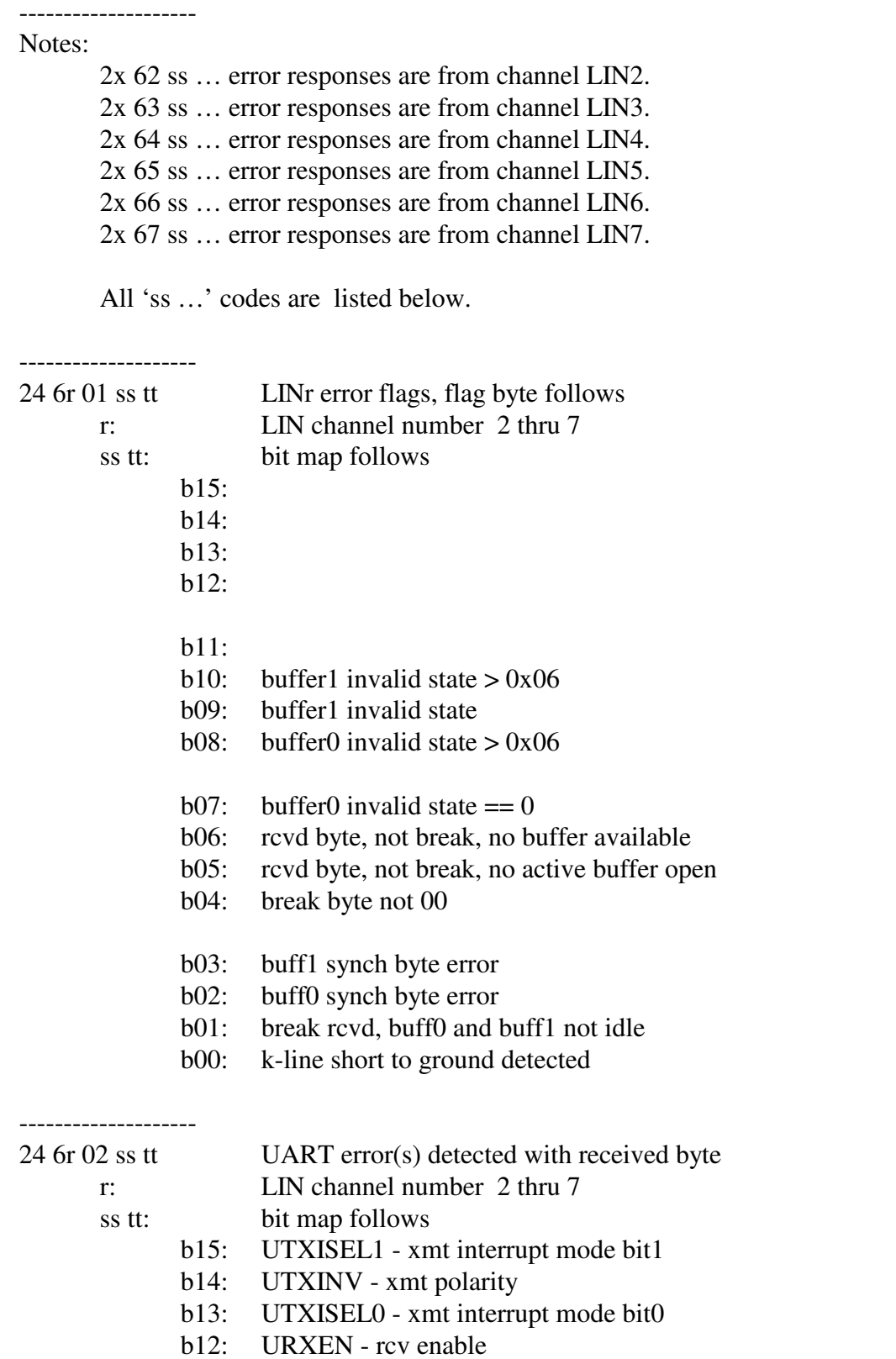

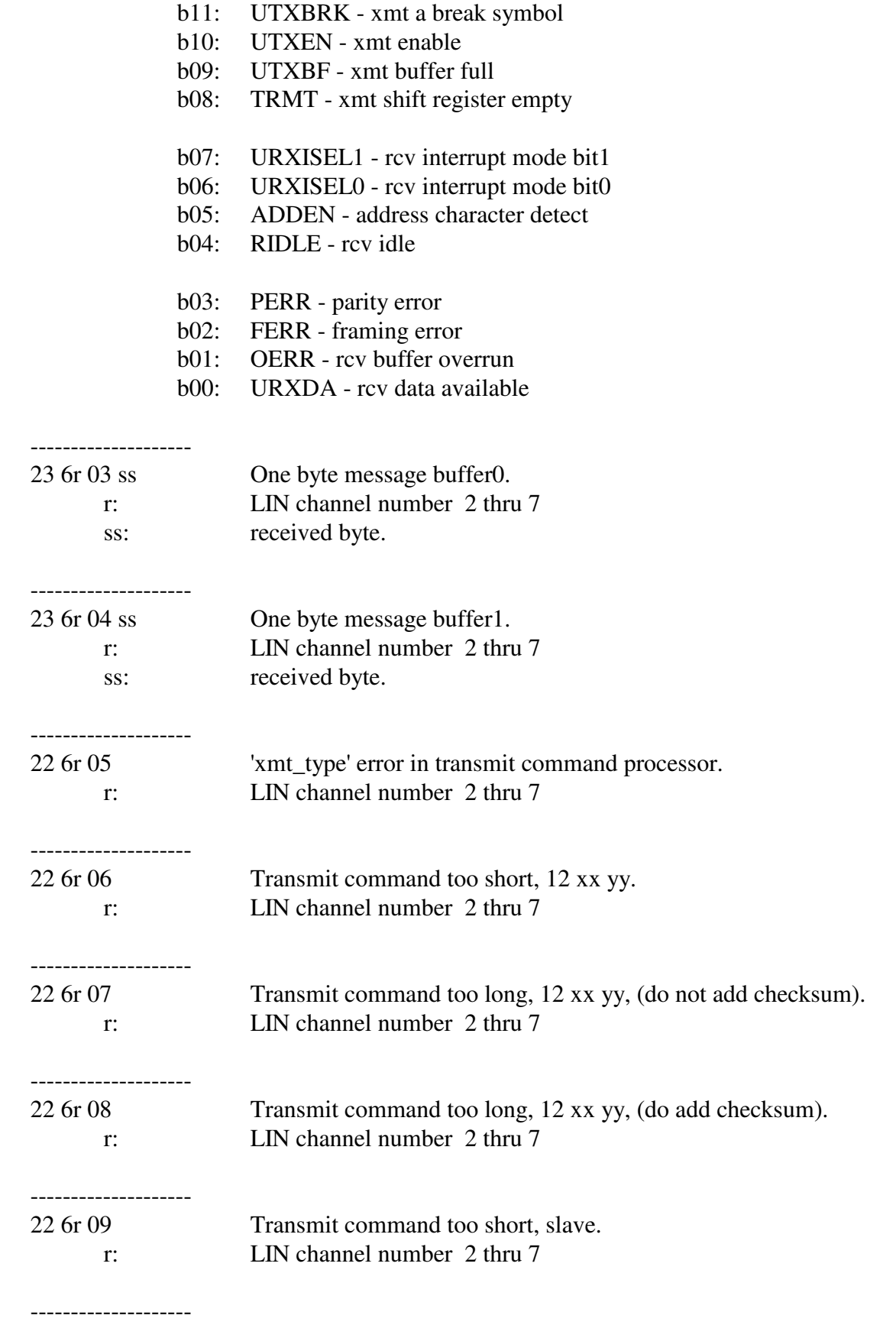

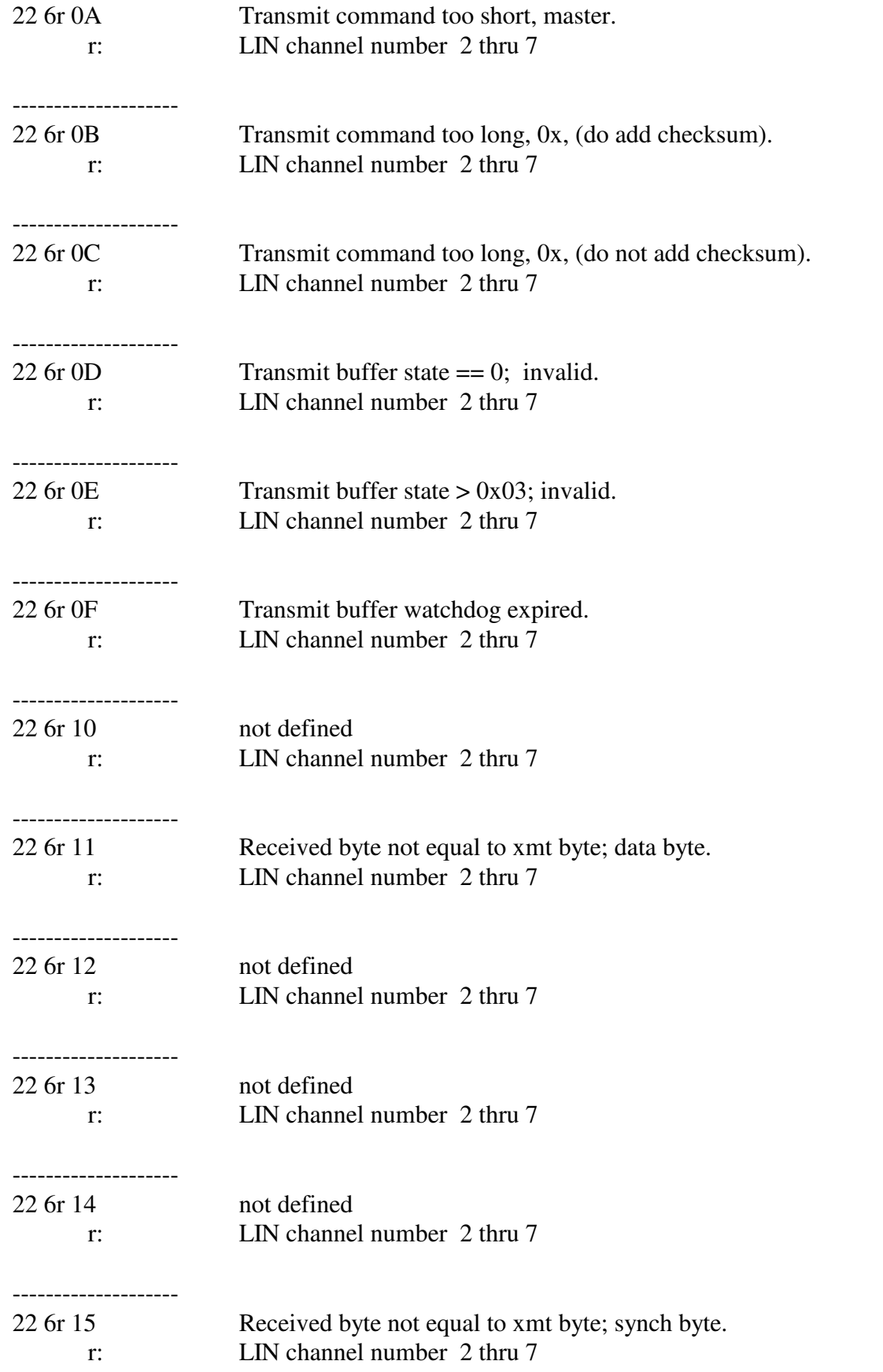

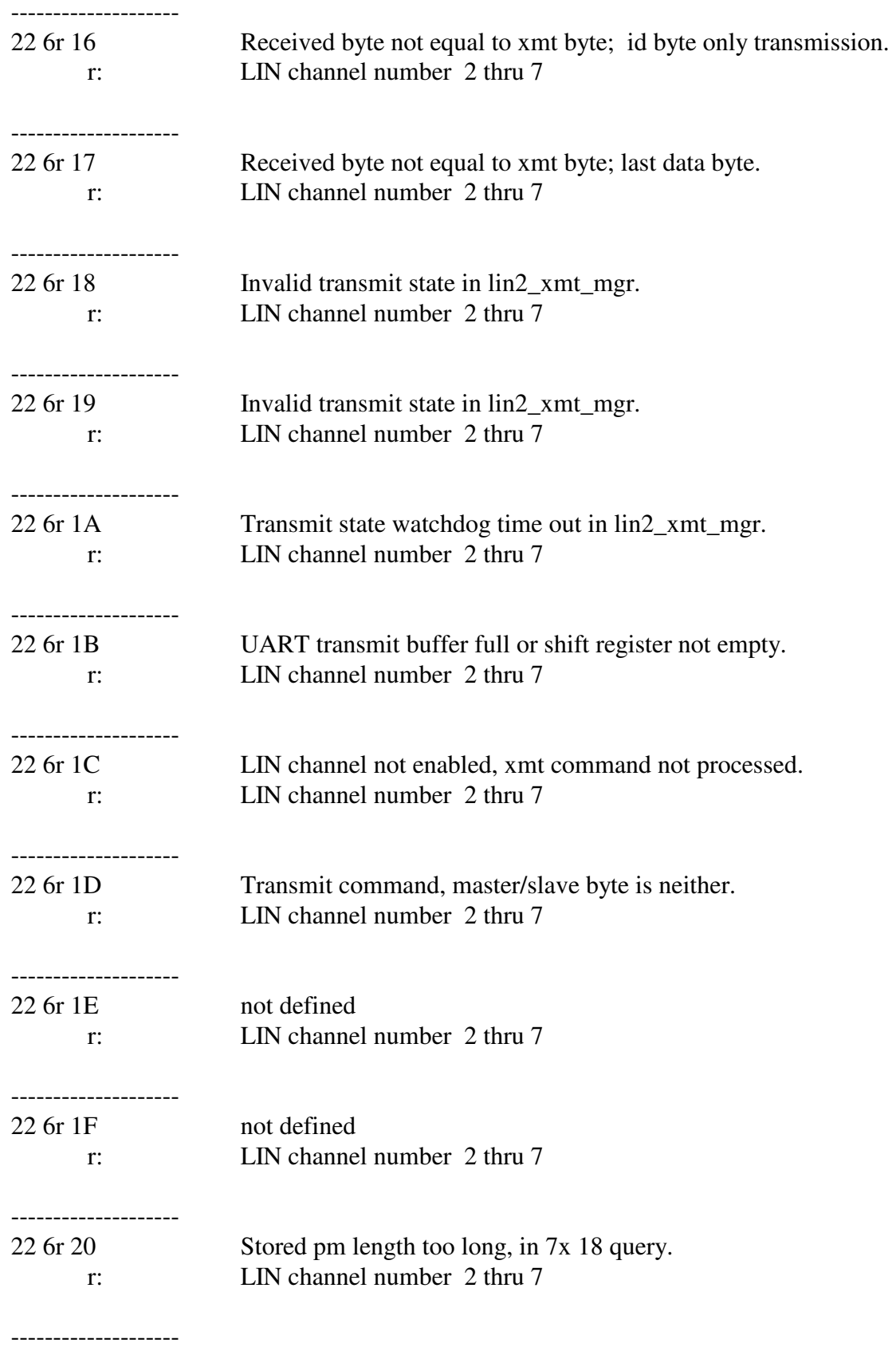

## AVT-425 Multiple Interface

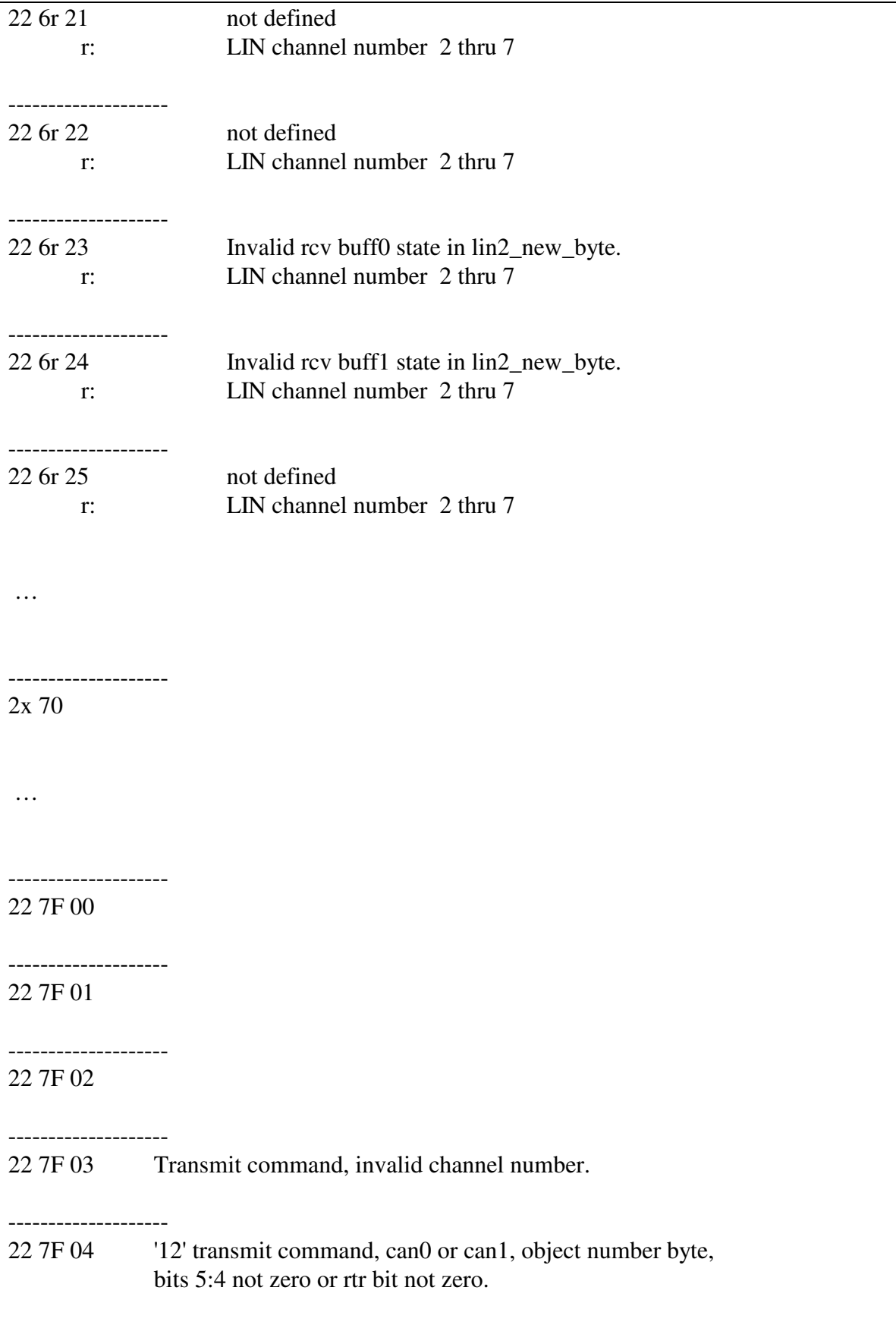
--------------------

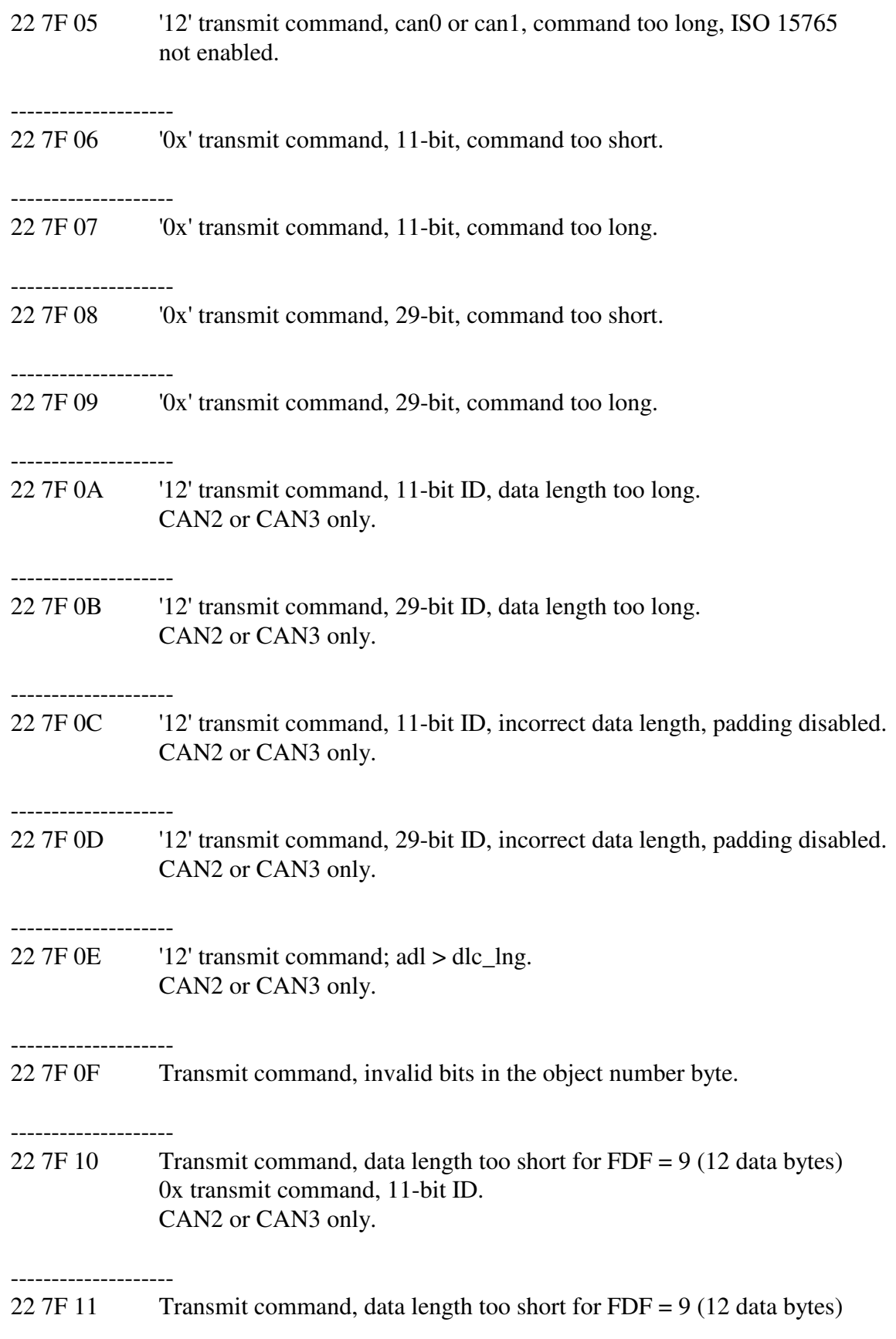

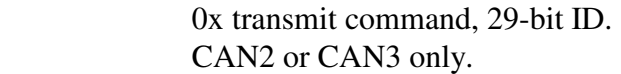

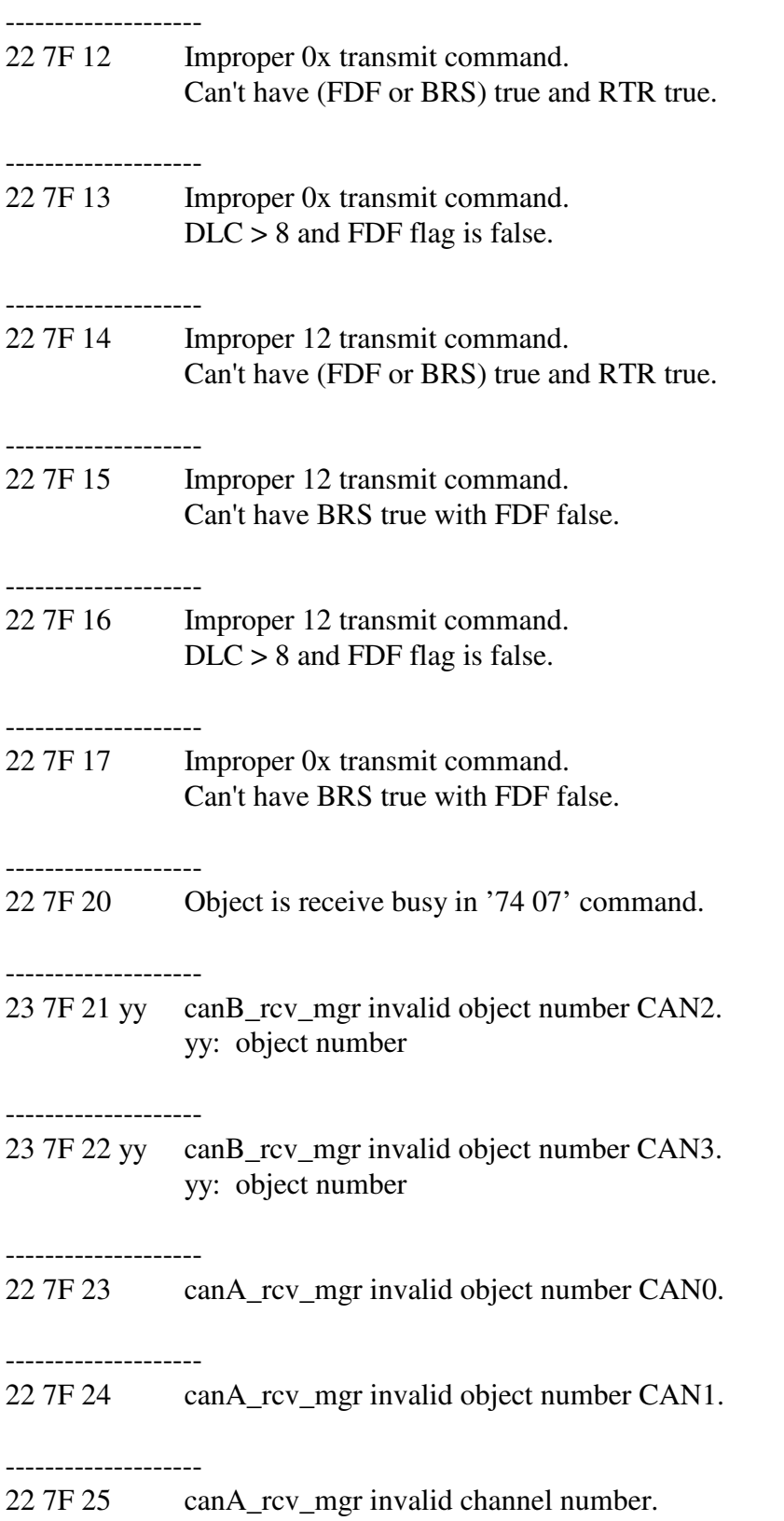

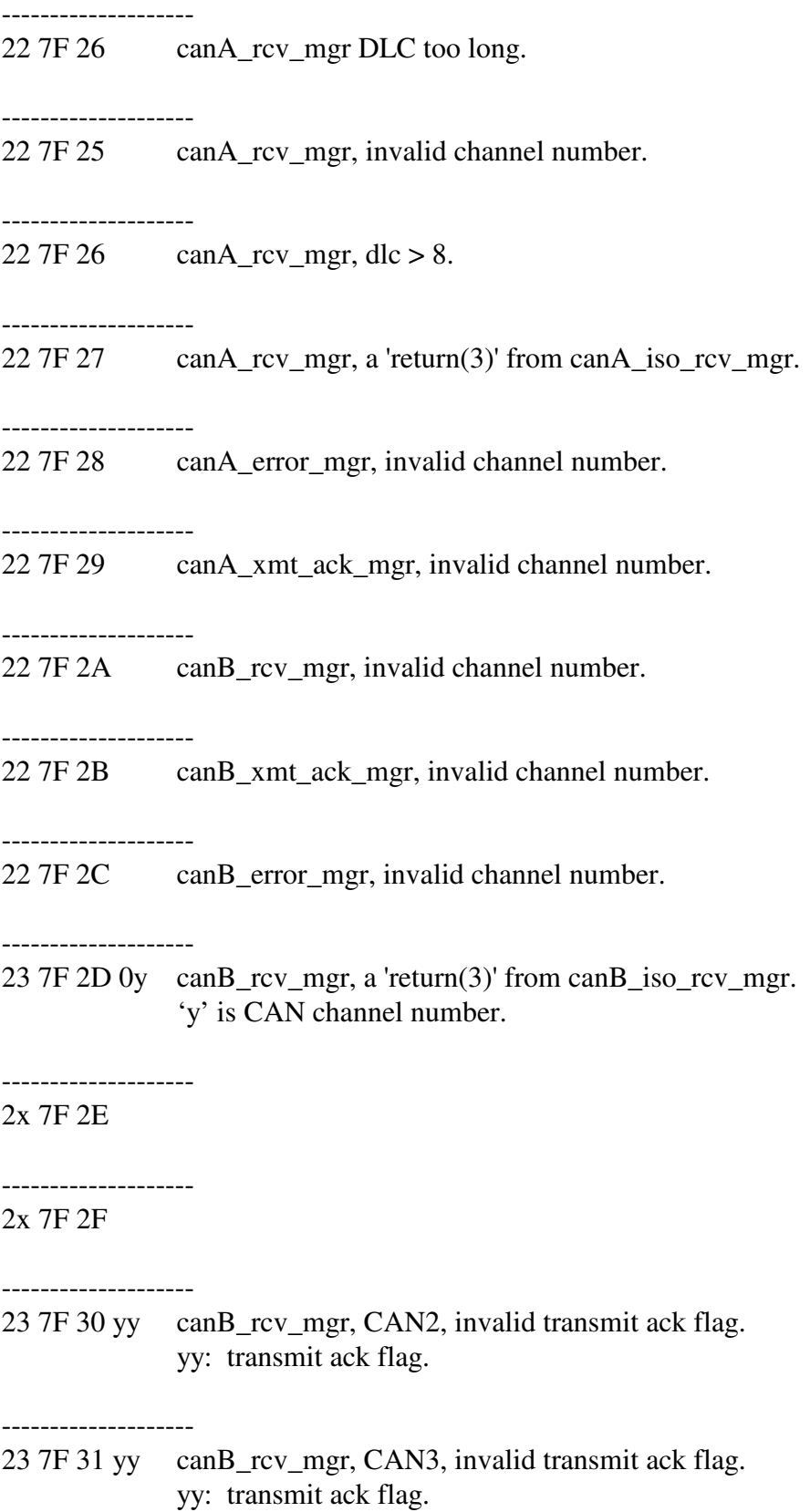

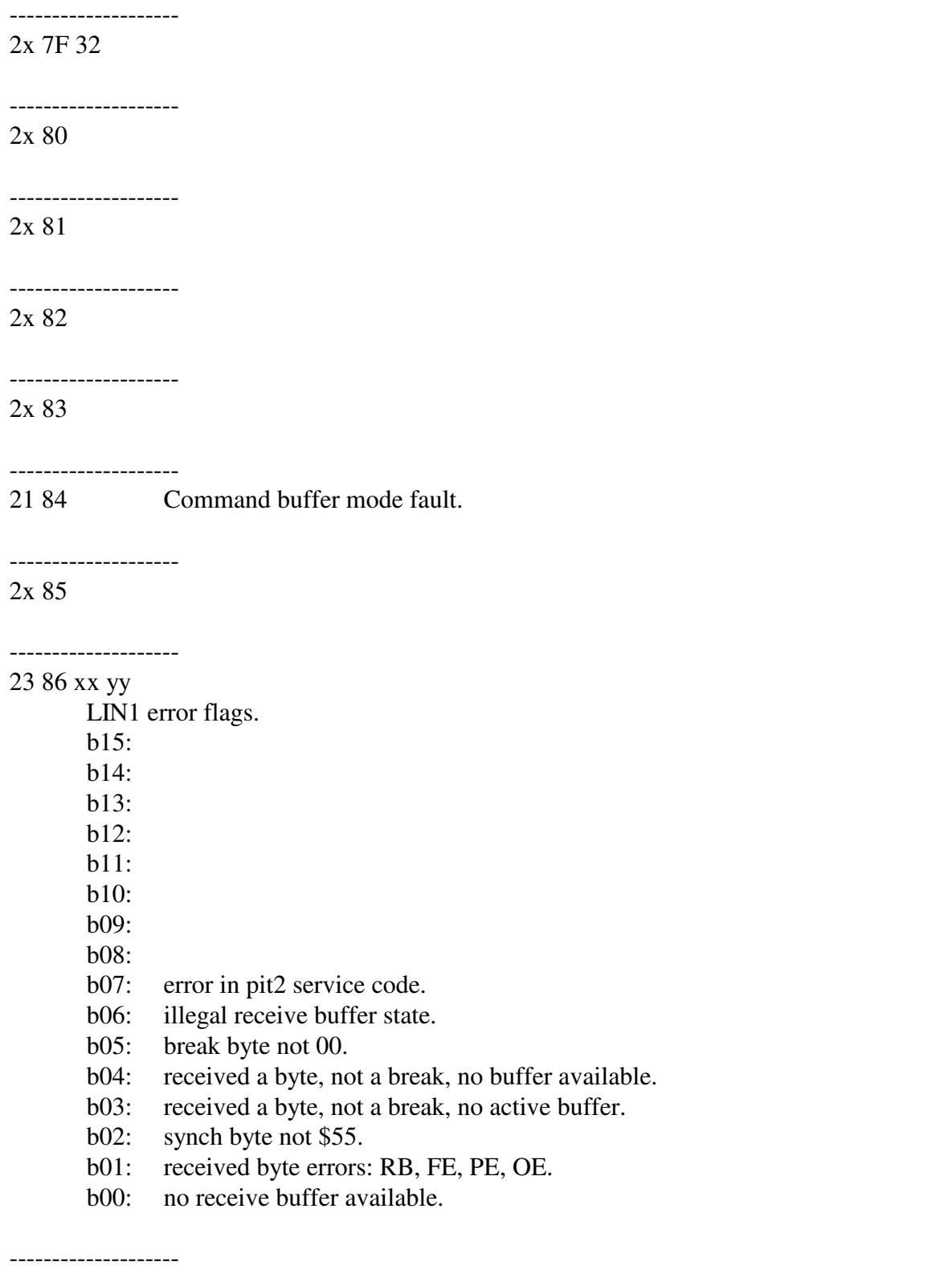

2x 87

--------------------

2x 88

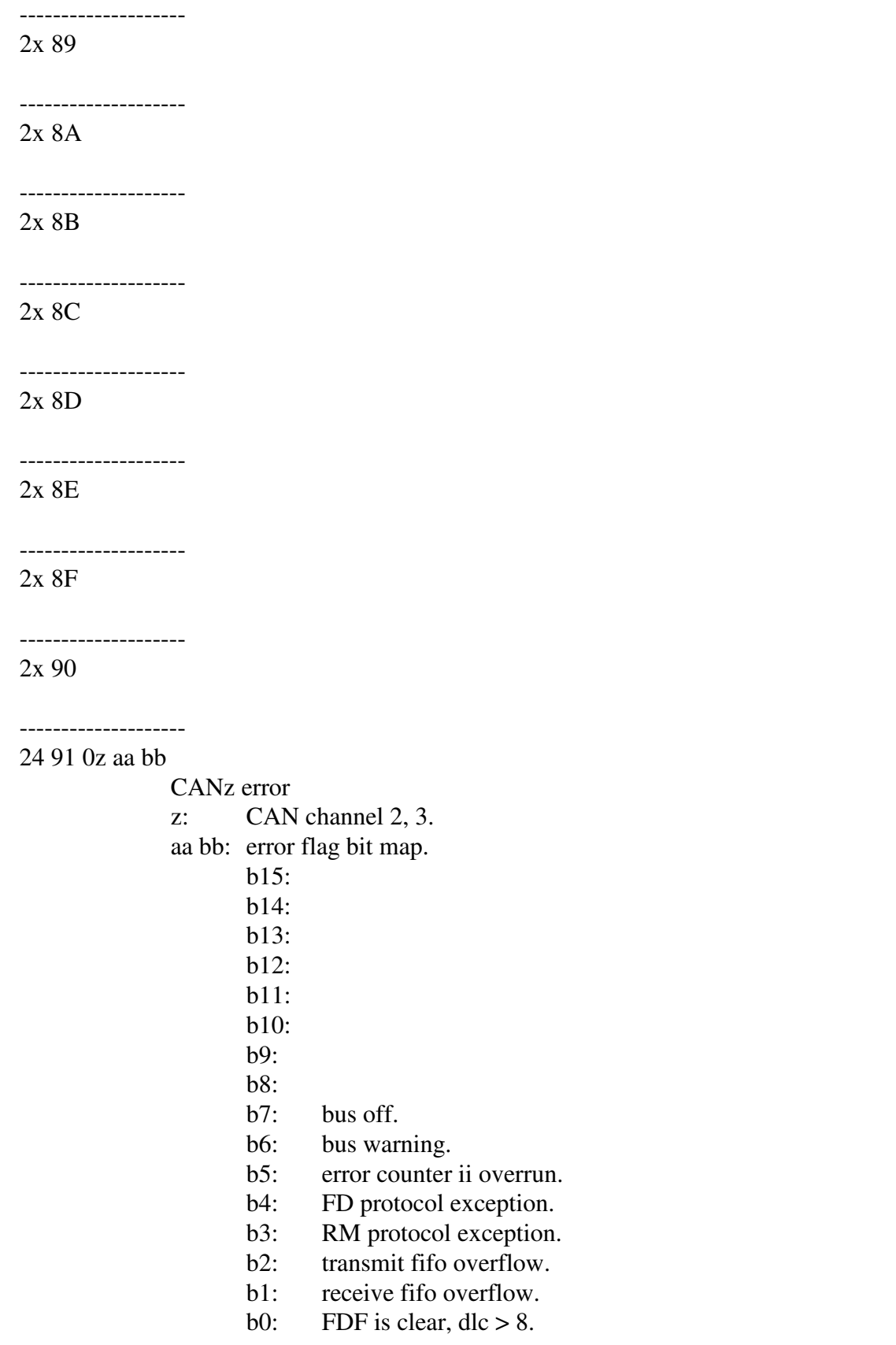

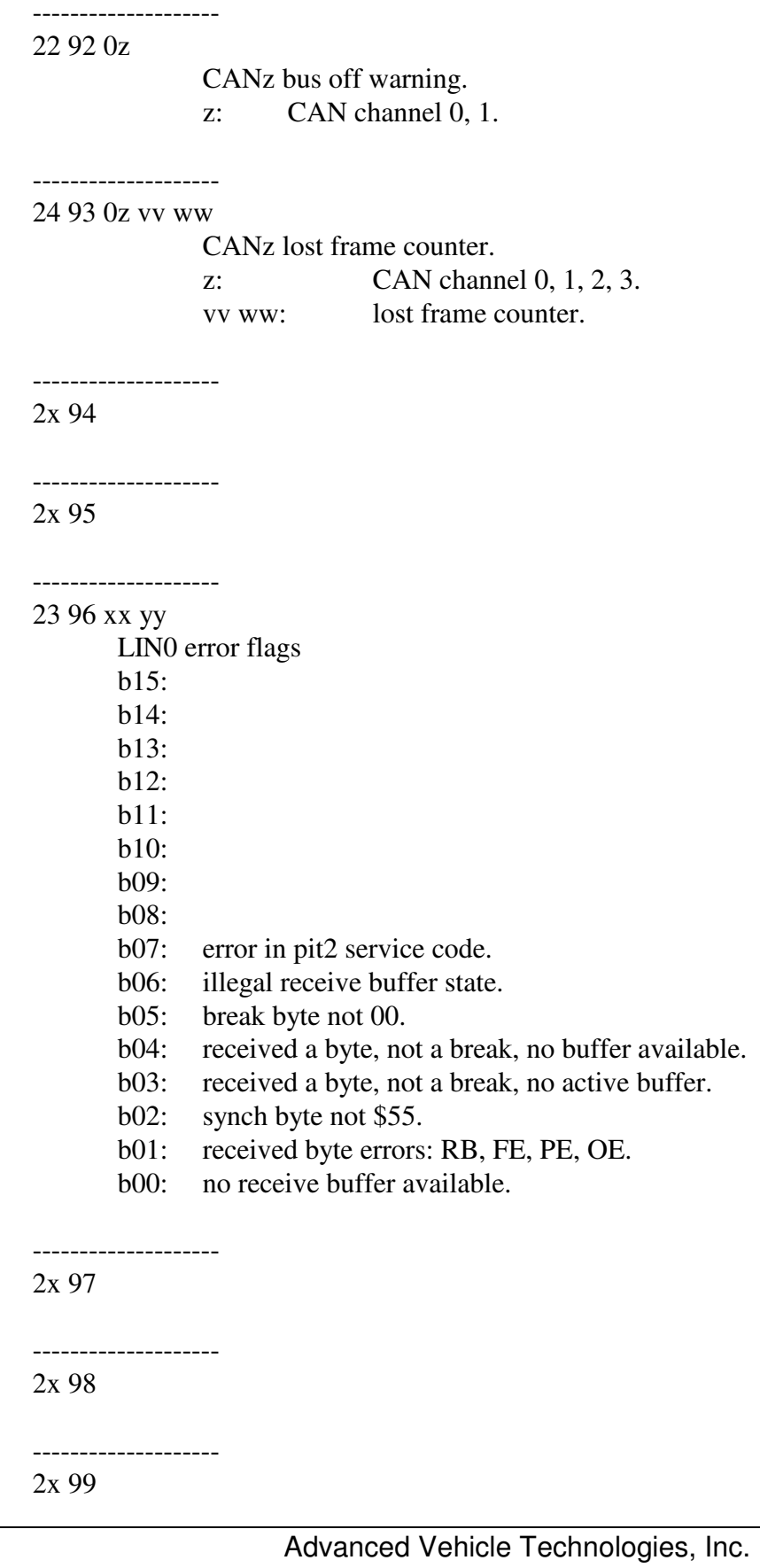

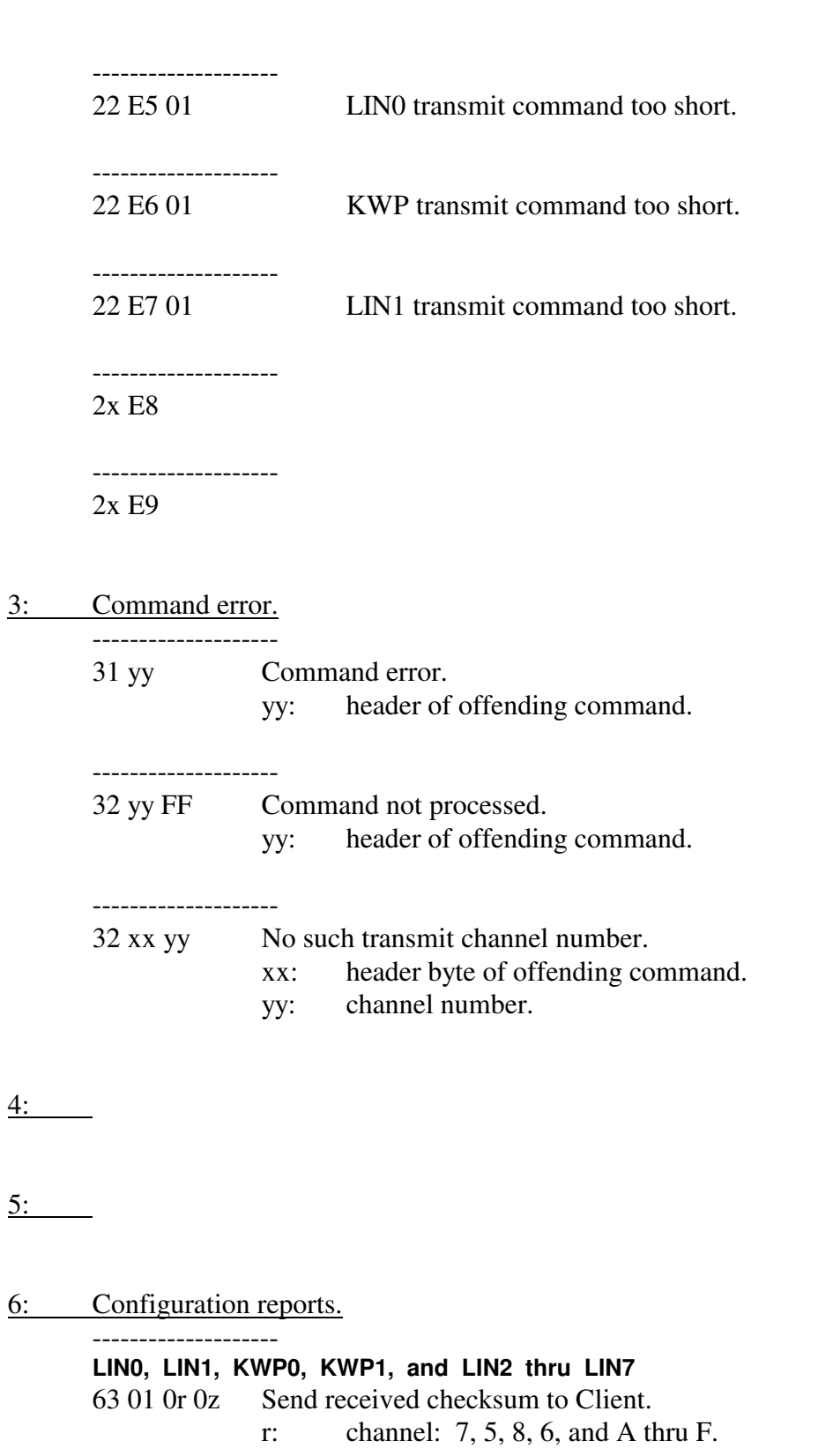

…

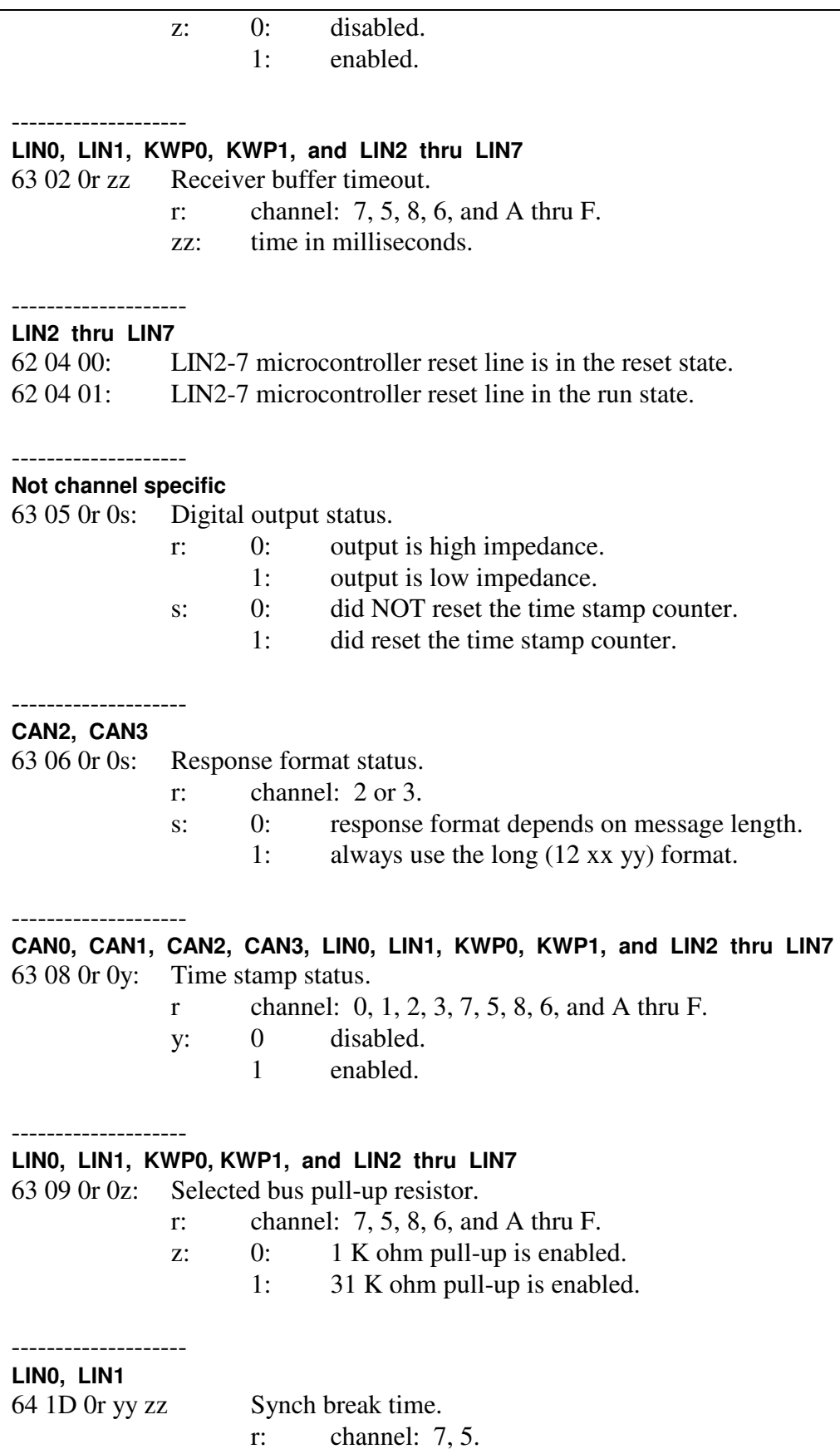

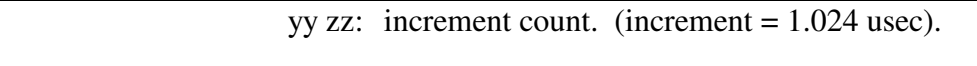

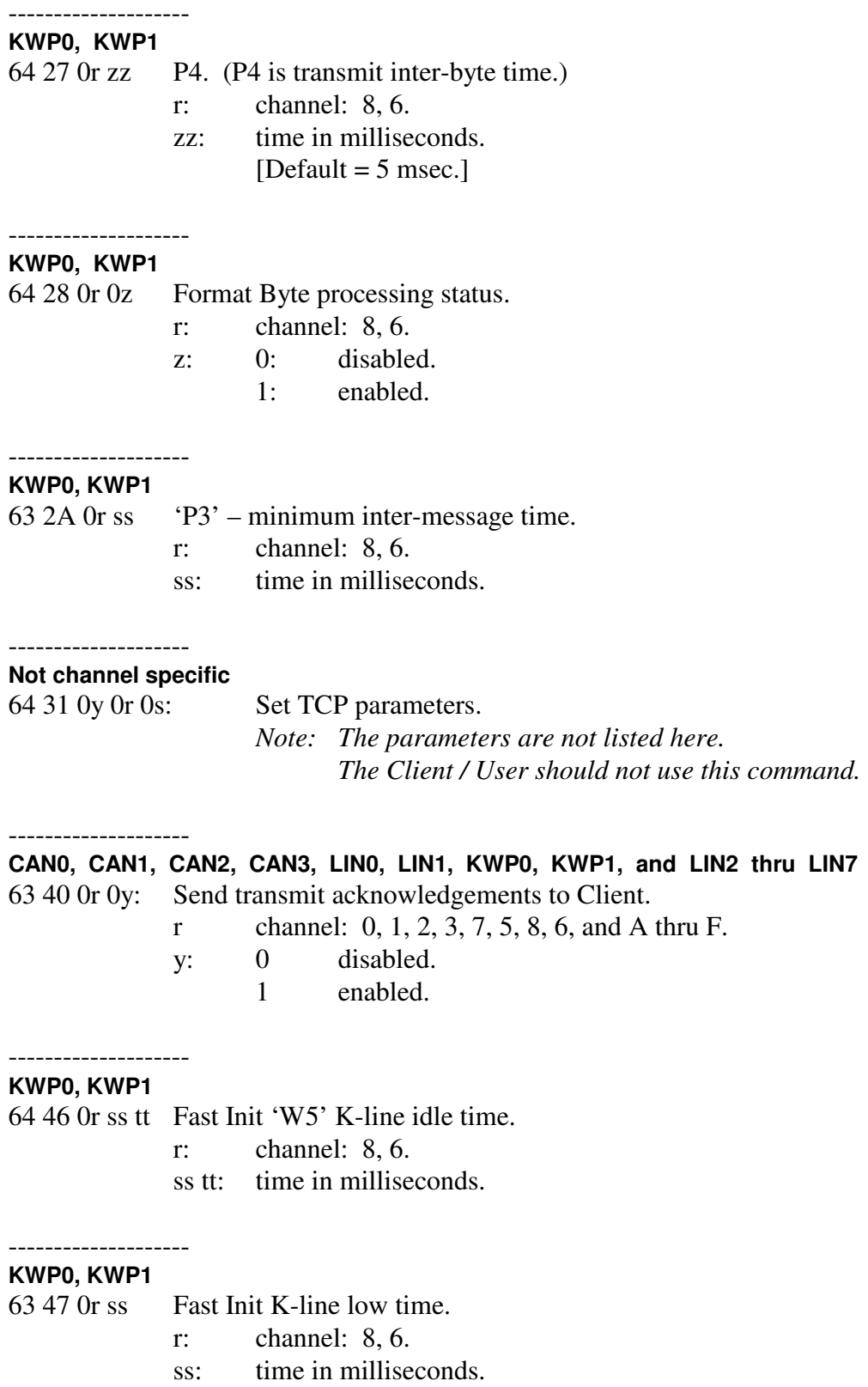

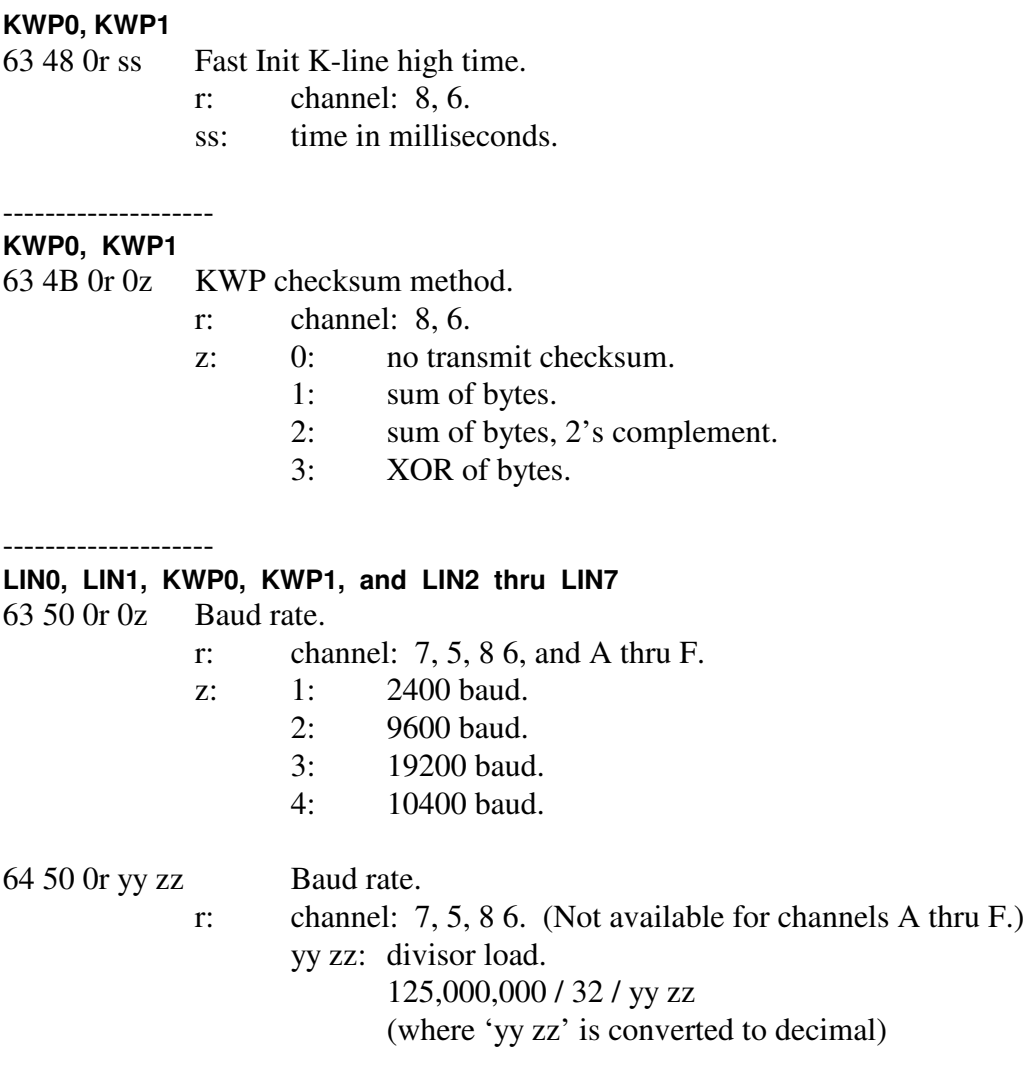

### **LIN0, LIN1, and LIN2 thru LIN7**

--------------------

--------------------

--------------------

--------------------

63 52 0r zz Maximum frame time.

- r: channel: 7, 5, and A thru F.
- zz: time in milliseconds.

### **LIN0, LIN1, and LIN2 thru LIN7**

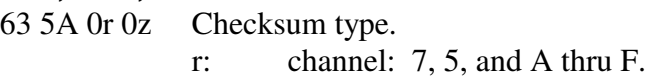

- z: 0: classic (LIN 1.3).
	- 1: enhanced (LIN 2.0).
		- 2: none.

## **LIN0, LIN1, and LIN2 thru LIN7**

63 66 0r 0z "ID byte only" error message to Client.

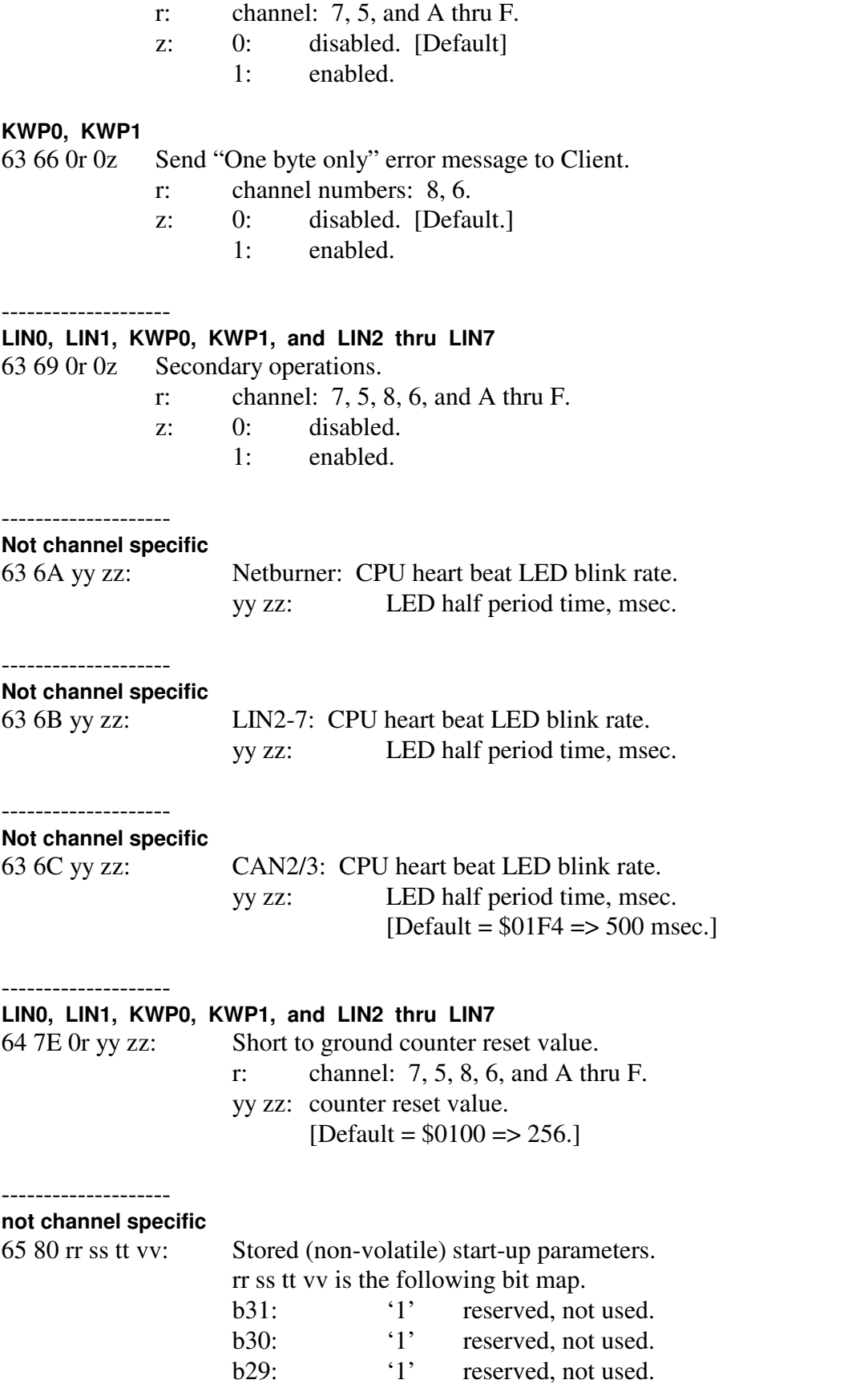

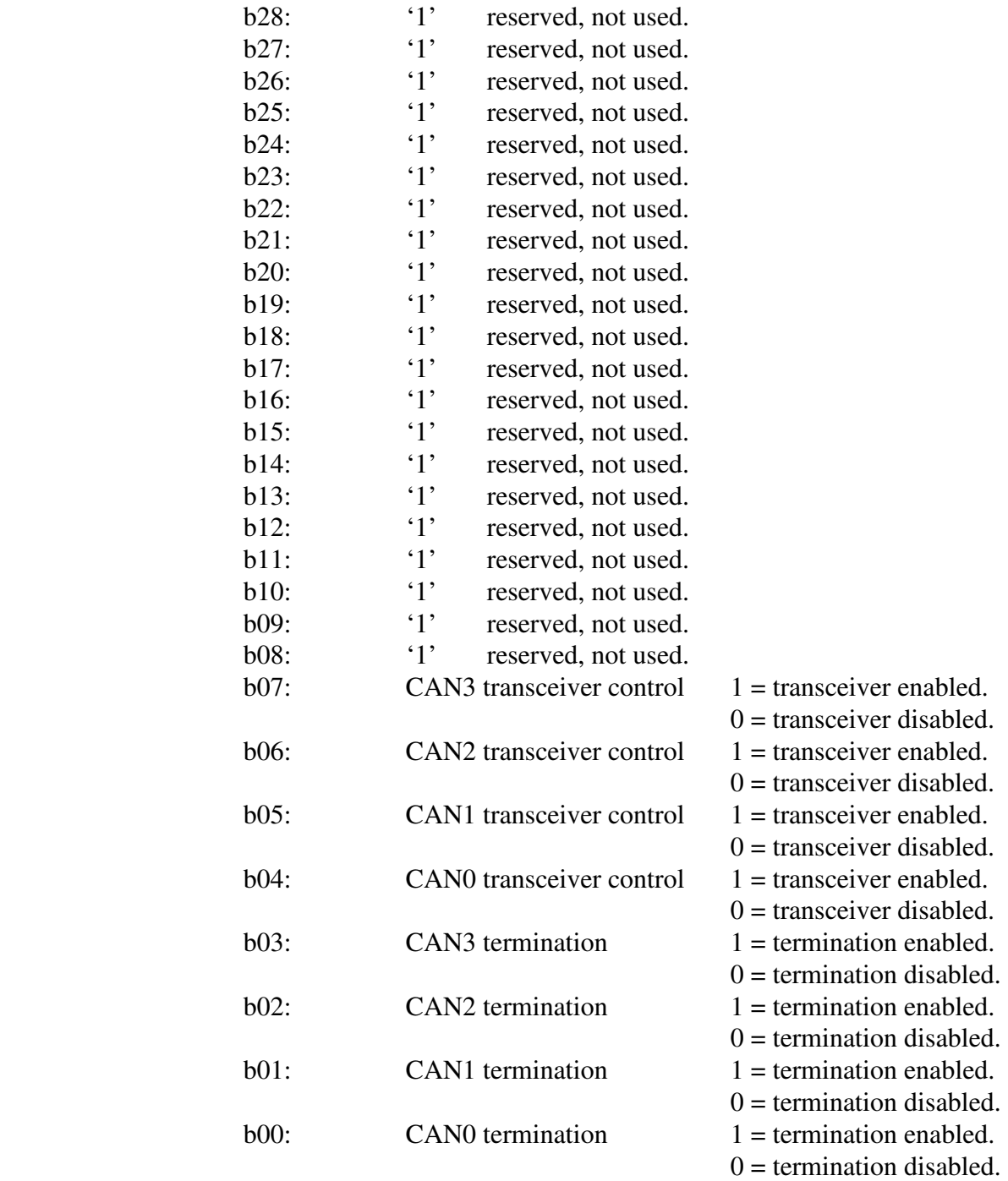

## 7: Initialization attempt responses.

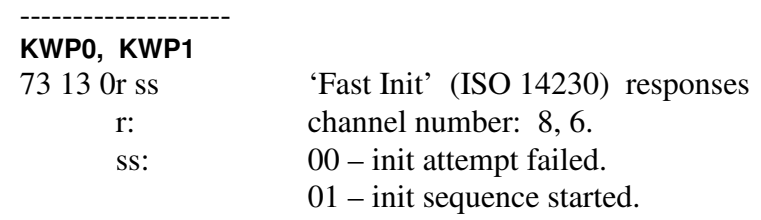

11 – init sequence completed successfully.

## 8: CAN configuration reports.

--------------------

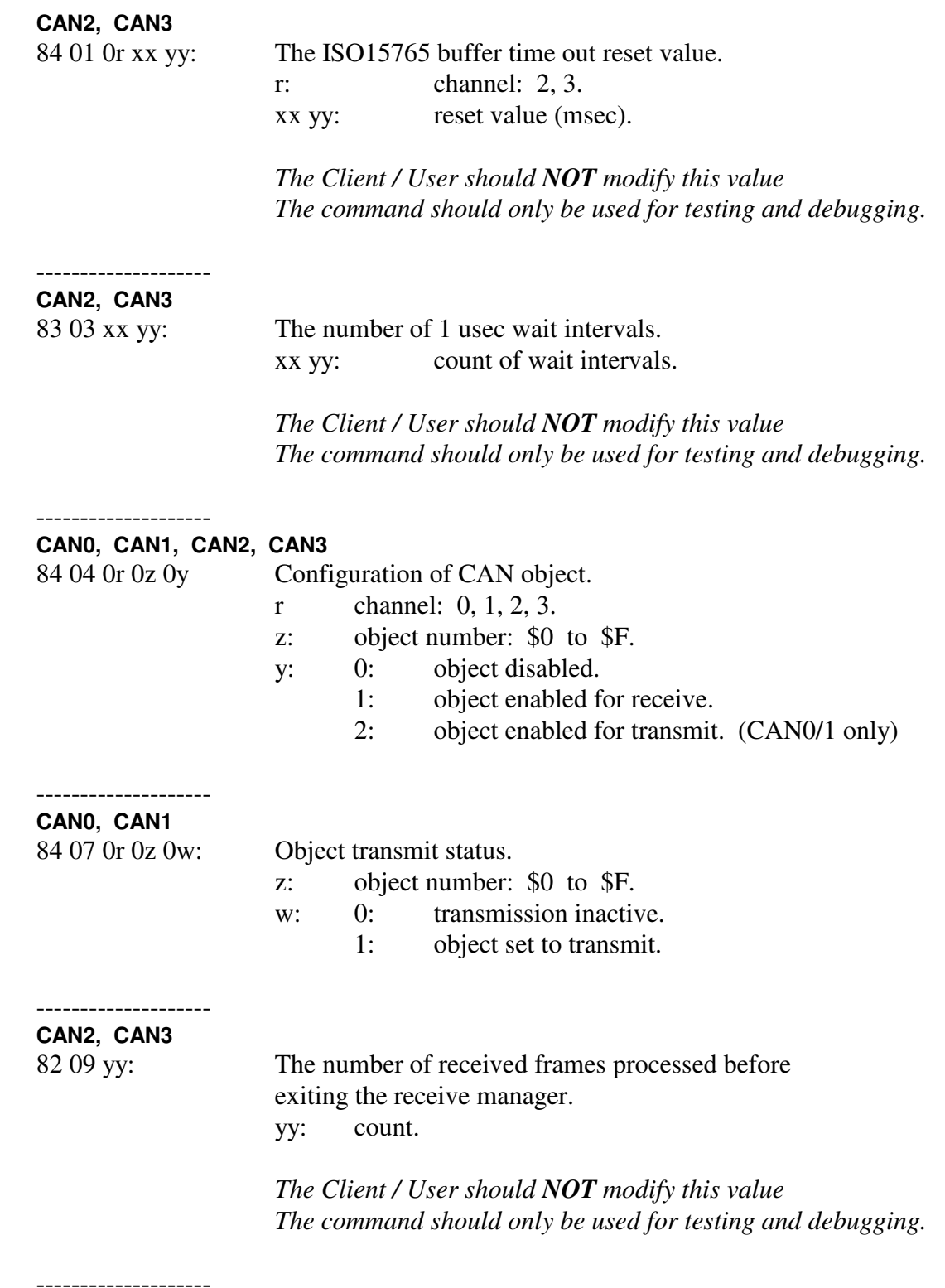

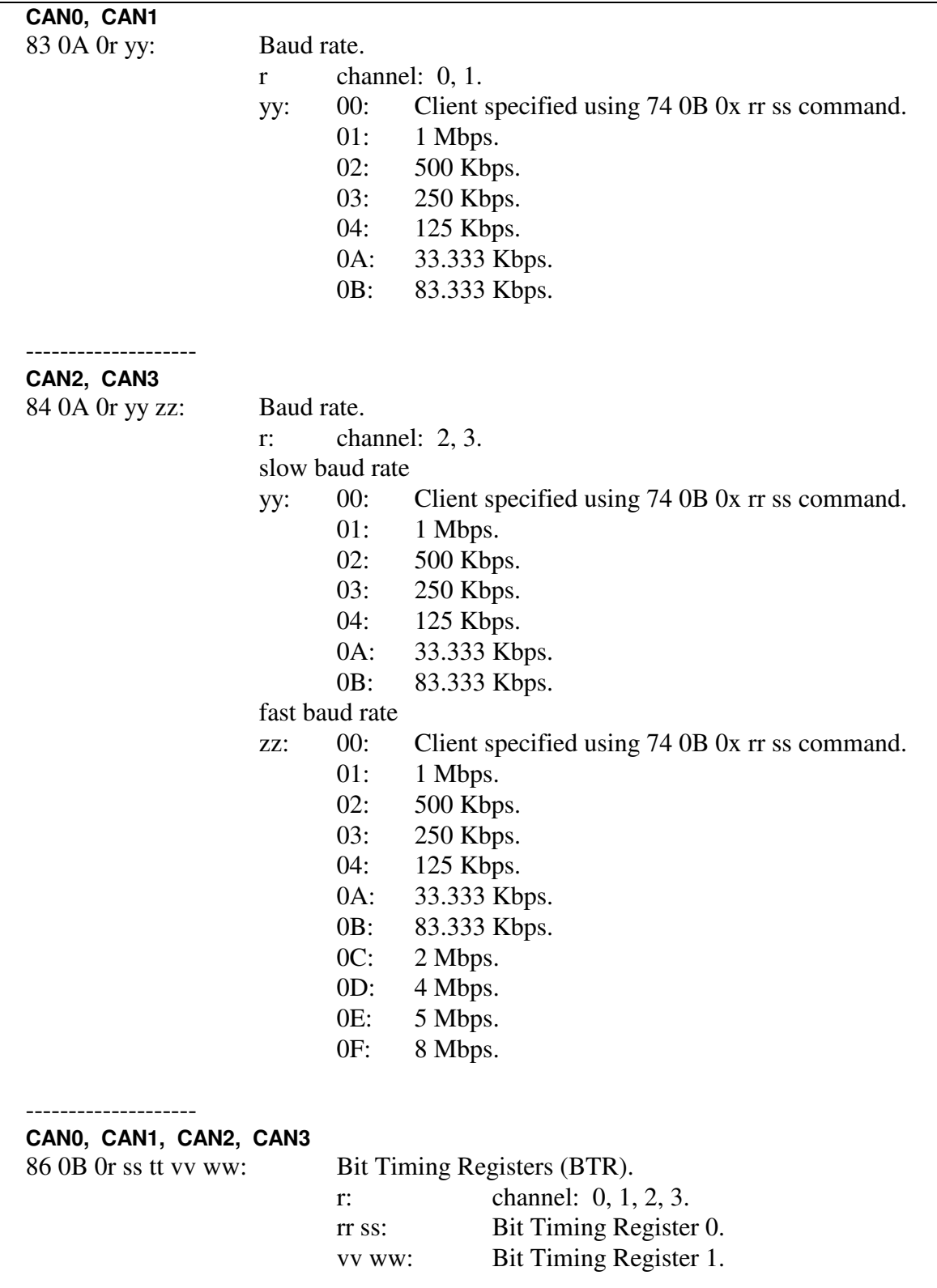

Refer to the '76 0B' command for information about register definitions.

-------------------- **CAN0, CAN1, CAN2, CAN3** 

## AVT-425 Multiple Interface

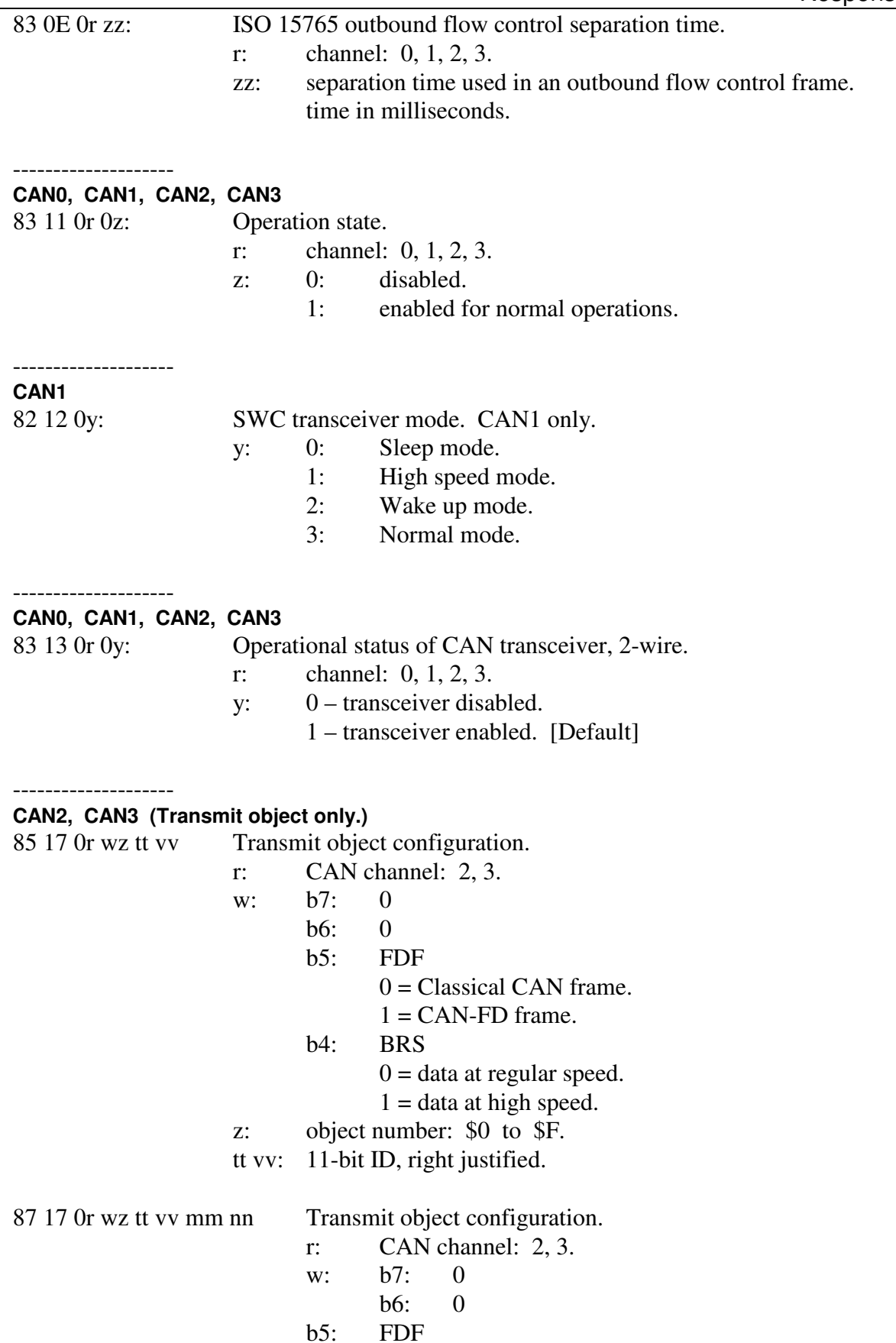

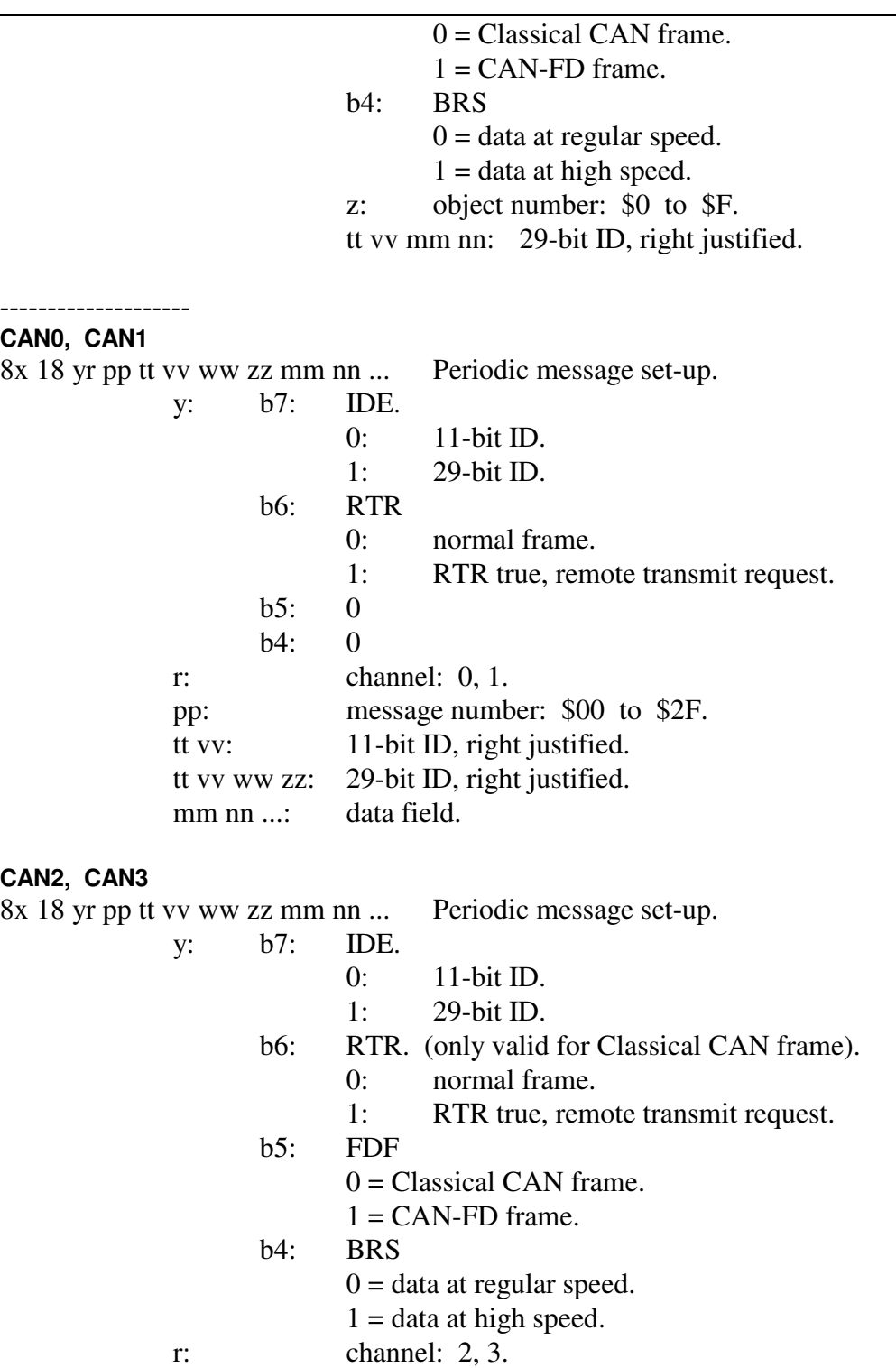

pp: message number: \$00 to \$2F.

 tt vv: 11-bit ID, right justified. tt vv ww zz: 29-bit ID, right justified.

mm nn ...: data field.

11 bb 3r y0 pp tt vv ww zz mm nn ...

**CAN2, CAN3** 

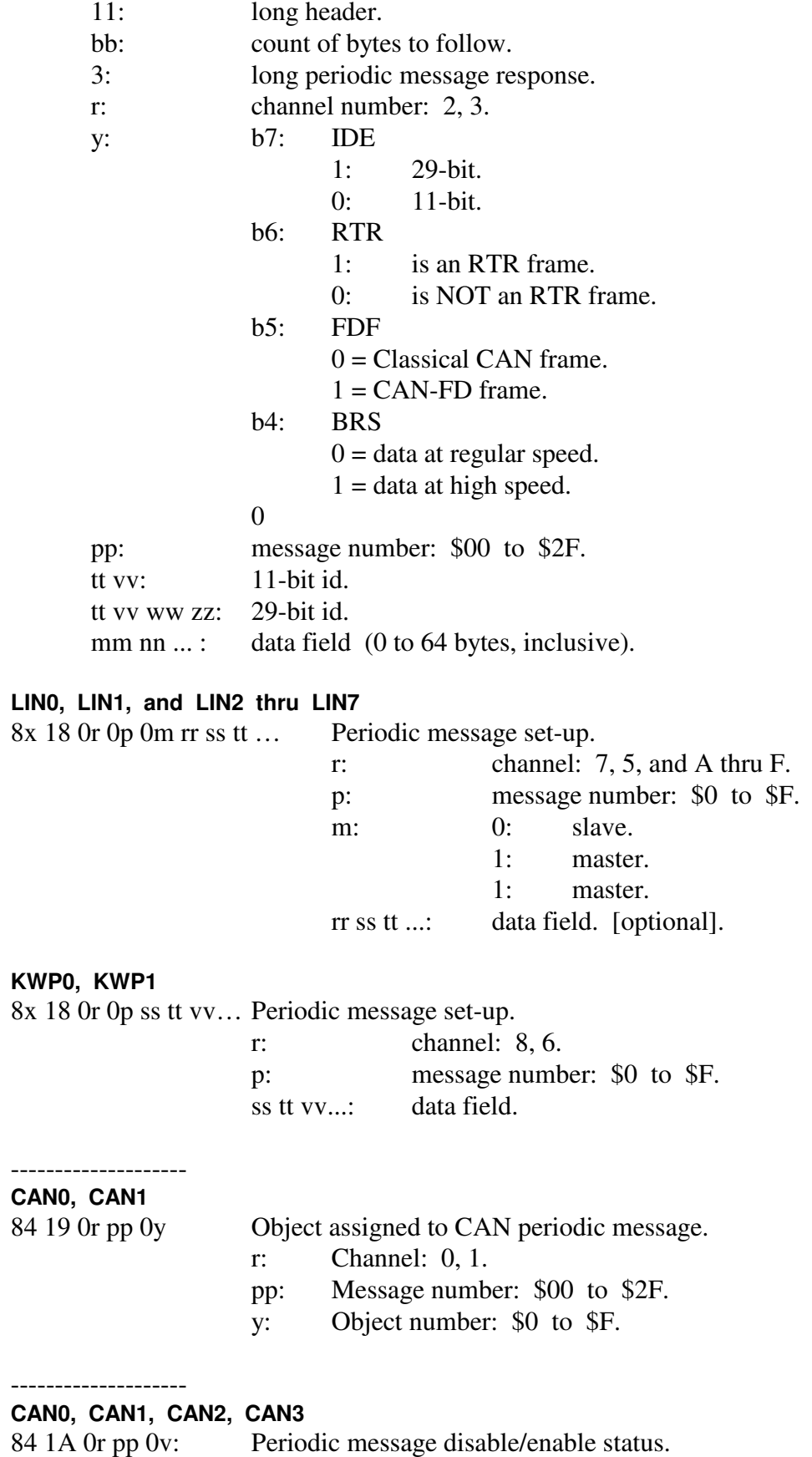

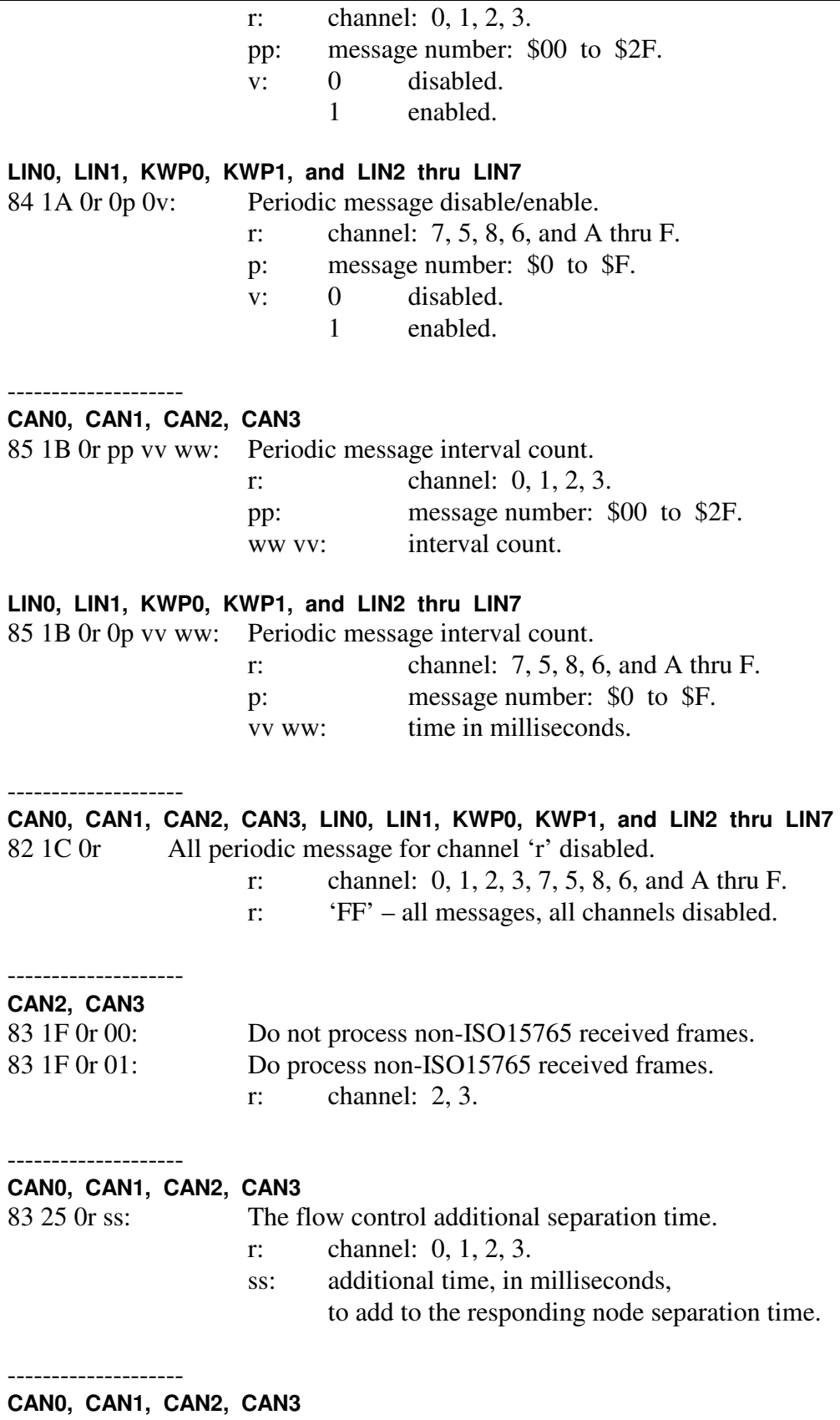

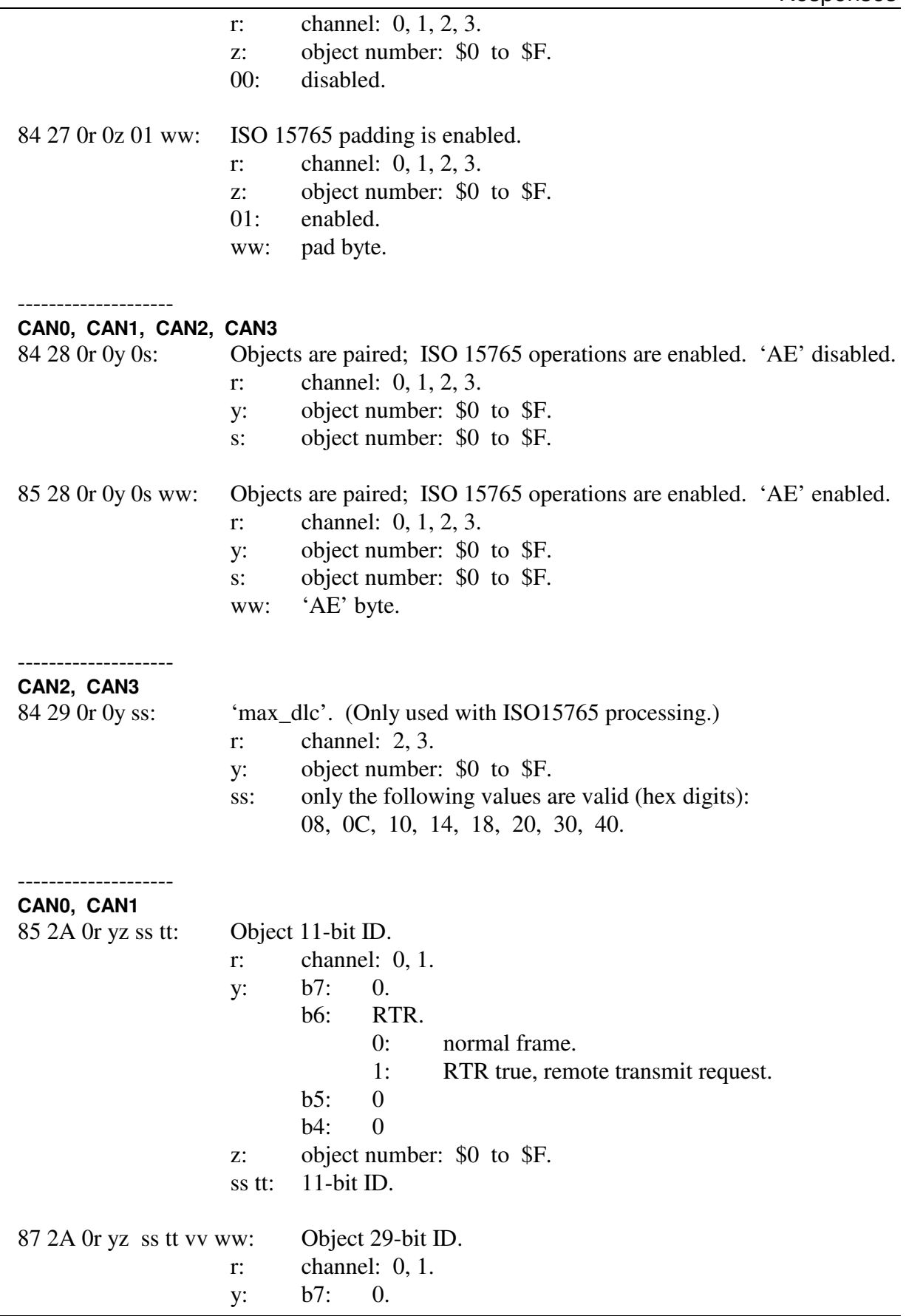

Advanced Vehicle Technologies, Inc.

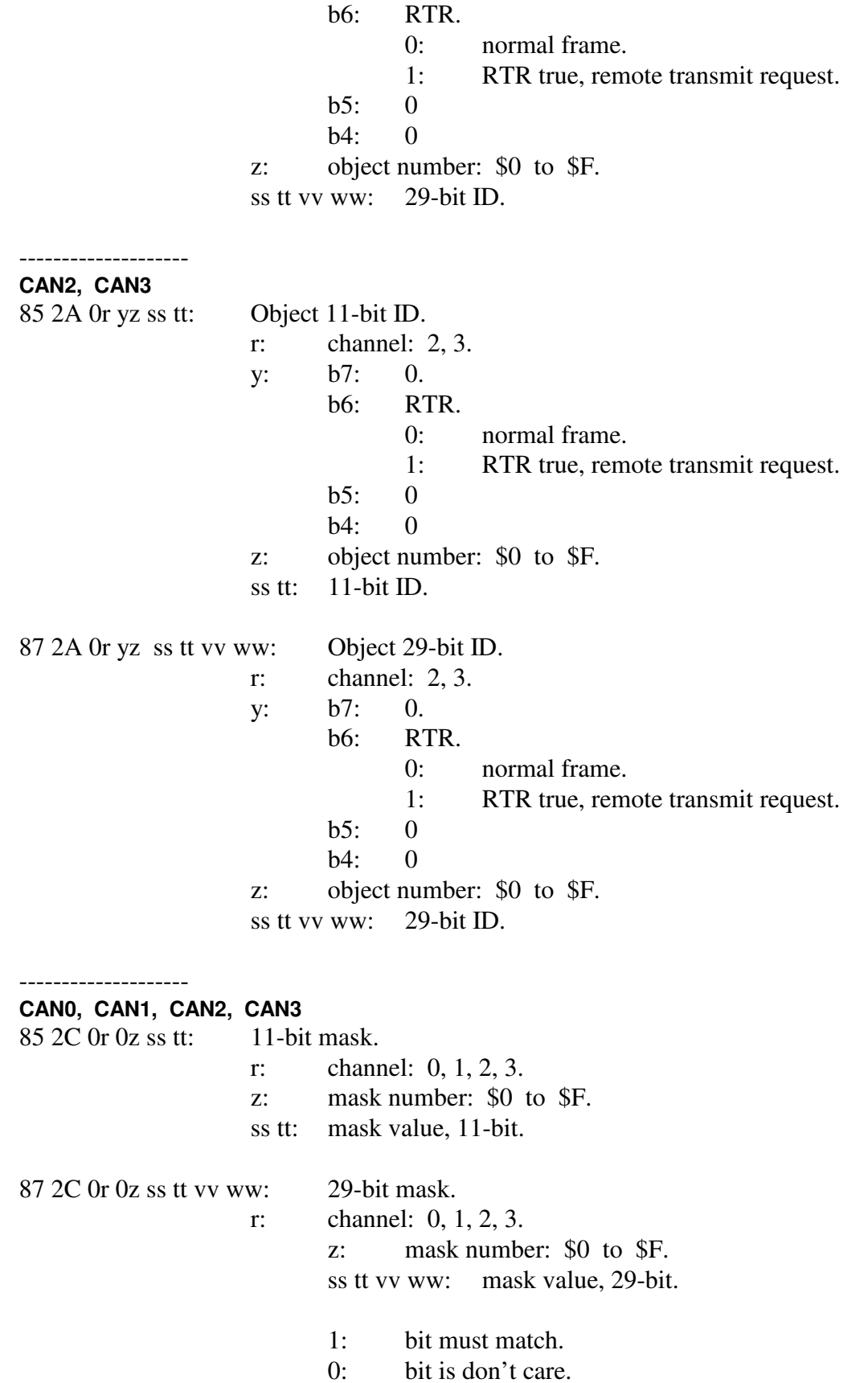

# **CAN0, CAN1, CAN2, CAN3**  84 30 0r 0z 00: ISO 15765 'AE' operation disabled. r: channel: 0, 1, 2, 3. z: object number: \$0 to \$F. 85 30 0r 0z 01 ww: ISO 15765 'AE' operation enabled. r: channel: 0, 1, 2, 3. z: object number: \$0 to \$F. ww: 'ae' byte. -------------------- **CAN1**

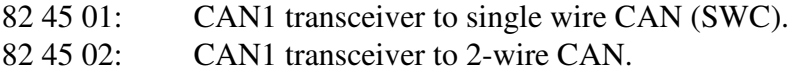

#### -------------------- **CAN2, CAN3**

--------------------

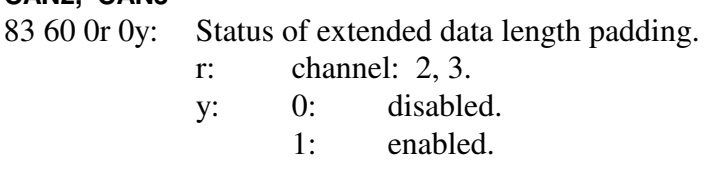

-------------------- **CAN2, CAN3** 

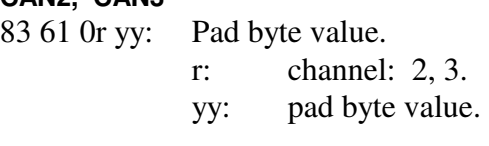

#### -------------------- **CAN0, CAN1, CAN2, CAN3**

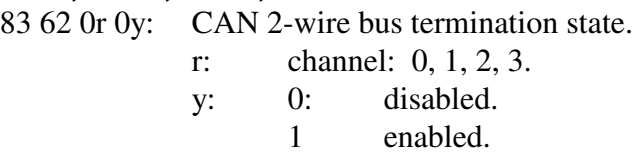

## 9: Board status information.

- 92 01 10: CAN0 reset complete.
- 92 01 11: CAN1 reset complete.
- 92 01 12: CAN2 (hardware or software) reset complete.
- 92 01 13: CAN3 (hardware or software) reset complete.
- 92 01 14: CAN2/3 hardware reset complete.
- 92 01 20: LIN0 reset complete.
- 92 01 21: LIN1 reset complete.
- 92 01 30: LIN2-7 hardware reset complete. (This report is generated by the AVT-425 CPU.)
- 92 01 31: LIN2-7 firmware reset complete.
- 93 04 xx yy: Netburner firmware version report. Version is xx yy.
- 93 05 xx yy: LIN2-7 firmware version report. Version is xx yy.
- 93 06 xx yy: LIN2-7 board model number. AVT-424: xx yy = 04 24.
- 93 07 xx yy: CAN2/3 firmware version report. Version is xx yy.
- 91 0A: Power-on and 'F1 C3' reset.
- 91 0F: Response to an 'F1 A5' reset.
- 93 28 0x yz: Model number report. xyz is the model number.
- 91 3A: AVT-425 Ethernet connect response.
- 95 3B xx yy zz: CAN2/3 MCAN core release information.

97 3C pp rr ss tt vv ww: AVT-425 MAC address.

A:

B:

C:

D:

E:

F:

# **16. Appendix A - xxx**

xxx

# **17. Appendix B - xxx**

xxx

Change / Version Notes

0007: Initial release.

# **18. Questions ??**

Contact me by e-mail or phone. Contact information is provided here and on the bottom of page 1.

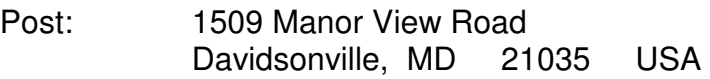

Phone: +1-410-798-4038

E-mail: Support@AVT-HQ.com

Web site: www.AVT-HQ.com

Useful Information and web pages:

Set IP address: "AVT-423 Set IP Address utility application" Update Operation Software: "AVT-423 Firmware Update utility application" Both can be found at: http://www.AVT-HQ.com/dowload.htm#AVT-423

Netburner Operation Firmware file.

ATSAM Operation Firmware file.

PIC Operation Firmware file.

Operation Firmware Version Descriptions http://www.AVT-HQ.com/423\_sw.htm